**Jihočeská univerzita v Českých Budějovicích**

**Přírodovědecká fakulta** 

**Bakalářská práce**

**2022 Ladislav Landkamer**

**Jihočeská univerzita v Českých Budějovicích**

**Přírodovědecká fakulta** 

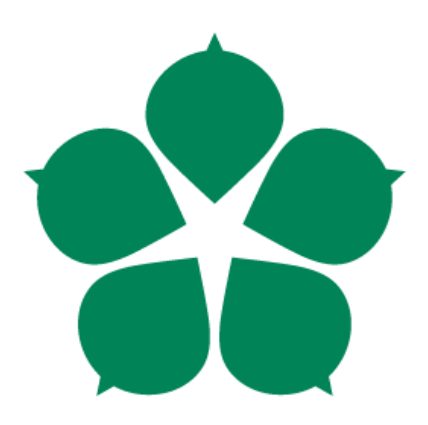

## **Systém aktivního chlazení fotovoltaických panelů pro zvýšení jejich účinnosti**

Bakalářská práce

**Ladislav Landkamer**

Vedoucí práce: PhDr. Milan Novák, Ph.D.

*České Budějovice 2022*

## **Bibliografické údaje**

Landkamer, L., 2022: Systém aktivního chlazení fotovoltaických panelů pro zvýšení jejich účinnosti. [Passive cooling system of photovoltaic panels to increase their efficiency. Bc. Thesis, in Czech.] – 95 p., Faculty of Science, University of South Bohemia, České Budějovice, Czech Republic.

#### **Anotace**

Práce byla rozdělena do dvou základních částí. První se zabývala analýzou problematiky ovlivňování výkonu fotovoltaických panelů pomocí aktivního chlazení. Na základě výsledků provedené analýzy došlo k navržení optimálního systému pro aktivní chlazení s ohledem na zvýšení výkonnosti, ale také na možnosti eliminace poškození. Parametry pro realizaci systému byly upřesněny v závislosti na provedené analýze. Tato analýza poskytla odpovědi na volbu vhodné technologie a na technické řešení celého systému. Druhá část práce pak předkládala již konkrétní vlastní technické řešení. V podobě jeho návrhu, konstrukce, programování a testování výsledného systému.

## **Klíčová slova**

fotovoltaika, fotovoltaické panely, fotovoltaická elektrárna, aktivní chlazení, obnovitelné zdroje, chladící systém, řídící systém, mikrokontrolér, platforma Arduino, voltampérová charakteristika, programování

## **Annotation**

The work was divided into two main parts. The first one dealt with the analysis of the problem of influencing the performance of photovoltaic panels by active cooling. Based on the results of the analysis, an optimal system for active cooling was designed with respect to the performance enhancement but also to the damage elimination possibilities. The parameters for the implementation of the system were specified depending on the analysis performed. This analysis provided answers to the choice of the appropriate technology and to the technical design of the whole system. The second part of the work presented the actual technical solution. In the form of its design, construction, programming and testing of the resulting system.

## **Key words**

photovoltaics, photovoltaic panels, photovoltaic power plant, active cooling, renewable energy, cooling system, control system, microcontroller, Arduino platform, voltampere characteristic, programming

Prohlašuji, že jsem autorem této kvalifikační práce a že jsem ji vypracoval pouze s použitím pramenů a literatury uvedených v seznamu použitých zdrojů.

V Českých Budějovicích dne \_\_\_\_\_\_\_\_\_\_\_\_\_\_\_\_ \_\_\_\_\_\_\_\_\_\_\_\_\_\_\_\_\_\_\_

podpis studenta

## **Poděkování**

Rád bych touto cestou upřímně poděkoval panu PhDr. Milanu Novákovi, Ph.D., vedoucímu mé bakalářské práce za cenné rady, odborné vedení a pomoc při zpracovávání.

Velké poděkování pak patří také mé rodině a přítelkyni za jejich nezměrnou podporu a nekonečnou trpělivost po dobu celého mého studia i při tvorbě této práce.

# Obsah

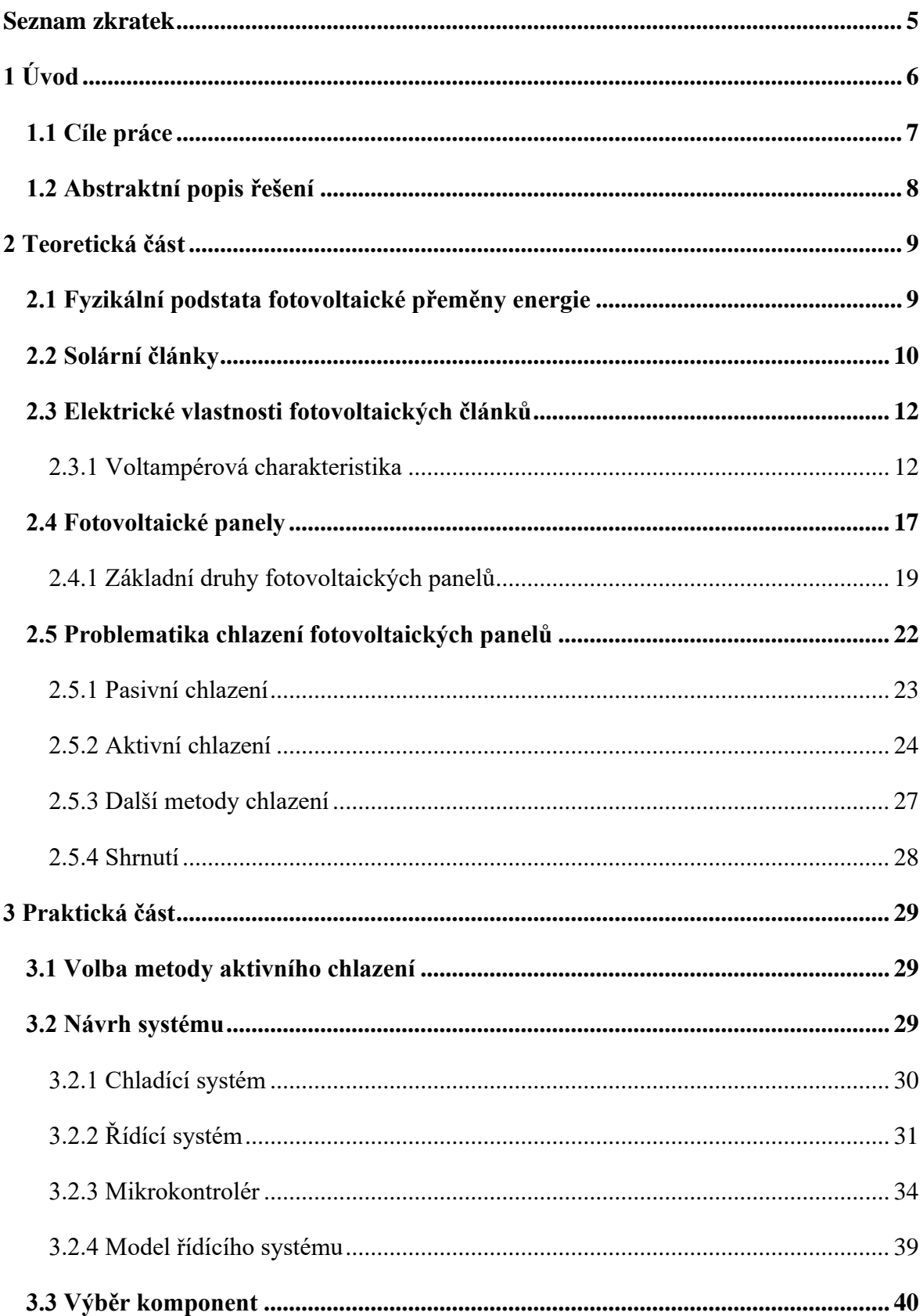

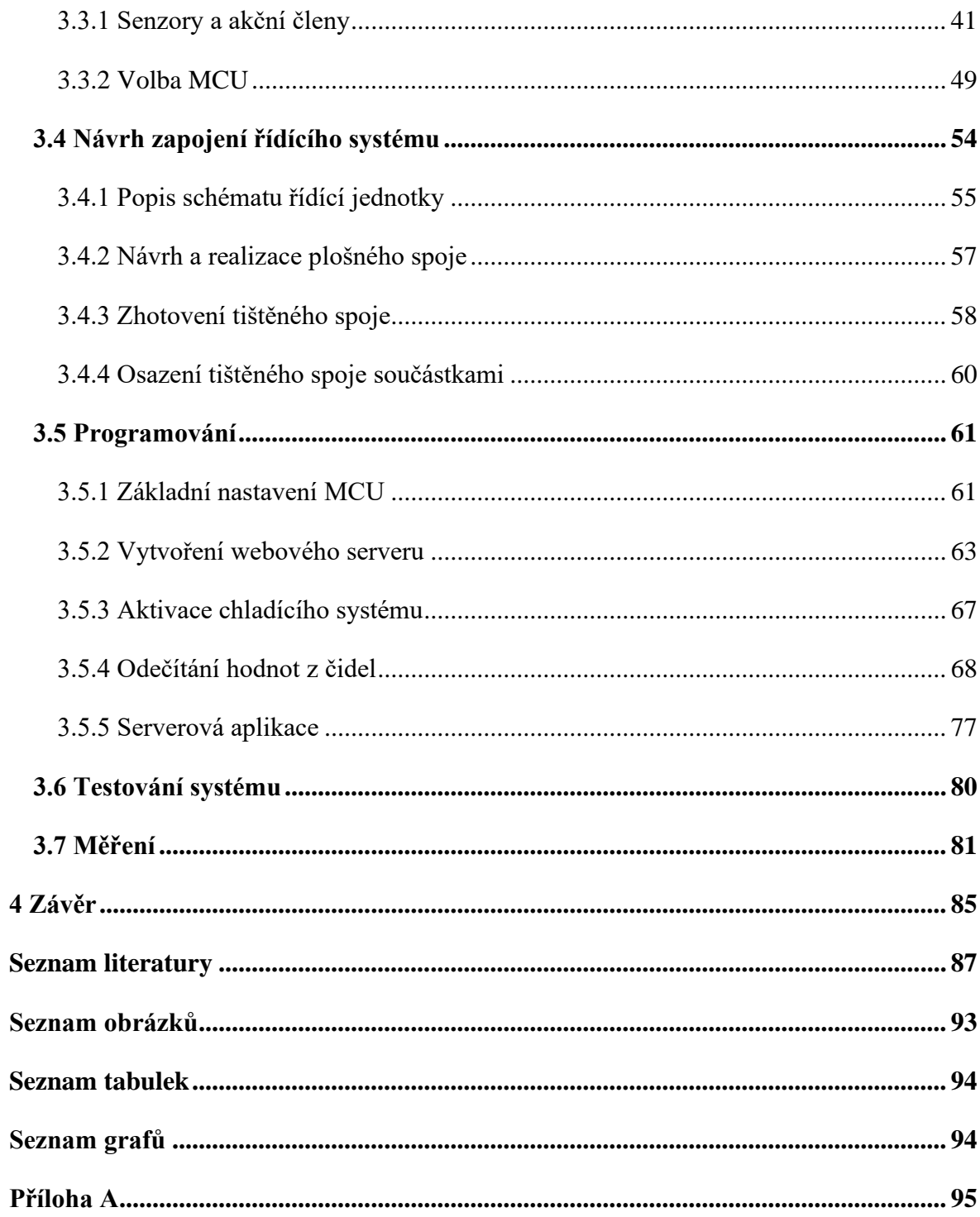

## <span id="page-7-0"></span>**Seznam zkratek**

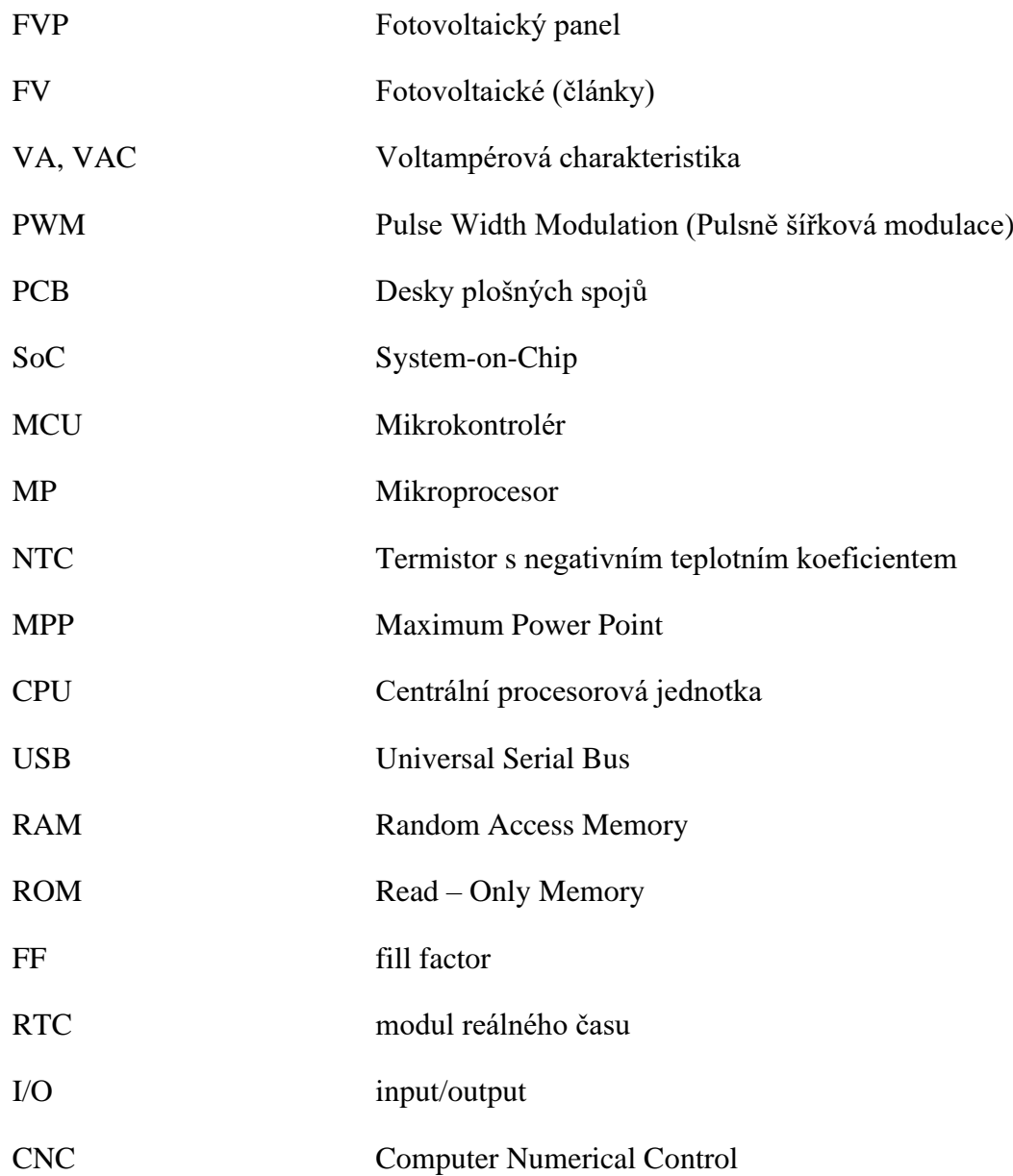

# <span id="page-8-0"></span>**1 Úvod**

V současné době je velmi diskutovaným tématem výroba energie prostřednictvím obnovitelných zdrojů. Fotovoltaické elektrárny mají své příznivce i odpůrce. Shoda ovšem panuje v tom, že každá z nových technologií určených pro výrobu elektrické energie by měla dosahovat maximálně možné efektivnosti. Jen díky tomu lze z fotovoltaických elektráren zajistit maximální množství vyrobené energie a maximální využití vstupních zdrojů.

Problematika efektivity fotovoltaických elektráren se skládá z několika dílčích předpokladů. V první řadě je důležitý samotný návrh fotovoltaické elektrárny. Při základních výpočtech se vychází z použitých fotovoltaických panelů, střídačů, elektrických ochran, kabeláže a případně transformátoru. Především výkon panelů je velmi závislý nejen na dopadajícím záření ze Slunce, ale i na okolní teplotě. Pro podmínky ČR je udáván optimální sklon panelů 32°. Tím je zajištěno maximální využití slunečního záření po celý rok. Další možností je použití otočných konstrukcí. Ty jsou však náročnější a v našich podmínkách nepříliš výhodné. Hlavní problém nastává především v zimních měsících, kdy Slunce nevystupuje vysoko nad obzor a teplota okolí klesá pod bod mrazu. Proud vyráběný panely vzrůstá nad hodnoty výrobce. S tím je vhodné počítat při dimenzování celého systému, především průřezu vodičů a počtu střídačů, které zvládnou vyrobenou energii zpracovat a předat do distribuční soustavy. Druhý důležitý faktor pro zajištění maximální účinnosti představuje provoz. Pro zajištění efektivního provozu je potřebné použít monitorovací systém, který umožní sledovat množství vyrobené energie, ale zároveň dovede sledovat i odchylky. Součástí monitoringu jsou senzory slunečního záření, teploty okolí a teploty fotovoltaických panelů [1].

Poslední z uvedených parametrů je klíčovým pro předkládané téma bakalářské práce. Ukazuje se, že teplota fotovoltaických panelů, jako klíčové komponenty solárních elektráren, je jednou z veličin, která ovlivňuje jejich výkonost [2].

První část práce představuje teoretickou rozvahu problematiky. Popisuje principy jednotlivých komponent solárních elektráren s ohledem na řešenou problematik. Mapuje technické možnosti fotovoltaických panelů a dosavadní způsoby zvyšování jejich účinnosti prostřednictvím aktivního chlazení.

V další části práce je předkládán návrh technického řešení pro aktivní chlazení v podobě otevřeného řešení. Snaží se využít dostupné a levné komponenty. Navržený systém je testován na reálném provozu solární elektrárny.

Poslední část práce se věnuje praktickému měření pro ověření předpokladu, že přístup pasivního chlazení zvyšuje výkonost fotovoltaických panelů. K tomu je využíván chladící systém vlastní konstrukce a s řídící jednotkou podle, konstruovanou na základě provedené analýzy. Posledním bodem práce je zhodnocení energetické efektivity panelů s využitím chladícího systému.

## <span id="page-9-0"></span>**1.1 Cíle práce**

Hlavním cílem této bakalářské práce je navrhnout otevřený systém aktivního chlazení, který by se dal využít pro již instalované fotovoltaické panely. Tento systém bude automaticky řídit chlazení panelů podle jejich aktuální teploty. Bude navržen tak, aby se mohl ověřit efekt zvýšení výkonosti panelů a zohledňoval eliminaci jejich poškození. Návrh by měl být přetransformován do reálného prototypu zařízení. Pro naplnění hlavního cíle práce je nezbytné splnit několik dílčích úkolů:

- Obecně analyzovat problematiku ovlivňování výkonu FPV pomocí aktivního chlazení.
- Na základě výsledků provedené analýzy definovat funkční požadavky na otevření systému aktivního chlazení.
- Navrhnout systém chlazení s využitím dostupných komponent.
- Zkonstruovat celý systém.
- Otestovat systém chlazení na experimentální fotovoltaické elektrárně.
- Na základě měření zhodnotit účinnost systému minimálně při aplikaci na jeden FVP.

## <span id="page-10-0"></span>**1.2 Abstraktní popis řešení**

Systémové řešení aktivního chlazení fotovoltaických panelů je technicko-funkčním celkem složeným ze dvou základních částí. První část představuje modul pro chlazení. Jedná se o komponentu, která má čistě mechanickou podobu. Měla by být nositelem chladícího média, které cirkuluje pomocí čerpadla a odvádí nežádoucí teplo. Druhou částí je řídící modul, který zajišťuje snímání teploty na jejímž základě bude provádět optimální chlazení. Tento modul bude dále doplněn automatickým snímáním veličin, které pomohou objasnit, zda dochází ke zvýšení výkonosti panelů.

V rámci práce sice vznikne prototyp systému, který bude dostupný jako otevřené řešení, a primárně bude určen k experimentálnímu ověření, ale měl by být základem pro další nadstavby a rozšíření v oblasti fotovoltaických systémů. Míní se tím zejména aplikace na větší množství FVP.

## <span id="page-11-0"></span>**2 Teoretická část**

V současné době, zejména však v posledních deseti letech, se solární energie kvůli klesajícímu množství klasických zdrojů energie v podobě fosilních paliv, stává důležitějším alternativním způsobem, jak získávat energii. Existuje reálný předpoklad, že se v nadcházejících letech stane efektivnější a poroste její zastoupení, což zároveň opětovně vyvolá další snižování výrobní nákladovosti daného typu energie, protože Slunce představuje neomezený zdroj energie, který je k dispozici zdarma. Hlavní výhodou solární energie oproti jiným konvenčním generátorům energie je to, že sluneční světlo může být přímo přeměněno na solární energii pomocí fotovoltaických článků. Další výhodou zmíněné energie je dosažitelnost a jak již bylo uvedeno výše, nižší cenová náročnost oproti různým druhům fosilních paliv. V neposlední řadě je potřeba uvést, že je dostupná ve velkém množství. Sluneční energie navíc oproti konvenční technologii výroby energie, vyžaduje podstatně nižší provozní náklady na pracovní sílu, atd [3].

#### <span id="page-11-1"></span>**2.1 Fyzikální podstata fotovoltaické přeměny energie**

Přeměna slunečního záření na elektrickou energii probíhá díky fotoelektrickému jevu. Fotoelektrický jev poprvé popsal Heinrich Hertz v roce 1887. Vysvětlit se ho podařilo až Albertu Einsteinovi v roce 1905. Při dopadu světla předává fotonenergii povrchu látky. Je-li vlnová délka λ světla dostatečně malá, pak frekvence ν je velká, a tedy i energie, kterou záření po dopadu předá elektronu, může dosáhnout dostatečné hodnoty pro uvolnění tohoto elektronu z vazby v obalu atomu. Hodnota této energie potřebné k uvolnění elektronu se označuje jako ionizační energie [4, s. 238].

Velikost ionizační energie, kterou potřebují elektrony k uvolnění z látky, se také někdy nazývá fotoelektrická bariéra. Předáním dostatečné energie elektronům je možné tuto bariéru překonat. Minimální frekvence, při níž dopadající fotony předávají elektronům energii potřebnou k překonání této bariéry, se označuje jako prahová frekvence [5, s. 3].

Rozlišujeme dva druhy fotoefektu, vnější a vnitřní. Při vnějším fotoelektrickém jevu jsou elektrony uvolňovány z vodivostního pásu kovu a samotný krystal kovu opouštějí. V polovodičích může docházet pod vlivem elektromagnetického záření k přeskokům elektronů mezi energetickými hladinami. Tyto elektrony pak zvyšují jejich vodivost. Zde

hovoříme o vnitřním fotoelektrickém jevu. Záření se skládá z fotonů, které se v určitých podmínkách chovají jako vlnění. Energie přenášená fotony je dána vzorcem:

$$
E = h \cdot v = \frac{h \cdot c}{\lambda}
$$

Kde:  $E$  – energie (joule)

 $v$  – frekvence (Hz)

- h Planckova konstanta (6,626 $\cdot$ 10<sup>-34</sup> J $\cdot$ s)
- c rychlost světla ve vakuu (3.108 m/s)

λ – vlnová délka (m)

#### <span id="page-12-0"></span>**2.2 Solární články**

K fotovoltaické přeměně energie elektromagnetického záření na energii elektrickou dochází v polovodičových fotovoltaických článcích. Nejběžnější jsou FV články na bázi krystalického křemíku, proto je fyzikální přeměna vysvětlena právě na nich, neboť u článků na jiné bázi je situace analogická. Podle typu nosiče náboje se dělí polovodiče na vlastní nebo příměsové. Příměsové polovodiče mohou být dopované typu N (majoritní nosiče náboje jsou elektrony) nebo typu P (majoritní nosiče náboje jsou díry, které se chovají jako částice s kladným nábojem) [6, s. 452]. Světlo se skládá z fotonů, které si lez zjednodušeně představit jako malé svazky elektromagnetického záření nebo energie. Tyto fotony mohou být absorbovány fotovoltaickým článkem [7]. Když světlo vhodné vlnové délky dopadne na tyto články, energie z fotonu se přenáší na atom polovodičového materiálu v P-N přechodu. Konkrétně se energie přenáší na elektrony materiálu. To způsobí, že elektrony přeskočí na vyšší energetický stav, známý jako vodivý pás. Díra zůstává ve valenčním pásmu, ze kterého elektron vyskočil. Tento pohyb elektronů v důsledku přidané energie vytváří dva nosiče náboje (pár elektron-díra) [6]. Vzniká tak napěťový rozdíl mezi kontakty solárního článku.

Při zapojení vnějšího obvodu mezi kontakty protéká stejnosměrný elektrický proud přímo úměrný ploše článku a intenzitě dopadajícího slunečního záření. V důsledku existence P-N přechodu existuje elektrické pole, kde se elektrony a díry pohybují v opačném směru. Namísto toho, aby byl přitahován k straně P, uvolněný elektron má tendenci přesouvat se na N-stranu. Tento pohyb elektronu vytváří v článku elektrický proud [7]. Uvedený proces je znázorněn na obrázku – Obr. 1 [8, s. 458].

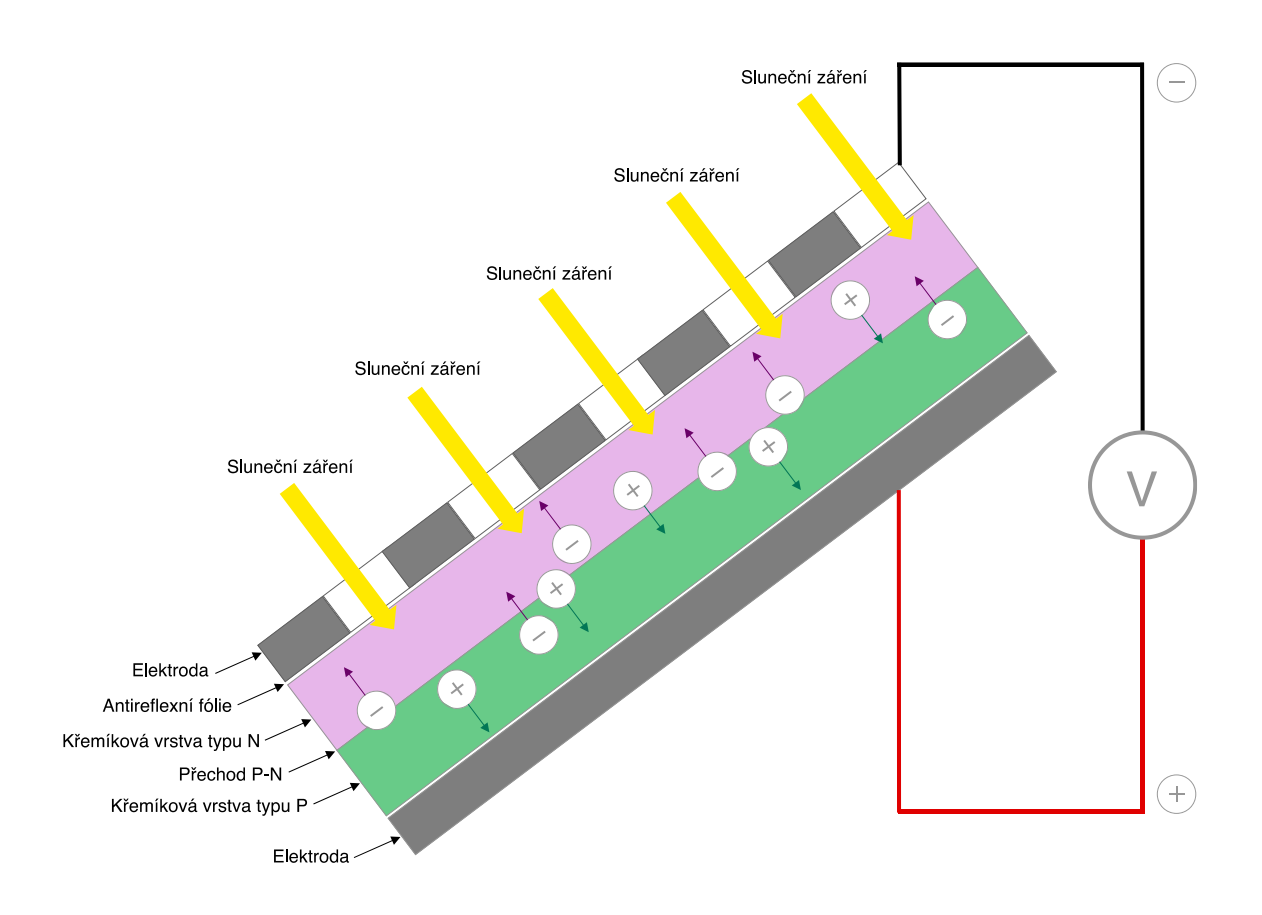

*Obr. 1: Princip činnosti fotovoltaického článku*

#### <span id="page-14-0"></span>**2.3 Elektrické vlastnosti fotovoltaických článků**

Pro všechny zdroje energie a jejich praktické využití jsou důležité tři veličiny: napětí, proud a vnitřní odpor. U FV článků jsou tedy hlavní elektrické charakteristiky shrnuty ve vztahu mezi proudem a napětím, což lze znázornit prostřednictvím VA charakteristiky solárního článku. Intenzita slunečního záření, které dopadá na článek, řídí proud (I), zatímco zvýšení teploty solárního článku snižuje jeho napětí (V).

Solární články produkují stejnosměrný elektrický proud. Součin proudu a napětí se rovná výkonu, takže lze vytvořit VA křivku solárního článku představující proud versus napětí pro fotovoltaické zařízení [10]. U fotovoltaických článků je napětí naprázdno dáno především použitým polovodičem. Proud nakrátko (při nulovém napětí) je dán intenzitou dopadajícího záření, Fotovoltaický článek se při konstantní intenzitě slunečního záření chová jako zdroj konstantního proudu, jehož intenzita je limitována počtem fotonů dopadajících za jednotku času.

Proud tekoucí článkem závisí na účinnosti – článek s větší účinností při dané intenzitě záření může dávat větší proud. Důležitý je také vnitřní odpor článku (na vnitřním odporu dochází k nežádoucímu úbytku napětí). Kromě toho se uplatňují i další vnější vlivy, především teplota (vyšší teplota znamená nižší napětí) [9, s. 2].

#### <span id="page-14-1"></span>**2.3.1 Voltampérová charakteristika**

Jak je uvedeno v přechozí kapitole 2.3, FV článek lze charakterizovat voltampérovou charakteristikou, tj. závislost proudu na napětí. U fotovoltaických článků tedy záleží na intenzitě ozáření. V praxi nás zajímá především výkon článku, tedy součin napětí a proudu. Z tvaru voltampérové charakteristiky vyplývá, že při daných podmínkách (osvětlení, teplota) existuje právě jedna hodnota napětí a proudu, při níž nabývá výkon článku maximální hodnoty. VA křivky poskytují informace potřebné pro konfiguraci solárního systému tak, aby mohl fungovat co nejblíže svému bodu optimálního špičkového výkonu (MPP).

Na obrázku – Obr. 2 je uveden graf, který ukazuje voltampérovou charakteristiku typického křemíkového fotovoltaického článku, pracujícího za normálních podmínek. Pokud se provede násobení bod po bodu pro všechna napětí od stavu zkratu (Isc) po stav naprázdno (Voc), získá se níže uvedená výkonová křivka pro danou úroveň záření.

Solární článek, ke kterému nebude připojena žádná zátěž, bude proud odpovídat minimu (nula) a napětí maximu. Toto napětí je známé jako napětí v otevřeném okruhu solárních článků nebo Voc. V druhém extrému, když je solární článek zkratován, to znamená kladné a záporné vodiče jsou spojené dohromady, napětí na článku je na minimu (nule), ale proud vytékající z článku dosáhne svého maxima, známého jako zkratový proud solárních článků nebo Isc.

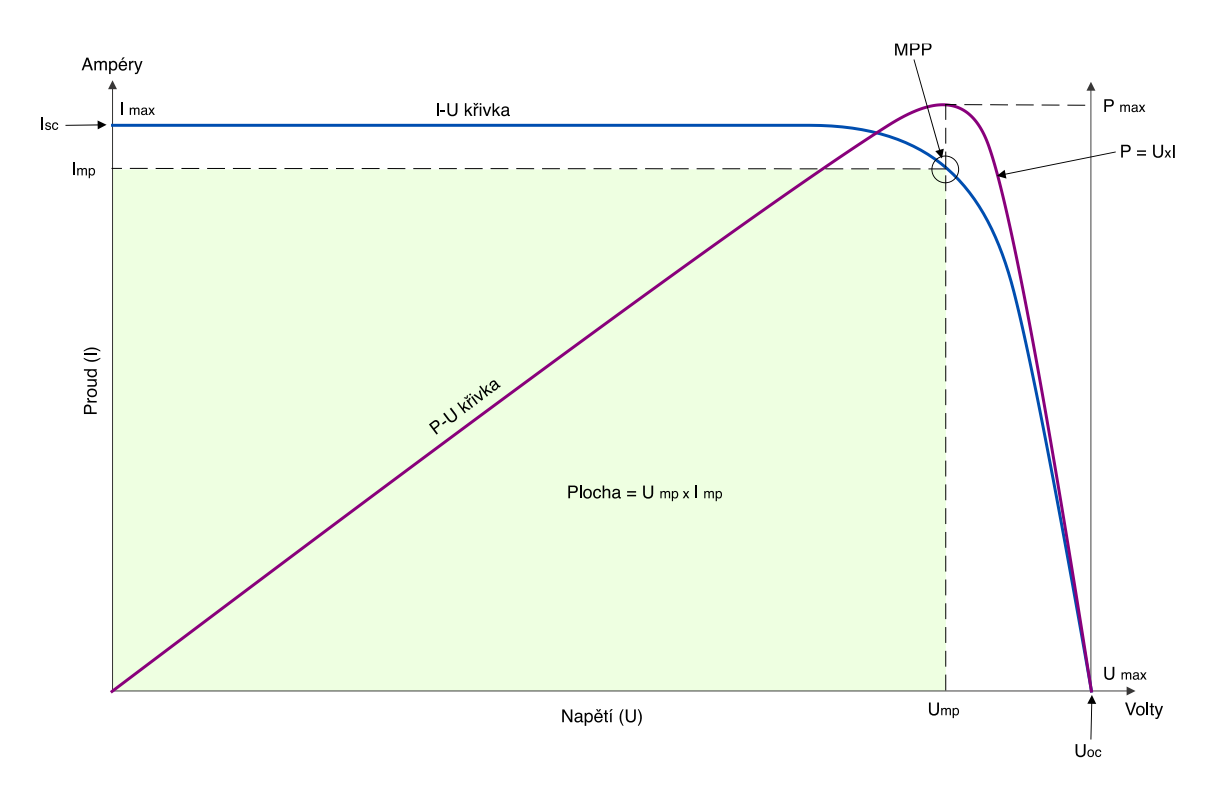

*Obr. 2: VA charakteristika*

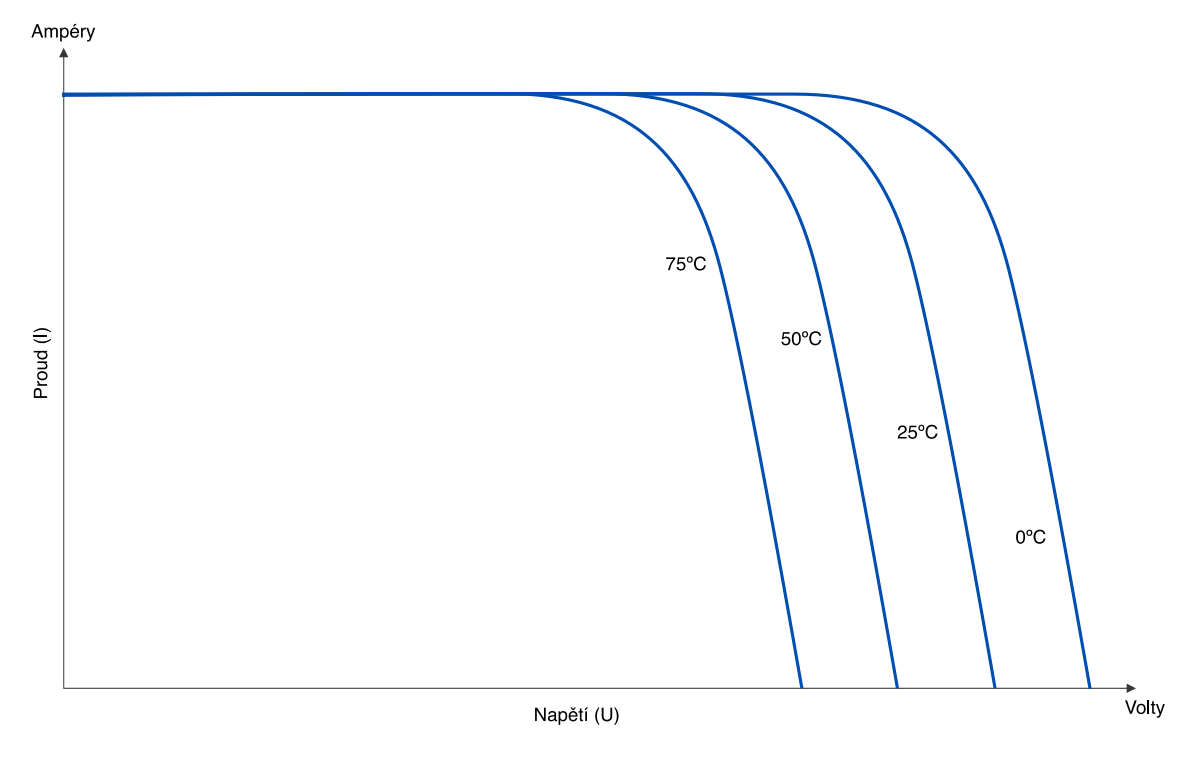

*Obr. 3: Vliv teploty na tvar zatěžovací charakteristiky*

Potom se rozsah VA charakteristiky solárního článku pohybuje od zkratového proudu (Isc) při nulovém výstupním napětí až po nulový proud při plném napětí naprázdno (Voc). Jinými slovy, maximální napětí dostupné z článku je v otevřeném obvodu a maximální proud v uzavřeném obvodu. Žádná z těchto dvou podmínek samozřejmě nevytváří žádnou elektrickou energii, ale někde mezi tím musí být bod, kdy solární článek generuje maximální výkon Pmax [10].

Existuje však jedna konkrétní kombinace proudu a napětí, pro kterou výkon dosahuje své maximální hodnoty, při Imp a Vmp. Jinými slovy, bod, ve kterém článek generuje maximální elektrický výkon, a to je zobrazeno v pravé horní části zeleného obdélníku. Toto je "bod maximálního výkonu" neboli MPP. Ideální provoz fotovoltaického článku (nebo panelu) je proto definován jako bod maximálního výkonu [10].

Bod maximálního výkonu (MPP) solárního článku je umístěn poblíž ohybu křivky VA charakteristiky. Odpovídající hodnoty Vmp a Imp lze odhadnout z napětí naprázdno a zkratového proudu: Vmp  $\cong$  (0,8-0,90) Voc a Imp  $\cong$  (0,85-0,95) Isc. Protože výstupní napětí i proud solárního článku závisí na teplotě, skutečný výstupní výkon se bude měnit se změnami okolní teploty [10].

Povrchová teplota článku může při delší intenzitě slunečního záření nebo zhoršených podmínkách chlazení článku (např. bezvětří) dosáhnout až 80 °C. Dochází k mírnému nárůstu fotoproudu (nárůst téměř zanedbatelný), významnější je v tomto případě pokles napětí naprázdno vlivem zvýšené teploty. Při takových teplotách dochází ke změně elektrických vlastností článku, to vede ke snížení zatěžovací charakteristiky směrem k nižšímu napětí, tento pokles způsobí snížení výkonu P vlivem poklesu napětí, účiníku FF

$$
FF = \frac{Pmax}{Uoc. Isc} = \frac{Ump. Imp}{Uoc. Isc}
$$

a účinnosti η.

$$
\eta = \frac{Pmax}{Prad} = \frac{Ump \cdot Imp}{E \cdot Ac}
$$

kde: P<sub>rad</sub> – výkon dopadajícího záření

E – intenzita osvětlení [W.m<sup>-1</sup>]

 $A_c$  – plocha fotovoltaického panelu  $[m^2]$ 

Charakteristika ukazující vliv teploty na výkon je uvedena na obrázku – Obr. 3 [11].

Přehřívání dramaticky snižuje účinnost panelů [15, s. 81-87]. Ideální P-V charakteristiky solárního článku jsou v rozmezí teplot mezi 0 až 75 °C, jak je znázorněno na obrázcích – Obr. 3 a 4 [16, s. 13-15]. Charakteristika P-V je vztah mezi elektrickým výkonem P solárního článku a výstupním napětím V. Sluneční záření E a teplota modulu Tm, jsou udržovány konstantní. Pokud se změní kterýkoli z těchto dvou faktorů, jmenovitě Tm a E, změní se celá charakteristika. Maximální výstupní výkon ze solárních článků klesá s rostoucí teplotou článku, jak je vidět na obrázku – Obr. 4.

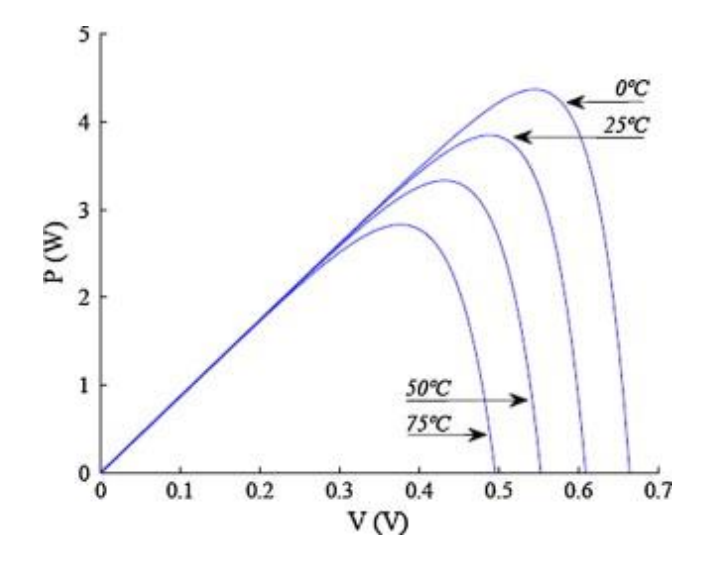

*Obr. 4: P-V charakteristika v závislosti na teplotě*

Nárůst teploty fotovoltaického panelu není způsoben pouze klimatickým prostředím (okolní teplota), ale také vlivem přímého a nepřímého částečného zastínění. Některé studie uvádějí [18, 19], že stínění na fotovoltaickém panelu může být způsobeno promítáním stínu předmětu instalovaného daleko od solárního panelu (příklad: strom nebo stožár osvětlení atd.) nebo usazováním prachu. Pokud je tento stín rovnoměrný v celém modulu, mohlo by to znamenat tepelný únik na FV panelu. Ztráta výkonu může nastat i v důsledku částečného zastínění, kdy jsou na panelu horká místa. V případě stínění, které je způsobené usazováním prachu je potřeba znát následující dva parametry. Zaprvé velikost prachu, kdy je tento pojem blíže charakterizován jako drobné částice práškového tvaru, o velikosti menší než 500 μm a zadruhé množství znečištění dané plochy. Výkon je pak závislí na jeho rozložení po povrchu FV modulu (rovnoměrné nebo částečné) a jeho velikosti a hustotě. Ztráta účinnosti závisí na přesné hmotnosti a velikosti usazenin prachových částic na povrchu FV modulu. Usazování částic na povrchu FVP je například v pouštním klimatu velmi silné. Kvůli prachovým částicím se solární výkon sníží téměř o 40 % [20].

Dalším faktorem, který ovlivňuje výkon FVP je vlhkost vzduchu. Tzn. množství vody ve vzduchu. Relativní vlhkost se často používá k označení vlhkosti vzduchu, což je množství vlhkosti ve vzduchu. Podle několika výzkumníků se obecně uvažují dvě podmínky pro hodnocení vlivu vlhkosti. Jednak vliv částic vodní páry na ozáření slunečních paprsků a druhý vliv vlhkosti při vstupu do uzavřených FV panelů. Se změnou teploty během dne

se odpovídajícím způsobem mění i relativní vlhkost. Vlhkost vykazuje inverzní vztah k teplotě.

Faktorem, který také ovlivňuje účinnost solární elektrárny je vliv větru. Tato účinnost je přímo ovlivněna rychlostí větru a při výrobě fotovoltaiky hraje zásadní roli. Když proudí vítr, teplota solárního článku v podstatě klesá [21, s. 623]. Vítr ochlazuje solární panely, což má za následek méně vibrací elektronů, takže elektrony mohou nést více energie při pohybu do horního stavu. Panely chlazené o 1 °C jsou o 0,05 % účinnější.

## <span id="page-19-0"></span>**2.4 Fotovoltaické panely**

Přestože fotovoltaický článek je základem solárních systémů, tak jeden článek dodává pracovní napětí 0,5 V, což je málo. Proto se články zapojují do tzv. panelů (též se užívá pojmu modulů). Z hlediska konstrukce panelů jsou jednotlivé články kryty před povětrnostními vlivy a mechanickým poškozením, tím jsou také i jednodušeji instalovatelné. Články jsou zapojovány do série. Může se jednat o 36 článků pro 12 V nebo 72 článků pro 24 V.

Jednotlivé fotovoltaické panely mohou být propojeny nebo spojeny dohromady buď v sériových nebo paralelních kombinacích, nebo v obou, aby se zvýšila napěťová nebo proudová kapacita solárního pole. Pokud jsou pole panelů spojena dohromady v sériové kombinaci, pak se napětí zvyšuje a jsou-li spojeny paralelně, zvyšuje se proud. V předchozí kapitole 2.3 byla uvedena VA charakteristika pro jeden solární článek nebo panel. Ale fotovoltaické pole se skládá z menších FV panelů, které jsou vzájemně propojeny. Potom VA křivka je pro FV pole pouze zvětšenou verzí charakteristické VA křivky jediného solárního článku.

Elektrický výkon ve wattech, generovaný těmito různými fotovoltaickými kombinacemi, bude stále součinem napětí a proudu  $P = U \cdot I$ . Ať jsou solární panely vzájemně propojeny různými způsoby, tak pravý horní roh bude vždy představovat bod maximálního výkonu (MPP) pole [10].

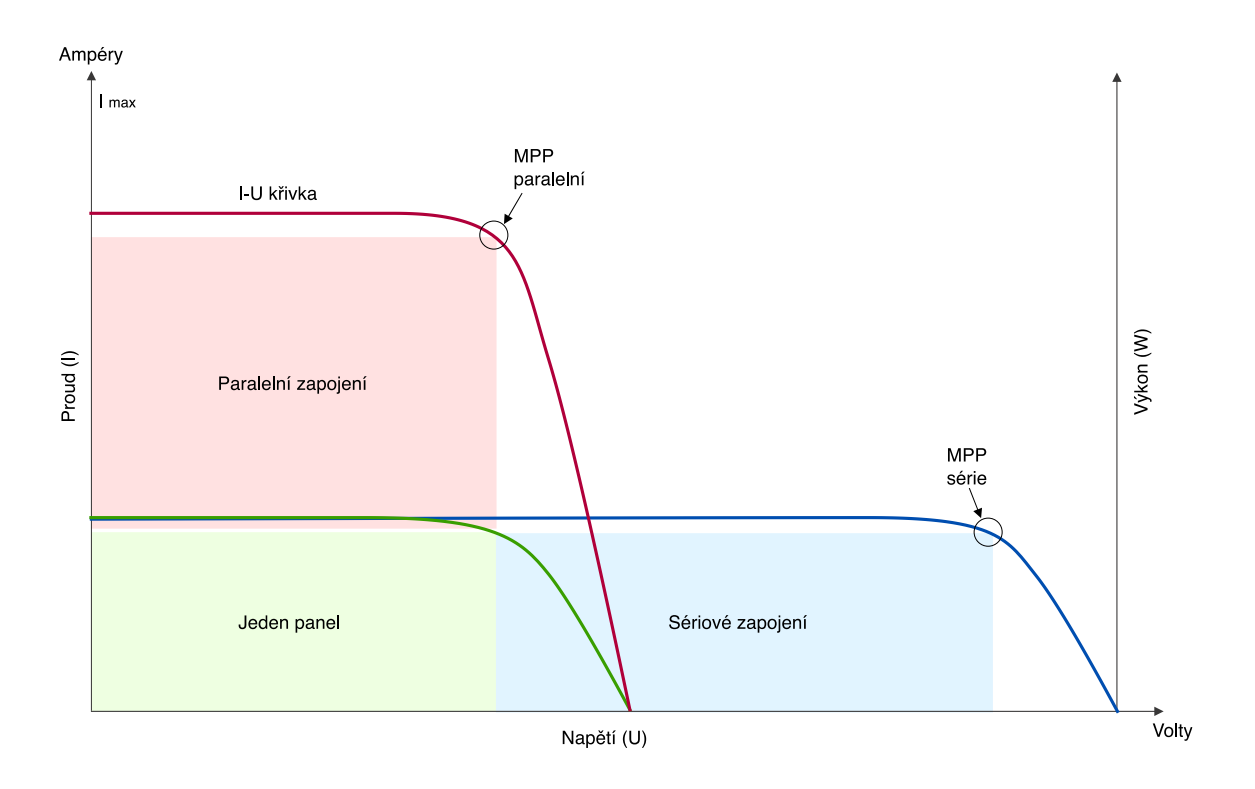

*Obr. 5: VA charakteristika pro různé zapojení FV panelů*

Elektrické charakteristiky fotovoltaického pole jsou shrnuty ve vztahu mezi výstupním proudem a napětím. Množství a intenzita slunečního záření (solárního záření) řídí velikost výstupního proudu (I) a provozní teplota solárních článků ovlivňuje výstupní napětí (U) FV pole. VA charakteristiky shrnují vztah mezi proudem a napětím, které jsou obecně poskytovány výrobcem panelů. Jedná se o parametry solárního pole.

**UOC = napětí naprázdno** – je maximální napětí, které pole poskytuje, když svorky nejsou připojeny k žádné zátěži (stav otevřeného obvodu). Tato hodnota je mnohem vyšší než Ump, což se vztahuje k provozu FV pole, které je fixováno zátěží. Tato hodnota závisí na počtu FV panelů zapojených do série [10].

**ISC = zkratový proud** – maximální proud poskytovaný FV generátorem, když jsou výstupní konektory zkratovány (stav zkratu). Tato hodnota je mnohem vyšší než Imp, která se vztahuje k normálnímu proudu provozního obvodu [10].

**MPP = bod maximálního výkonu** – vztahuje se k bodu, kdy je výkon dodávaný polem připojeným k zátěži (baterie, měniče) na maximální hodnotě, kde MPP =  $I_{mp}$  x  $V_{mp}$ . Maximální bod výkonu fotovoltaického pole se měří ve wattech (W) nebo špičkových wattech  $(W_p)$  [10].

**FF = faktor plnění** – je vztah mezi maximálním výkonem, který může pole skutečně poskytnout za normálních provozních podmínek, a součinem napětí naprázdno vynásobeného zkratovým proudem,  $(V_{OC} \times I_{SC})$  Toto hodnota faktoru plnění poskytuje představu o kvalitě pole a čím blíže je faktor plnění 1 (jednota), tím větší výkon může pole poskytnout. Typické hodnoty jsou mezi 0,7 a 0,8 [10].

**%eff = procentuální účinnost** – Účinnost fotovoltaického pole je poměr mezi maximálním elektrickým výkonem, který může pole vyrobit, ve srovnání s množstvím slunečního záření, které dopadá na pole. Účinnost typického solárního pole je obvykle nízká, kolem 10-12 %, v závislosti na typu fotovoltaického článku (monokrystalický, polykrystalický, amorfní nebo tenký film) použitého článku [10].

### <span id="page-21-0"></span>**2.4.1 Základní druhy fotovoltaických panelů**

Solární panely jsou různého typu. Jejich výběr je podřízen různým potřebám a účelům. Rozlišování mezi různými typy solárních panelů často znamená rozlišování mezi solárními panely s jedním a více P-N přechody<sup>1</sup> [12] – nebo první, druhou či třetí generací. Single-junction a multi-junction se liší v počtu vrstev na solárním panelu, které budou pozorovat sluneční světlo, zatímco klasifikace podle generace se zaměřuje na materiály a účinnost různých typů solárních panelů [13, s. 91].

### **Solární panely 1. generace**

Jedná se o tradiční typy solárních panelů vyrobených z monokrystalického křemíku nebo polysilikonu a nejčastěji se používají v konvenčním prostředí.

#### **Monokrystalické solární panely (Mono-SI)**

Tento typ solárních panelů (vyrobených z monokrystalického křemíku) je nejčistší. Vysoká čistota křemíku způsobuje, že tento typ solárních panelů má jednu z nejvyšších hodnot účinnosti, přičemž nejnovější dosahují více než 20 %. Monokrystalické panely mají vysoký výkon, zabírají méně místa a vydrží nejdéle. Samozřejmě to také znamená, že jsou nejdražší ze všech. Další výhodou, kterou je třeba vzít v úvahu je, že mají tendenci

<sup>&</sup>lt;sup>1</sup> Single-junction, multi-junction

být o něco méně ovlivněny vysokými teplotami ve srovnání s polykrystalickými panely [13, s. 103].

#### **Polykrystalické solární panely (Poly-SI)**

Polykrystalické panely se vyrábějí tavením surového křemíku, což je rychlejší a levnější proces než u monokrystalických panelů. To vede k nižší konečné ceně, ale také nižší účinnosti (kolem 15 %). Dále pak i k nižší prostorové efektivitě a kratší životnosti, protože jsou ve větší míře ovlivněny vysokými teplotami. Rozdíly mezi monoa polykrystalickými typy solárních panelů však nejsou tak výrazné a výběr bude silně záviset na konkrétní situaci. První možnost nabízí mírně vyšší prostorovou účinnost za mírně vyšší cenu, ale výkon je v zásadě stejný [13, s. 107].

## **Solární panely 2. generace**

Tyto solární panely představují různé typy tenkovrstvých solárních článků a používají se hlavně pro fotovoltaické elektrárny, integrované v budovách nebo menších solárních systémech.

#### **Tenkovrstvé solární články (TFSC)**

Tenkovrstvé solární panely se vyrábějí umístěním jedné nebo více vrstev fotovoltaického materiálu (křemík, kadmium nebo měď) na substrát. Uvedené typy solárních panelů se nejsnáze vyrábějí a jsou levnější než jejich alternativy, protože na jejich výrobu se spotřebuje méně materiálu. Mezi výhody daného typu článků lze zařadit jejich flexibilitu, což otevírá mnoho příležitostí pro alternativní aplikace. Mimo jiné jsou méně ovlivněny vysokými teplotami. Hlavním problémem je, že zabírají hodně místa, což z nich obecně činí nevhodnou volbu pro rezidenční instalace. Také mají kratší životnost než monoa polykrystalické typy solárních panelů. V místech, kde je disponováno velkým prostorem pro instalaci, mohou však tyto panely představovat dobrou volbu mezi všemi ostatními typy solárních panelů, které dnešní trh nabízí.

Mohou však být dobrou volbou při výběru mezi různými typy solárních panelů, v místech, kde je k dispozici velký prostor pro instalaci [13, s. 108].

#### **Amorfní křemíkový solární článek (A-Si)**

Amorfní křemíkový solární článek patří mezi typy solárních panelů, které se používají především v malých aplikacích, jako jsou např. kapesní kalkulačky. Tento typ solárních panelů využívá technologii tří vrstev, která je nejlepší z řady panelů, jenž využívají tenkovrstvou technologii. Tloušťka takových panelů je 1 mikrometr. Vzhledem k tomu, že jejich účinnost se pohybuje kolem 7 % jsou tyto články považovány za méně účinné než články s krystalickým křemíkem, které mají účinnost přibližně 18 %. Nespornou výhodou A-Si článků však zůstává jejich relativně velmi nízká cena [13, s. 95].

#### **Solární panely 3. generace**

Solární panely 3. generace zahrnují různé technologie tenkých vrstev, ale většina z nich se stále nachází ve fázi výzkumu nebo vývoje. Některé z nich vyrábějí elektřinu pomocí organických materiálů, jiné využívají anorganické látky (např. CdTe). Mezi tyto panely patří zejména biohybridní solární články, solární články z teluridu kadmia (CdTe) nebo koncentrované PV články (CVP a HCVP). Poslední zmiňované, tj. koncentrované fotovoltaické články generují elektrickou energii stejně jako konvenční fotovoltaické systémy. Tyto vícenásobné typy solárních panelů mají účinnost až 41 %, což je ze všech fotovoltaických systémů zatím nejvyšší [13, s. 98].

Souhrnné porovnání jednotlivých typů solárních panelů je uvedeno v tabulce – Tab. 1 [14].

| Typ solárního článku                                | Účinnost       | Výhody                                                                          | Nevýhody                                                                                 |
|-----------------------------------------------------|----------------|---------------------------------------------------------------------------------|------------------------------------------------------------------------------------------|
| Monokrystalické<br>solární panely                   | $^{\sim}20%$   | Vysoká míra účinnosti; optimalizované<br>pro komerční použití; vysoká životnost | Drahý                                                                                    |
| Polykrystalické solární<br>panely                   | $^{\sim}$ 15 % | Nižší cena                                                                      | Citlivý na vysoké<br>teploty; nižší životnost<br>a o něco menší<br>prostorová efektivita |
| Tenký film: Amorfní<br>silikonové solární<br>panely | $~7 - 10\%$    | Relativně nízké náklady; snadné na<br>výrobu a flexibilní                       | kratší záruka a<br>životnost                                                             |
| Koncentrovaný<br>fotovoltaický článek               | $~1\%$         | Velmi vysoký výkon a účinnost                                                   | Potřebný solární<br>sledovač a chladicí<br>systém (k dosažení<br>vysoké účinnosti)       |

*Tab. 1: Souhrnné porovnání jednotlivých typů solárních panelů*

#### <span id="page-24-0"></span>**2.5 Problematika chlazení fotovoltaických panelů**

Změna povrchové teploty je ovlivněna vnějšími klimatickými proměnnými, jako je sluneční záření, rychlost větru, vlhkost, atmosférická teplota a koncentrovaný prach. Zlepšení účinnosti lze dosáhnout snížením provozní teploty, protože další zahrnuté parametry by bylo mnohem problematičtější modifikovat. Například při konstrukci fotovoltaických panelů na fasádách budov, což jsou svislé a nesměrové plochy, je například sluneční záření nekontrolovatelným parametrem. Aby byla fotovoltaika účinnější a zabránilo se problému s nárůstem teploty, byly provedeny různé techniky chlazení a došlo k jejich přezkoumání v řadě různých dostupných literárních zdrojích.

Techniky chlazení pro FV panely byly navrženy již na počátku využívání FV panelů [17, s. 623]. Hlavním cílem chlazení je vyšší elektrický výkon. Chlazení však vyžaduje samostatný systém, který je schopen do určité míry odebrat teplo. Konstrukce a údržba tohoto systému může být nákladná a existuje možnost, že náklady na údržbu systému by mohly převážit nad získaným výkonem. Lze rozlišit dva typy chlazení: aktivní chlazení, které spotřebovává energii (čerpadlo, ventilátor atd.) a pasivní chlazení, které využívá přirozené proudění/kondukce větru k umožnění odběru tepla.

### <span id="page-25-0"></span>**2.5.1 Pasivní chlazení**

Techniky pasivního chlazení se dělí do tří hlavních kategorií: pasivní chlazení vzduchem, pasivní chlazení vodou a konduktivní chlazení. Pasivní chlazení může zahrnovat další součásti, jako je tepelná trubice, jímka nebo výměník, které pohání chlazení přirozenou konvekcí<sup>2</sup> [22, 24]. Jedná se o chladiče, které jsou vyrobeny z vysoce tepelně vodivého materiálu. Jsou umístěny ve spodní části solárního panelu, aby byl zachován celkový přenos tepla z panelu do místního prostředí [22, 23]. Technologie pasivního chlazení jsou proto považovány za účinné při snižování teploty FV článků, protože jejich výroba je relativně snadná a nákladově efektivní.

Pasivní způsob chlazení FV panelů vzduchem probíhá přirozeně bez jakékoli mechanické techniky. Díky své jednoduchosti je přirozená konvekce možná nejoblíbenější metodou chlazení FV modulů. Nejsou potřeba žádné další materiály a náklady jsou relativně nízké. Procházení vzduchu přes FV panely odebírá teplo konvekcí a vzduch procházející přes panel je účinnější než vzduch pohybující se pod FV panely.

Chlazení fotovoltaických panelů jako takové lze zlepšit, pokud jsou na zadní povrch FV panelů instalovány kovové materiály s žebry, aby byla zajištěna mnohem větší cirkulace vzduchu [25, 26]. Teplotu FVP lze udržovat pod 40 °C vytvořením vzduchové mezery mezi stěnami a FV systémem.

Existuje celá řada experimentů či metod, které se zabývají pasivním chlazením. Vzhledem k tématu této práce nejsou všechny rozebírány, ale pozornost je věnována dvěma základním.

#### **Tepelná trubice – Heat Pipe**

Heat Pipe je pasivní chladicí zařízení pro přenos energie ze zdroje do jímky odpařováním a kondenzací tekutiny v utěsněném systému. Tato metoda se skládá z utěsněné trubky

<sup>&</sup>lt;sup>2</sup> Přirozená konvekce je forma přenosu tepla konvekcí, ve které jsou hnacím motorem hromadného pohybu nebo advekce samovolně vyvolané síly. Tyto síly mohou být způsobeny teplotními nebo koncentračními gradienty.

a materiálu s vysokou tepelnou vodivostí, jako je měď nebo hliník, jak na výparníku, tak na kondenzátoru. Tepelná trubice může přeměnit teplo ze solárního panelu na vzduch nebo vodu, snížit teplotu a zlepšit účinnost solárního panelu. V určitých případech vede vysoký tepelný kontaktní odpor mezi tepelnou trubicí a solárním panelem k nižšímu výkonu přenosu tepla. Například experiment založený na řadě tepelných trubek vedl k závěru, že se teplota sníží o 4,7 °C a výkon se zvýší o 8,4 % pro chlazení vzduchem. Pro srovnání s vodním chlazením teplota poklesne o 8 °C a výstupní výkon se zvýší o 13,9 % [33].

#### **Chladič/žebra/prodloužené plochy/výměník tepla**

Pasivní chlazení fotovoltaických panelů může být vylepšeno dalšími součástmi, jako jsou chladiče, kovové materiály v podobě žeber instalovaných na zadní straně FV panelů pro zajištění konvekčního přenosu tepla ze vzduchu do panelů [34]. Tepelně vodivé chladiče jsou obvykle umístěny za solárním článkem. Chladič zvyšuje oblast přenosu tepla ze solárního článku do okolního prostředí [34, 36]. Poskytuje možnosti pro chlazení FV panelů díky své jednoduchosti a nízké ceně. Mikrokanály jsou také považovány za techniku chlazení FV používanou pro přenos vysoké tepelné kapacity. Tyto typy pasivního chlazení dosahují zlepšení elektrických parametrů mezi 8 % pro měděná [35] nebo hliníková žebra umístěná na zadní straně FV panelu, maximálně 18 % pro chladiče vzduchem chlazené [41].

#### <span id="page-26-0"></span>**2.5.2 Aktivní chlazení**

Pro aktivní chlazení se opět využívá podobného přístupu jako u pasivních technik, ovšem s přispěním technického prvku pro nucený oběh média.

#### **Vzduchové chlazení**

Aktivní chlazení vzduchem jsou systémy, které využívají ventilátory nebo jiné prostředky k vytvoření proudění vzduchu. Tyto typy systémů lze vyrobit tak, aby bylo možné využít odpadní teplo vznikající ze solárních panelů. Strategie nuceného proudění vzduchu zahrnují otevřený vzduchový kanál, kovový rám, žebra a potrubí pod FV panely [23, 27]. Experimentálně bylo zjištěno, že při použití potrubí došlo ke značnému snížení teploty solárních panelů a zvýšení jejich účinnosti mezi 12 a 14 % [23]. Při použití nuceného proudění pomocí ventilátorů (Obr. 6) pro chlazení zadní strany střešních fotovoltaických modulů, bylo pozorováno zvýšení celkové účinnosti o 2 % a maximální snížení teploty článku o 15 °C. Ukázalo se, že vzdálenost mezi modulem a střechou, hmotnostní průtok vzduchu a místní okolní teplota mají větší vliv na výkon FV systému. Aktivní chlazení vzduchem se u FV systémů nepoužívá, protože obvykle stojí pod širým nebem. Vzdálenost mezi panely hraje zásadní roli při chlazení panelů a vyvážení systému díky proudění vzduchu [27].

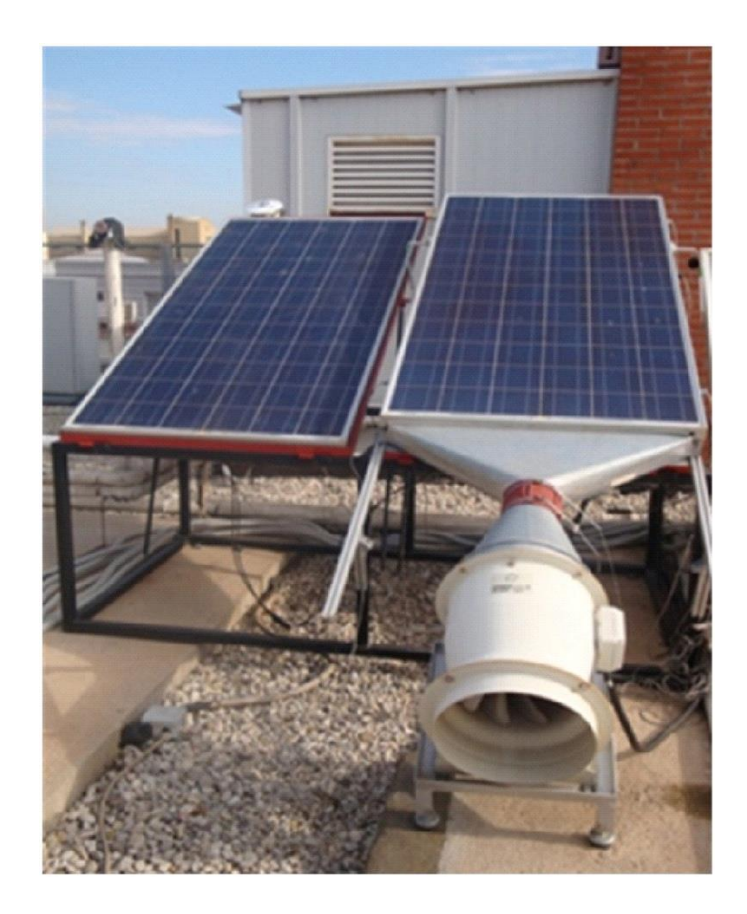

*Obr. 6: Chlazení vzduchem přirozenou a nucenou konvekcí*

#### **Kapalinové chlazení**

Využívanější princip aktivního chlazení je založen na kapalinové bázi. Kapalina nepřetržitě proudí chladícím systémem. Cirkulaci kapaliny v technologii aktivního chlazení lze ve všech těchto systémech provozovat pomocí solárně napájených čerpadel. Byla studována celá řada technologií vodního aktivního chlazení a v této části jsou uvedeny některé účinné metody s jejich hlavními přednostmi (viz Tab. 2).

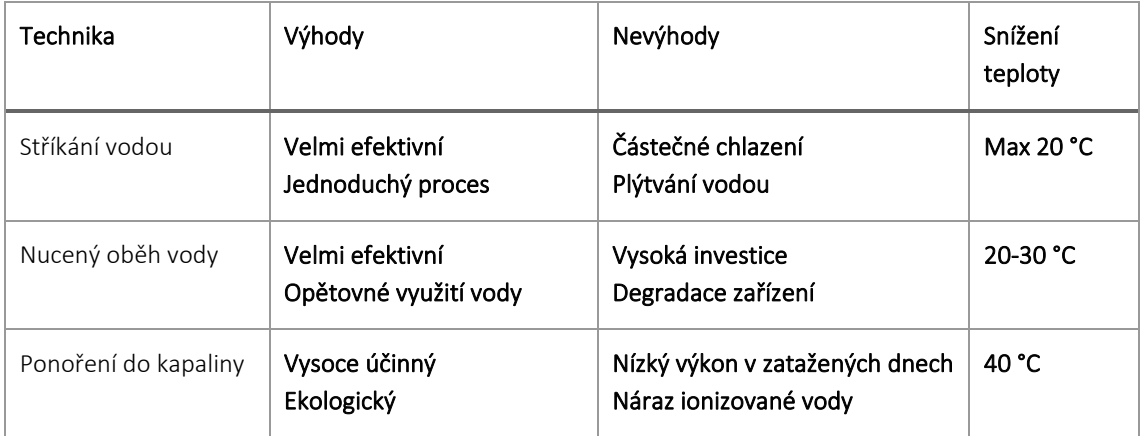

#### *Tab. 2: Výhody a nevýhody technik aktivního vodního chlazení*

#### **Nucený oběh vody**

Potrubí pro cirkulaci chladící kapaliny může být umístěno na zadní straně modulových panelů. Odpadní teplo pro FV moduly, v důsledku nadměrné absorpce záření, pak může být převedeno do cirkulujícího chladiva a dále může být použito pro jiné účely. Podle některých studií [28] je celková účinnost systému velmi závislá na kapacitě přenosu tepla a materiálu potrubí. Implementace takové techniky vyžaduje vyšší náklady na instalaci a materiál, a proto chlazení s nucenou cirkulací vody není vhodným řešením pro velké solární elektrárny.

#### **Chlazení ponořením do kapaliny**

Implementace techniky ponorného chlazení vede k instalaci fotovoltaických modulů pod vodou. Vysoce účinných výsledků zlepšení je dosaženo díky absorpci tepla vodou z FV panelů. Studie [29] ukazuje, že s hloubkou 1 cm lze dosáhnout 17,8% zvýšení elektrické účinnosti. Zatímco tato technika má velmi malý dopad na životní prostředí a potenciál snížení vysokých teplot, ponorné chlazení není použitelné pro plovoucí solární systémy.

#### **Stříkání vodou**

Voda je v tomto systému s čerpadlem a připojeným potrubím rozstřikována přes sprinklery na přední straně FV modulů. Předchozí výzkum rozstřikování vodou přinesl zajímavé výsledky, které ukazují zvýšení elektrické účinnosti až o 15 % v extrémních klimatických podmínkách. Zatímco tento systém využívá a plýtvá velké množství vody instalované na pozemní FVE, může být vhodným a cenově výhodným řešením pro plovoucí solární systémy.

Výsledky z výzkumu chlazení FV panelů rozstřikováním ukázaly, že chlazení na přední straně poskytuje lepší výsledky než chlazení na zadní straně. Dosažené zlepšení elektrické energie bylo přibližně 14,6 %. Jednou z variant zařízení pro chlazení se skládá z FV modulů, akumulační nádrže, čerpadla, rozprašovacích trysek a recyklačního systému. S použitím vodní sprchy se teplota solárního panelu sníží na 35 °C [30].

Dále se ukazuje, že při chlazení FV panelů je vhodné používat rozstřikování vody než vytvoření souvislého filmu [31]. Tento způsob chlazení vyžaduje relativně jednoduchou konstrukci. Pro zhodnocení nákladů je rozhodující dostupnost chladiva, tj. vody. Pokud se bude jednat o využívání vody z placených zdrojů, tj. vodovodního hřadu, je otázkou, jak efektivní tento způsob z hlediska nákladů je. Vhodným zdrojem chladiva je využití dešťové vody [32].

Jak bylo uvedeno, vlhkost vzduchu má vliv na výkon panelu. Přináší, ale ještě jeden nežádoucí efekt. Při nečistotách na FV panelu může vlivem relativní vlhkosti dojít k cementaci nečistot, což FV panel ještě více degraduje. Proto se také uvádí, že metoda chlazení stříkáním vody, tyto nečistoty preventivně odplavuje [31, s. 3]. Zůstává, ale otázkou, jak dalece dochází k preventivnímu odstraňování nečistot.

#### <span id="page-29-0"></span>**2.5.3 Další metody chlazení**

Z výše uvedených metod chlazení je většina již aplikovatelná do praxe s prokazatelným výsledkem účinnosti. Existují ovšem i metody další, které jsou testovány spíše v experimentální rovině. Jsou to například mikrokanálové výměníky tepla, u kterých se používá jako chladící prostředek nanotekutiny [37]. Může se také jednat o radiační chlazení. Kombinace atmosférické viditelnosti v pásmu vlnových délek 8 až 13 μm s kapacitou vnějšího prostoru jako chladiče poskytla nové paradigma v chlazení PV. Radiační teorie vyžaduje použití rozdílu teplot mezi vesmírnými a pozemskými objekty [38]. Termoelektrické chlazení je další strategií používanou ke snížení teploty FV panelů. Termoelektrický modul slouží k zachycení a přeměně přebytečného tepla z FV panelu na elektrickou energii. Systém je založen na Peltierově jevu, využívá se k chlazení FV panelů pomocí elektrické energie [39]. Chlazení spektrálního filtru (rozstřikování optického

paprsku) je založen na tom, že tekutiny, jako jsou páry, organické kapaliny, nanokapaliny, mohou být použity na solárních FV systémech jako selektivní absorbující kapaliny nebo jako optické filtry [40]. Strategie dělení optického paprsku spočívá v použití kapaliny jako optického filtru mezi slunečním světlem a solárním článkem.

## <span id="page-30-0"></span>**2.5.4 Shrnutí**

Pokud se soustředíme na aktivní metody chlazení tak v zásadě dosahují zlepšení výkonu FV panelu mezi 8-18 %. Horní hranice účinnosti je dosažena při náročnější technické implementaci formou chladících trubic vzduchem chlazených nebo při ponořených FV panelech do kapaliny. Na základě provedené analýzy a porovnání výsledků dílčích metod se ukázalo jako efektivní zabývat se dvěma metodami chlazení: nucený oběh vody, stříkání vody na FV panely. Zlepšení účinnosti je pro obě metody takřka shodná 15 %. Metoda nuceného oběhu je, ale technicky náročnější a ekonomicky se nehodí pro rozsáhlá FV pole. Rozstřikování vody se jeví jako velice efektivní způsob chlazení. Otázkou je, co udělá s efektivitou FV panelů jejich kalciace. Problematickým by také mohl být nutný zdroj vody.

## <span id="page-31-0"></span>**3 Praktická část**

Je velmi obtížné identifikovat jednoduchý a nákladově efektivní systém mezi navrhovanými řešeními kvůli nedostatku údajů o ekonomické efektivitě. Budoucí výzkum by se měl zaměřit na ekonomickou analýzu a její environmentální hodnocení.

#### <span id="page-31-1"></span>**3.1 Volba metody aktivního chlazení**

Pro realizaci cíle této práce byl pro návrh systému aktivního chlazení zvolen způsob chlazení prostřednictvím kapaliny. Podle provedeného šetření se ukazuje jako nejefektivnější, a to zejména z pohledu zvýšení výkonu FV panelů. Lze vybrat mezi dvěma základními metodami. Tím je chlazení prostřednictvím proudění kapaliny a rozstřikování kapaliny. Chladicí systémy založené na průtoku vody (nucený oběh) jsou ideálnější pro aplikace, kde se požadavky na teplou vodu a energii shodují. Jsou to například restaurace, hotely a zpracovatelský průmysl, i když aktivní vodní chlazení se může jevit, jako méně praktické. Pro aktivní chlazení rozstřikování vodou, které se vyplatí, musí mít prostředí stálý přísun studené vody a pole, které se má ochlazovat, musí být velké, aby kompenzovalo spotřebu energie.

### <span id="page-31-2"></span>**3.2 Návrh systému**

Základní koncepce systému je založena na dvou výchozích celcích:

- 1. Chladící systém
- 2. Řídící systém

#### <span id="page-32-0"></span>**3.2.1 Chladící systém**

Chladící systém je převážně konstrukční záležitostí. Disponuje rozvodem chladící kapaliny, rozprašovacími tryskami, zásobníkem chladící kapaliny, sběrným systémem chladící kapaliny. Cirkulaci chladící kapaliny zajišťuje ponorné čerpadlo. Jestliže se hovoří o cirkulaci kapaliny, mohlo by se jednat také o zařízení v podobě chladících panelů, umístěných na zadní části FV panelů. Důležité je, že řídící systém by mohl být navrhnut pro obě varianty chlazení, protože by pracoval se stejnými veličinami.

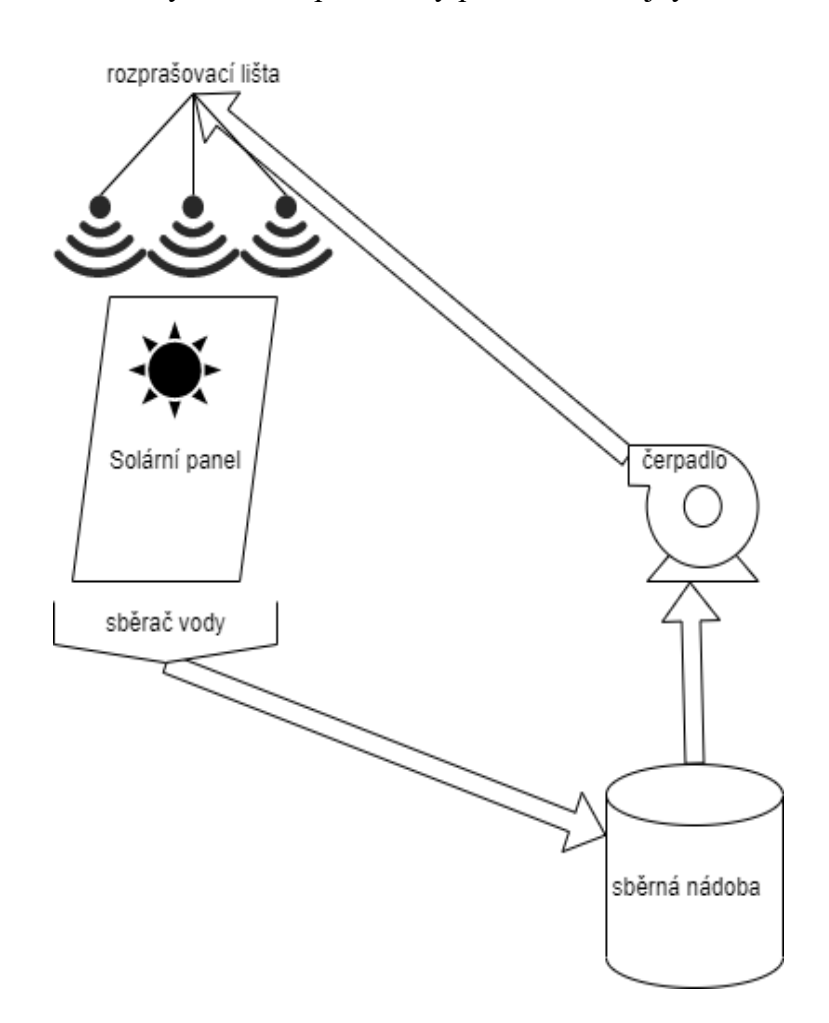

*Obr. 7: Ukázka chladícího systému*

Na obrázku – Obr. 7 je schematicky znázorněna mechanická část chladícího systému. Čerpadlo je spojeno s rozprašovací lištou a sběrnou nádobou pomocí pryžové hadice o průměru 10 mm. Rozprašovací lišta se skládá z plastové PPR trubky, která se používá pro vodoinstalatérství a má průměr 20 mm.

Aby mohla lišta lépe rozprašovat vodu, bylo zapotřebí instalace trysek. Za tímto účelem byly použity trysky Hypro F110-02, která je vyobrazena na obrázku – Obr.8. Mezi

rozvodnou hadicí a lištou je přechodová spojka z 10 na 20 mm. Jako sběrač vody byla použita klasická odpadní novodurová trubka DN110 s průměrem 110 mm, která se rozřízla na půl a vytvořila tak ideální koryto pro stékající vodu. Tímto korytem byla přebytková voda svedena do sběrné nádoby, odkud se opět využívala na chlazení

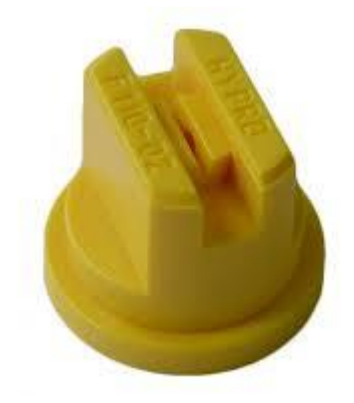

*Obr. 8: Rozprašovací tryska Hypro F110-02*

## <span id="page-33-0"></span>**3.2.2 Řídící systém**

Řídící systém je klíčovou komponentou. Jeho návrh se odvíjí od zvolené koncepce snímání teploty, přenosu údajů o teplotě a zpracování těchto údajů. Pokud by se měl dodržet předpoklad, že měření teploty bude probíhat na dílčích FV panelech, lze využít několika metod.

#### **Metoda měření a regulace A**

Základem této metody jsou tzv. odečítací moduly, které představují rozhraní pro připojení teplotních čidel. Tyto odečítací moduly mohou být přiřazeny každému FV panelu. Potom lze teplotní čidla umístit do různých částí jednoho panelu a využívat tak přesnějších údajů o teplotě. Také lze využít jeden odečítací modul pro více FV panelů. Teplotní čidla jsou konsolidována například ze tří panelů do jednoho odečítacího modulu. Měřícími moduly mohou být například mikrokontroléry ATMEGA 328P. Data z měřících modulů se odesílají do konsolidačního serveru. Konsolidační server dále měří napětí a proud z FV panelů. Konsolidační server může tvořit platforma Raspberry Pi. Na základě teploty se provádí regulace chlazení. Takže signály pro řízení vychází z konsolidačního serveru.

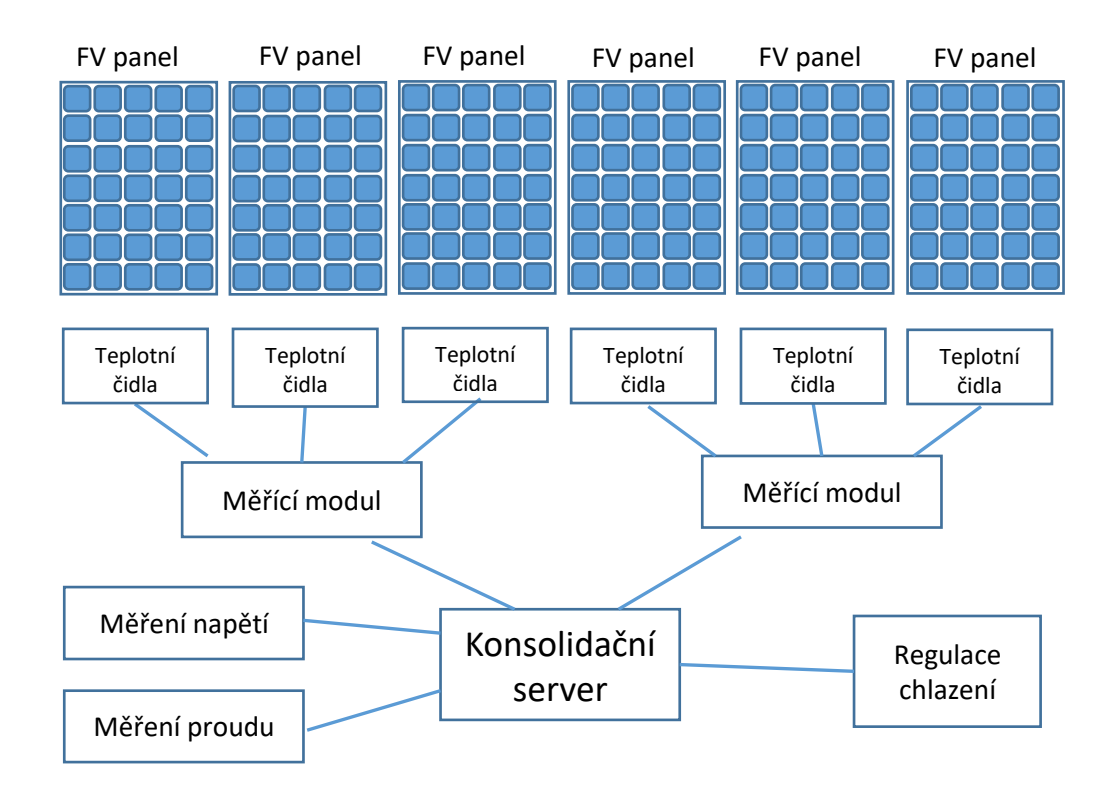

*Obr. 9: Metoda měření s měřícími moduly*

## **Metoda měření a regulace B**

Tato metoda na rozdíl od předchozí, využívá pro řízení mikrokontrolér dále jen MCU. K němu jsou přímo připojena teplotní čidla a zároveň získává data o proudu a napětí.

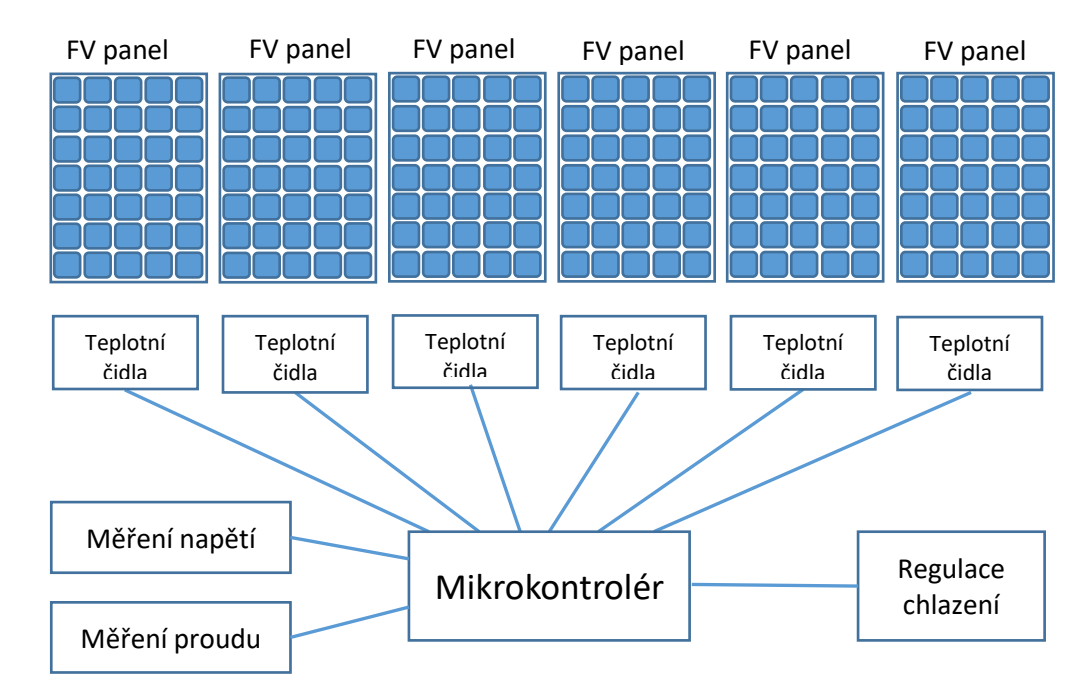

*Obr. 10: Metoda měření s MCU*

MCU, ale musí být platforma Arduino MEGA, která poskytne velké množství vstupů. Opět na základě teploty se provádí regulace chlazení.

#### **Metoda měření a regulace C**

Posledním přístupem je možnost využití tzv. senzorické sítě. Teplotní čidla jsou umístěna na FV panelech a připojena k měřícím modulům. Na rozdíl od metody B se jedná o bezdrátové moduly. Pro zpracování dat se využívá MCU, ideálně Atmega 2560+ESP8266, do kterého jsou data odesílána bezdrátovým přenosem. Na základě teploty opět MCU provádí regulaci chlazení.

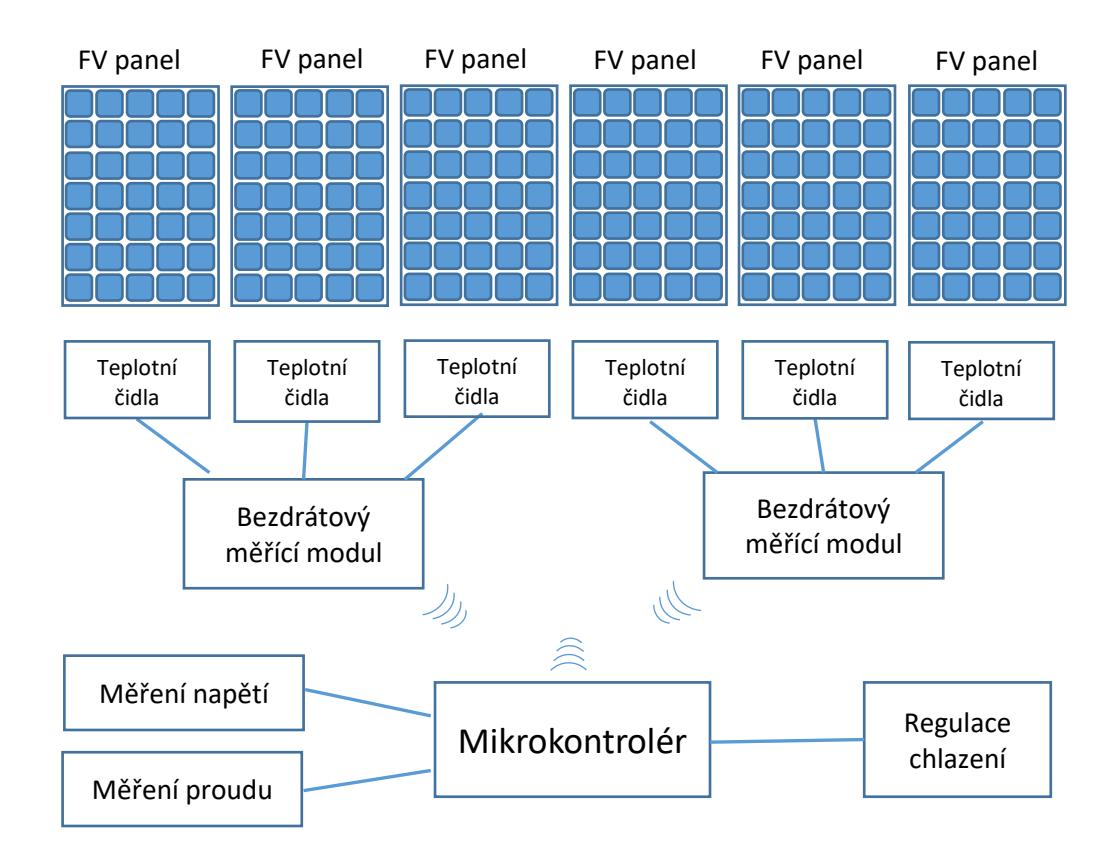

*Obr. 11: Metoda měření s MCU a bezdrátovým přenosem*

Volba optimální metody měření a zpracování dat je ovlivněna celou řadou faktorů. Každá z uvedených metod má svá pro a proti.

Metodu A lze využít při velkém množství FV panelů, ale za předpokladu, že bude k dispozici velké množství měřících modulů. Platforma konsolidačního serveru, například v podobě počítače Raspberry Pi je dostatečně výkonná pro další zpracování dat
a komunikaci. Nevýhodou této metody je ekonomická náročnost, zejména v případě velkého množství FV panelů. Také propojení jednotlivých modulů s čidly a konsolidačním serverem je poměrně složité. Právě v případě většího množství FV panelů a tím pádem většího počtu měřících modulů vyžaduje více vstupů řídící jednotky (konsolidačního serveru) a to může být také problém.

Metoda B je ekonomicky efektivní. Dochází k přímému připojení teplotních čidel s MCU což je poměrně velmi jednoduché. MCU zajišťuje měření i regulaci. Vzhledem k nutnému propojení čidel s MCU pomocí vodičů by tato metoda byla vhodná spíše pro menší počet FV panelů. Také záleží na volbě MCU z pohledu množství vstupů.

Metoda C je založena na bezdrátové komunikaci MCU s měřícími moduly. To umožňuje pokrytí poměrně rozsáhlého pole FV panelů. Samozřejmě bezdrátové moduly jsou dražší, a tudíž celý systém může být ekonomicky náročnější. Záleží ovšem na kombinaci množství senzorů na počet panelů.

Je patrné, že vhodným řešením jsou metody B a C, které využívají pro měření a regulaci MCU. To je také klíčová komponenta pro fyzický návrh celého systému.

## <span id="page-36-0"></span>**3.2.3 Mikrokontrolér**

Základním stavebním kamenem řídícího systému pro regulaci aktivního chlazení fotovoltaické elektrárny je MCU. Proto je nutné této komponentě věnovat větší pozornost, protože její výběr je klíčový pro volbu a možnosti dílčích funkcionalit.

MCU jsou extrémně malé mikropočítače, které jsou zcela samostatné a jsou založeny na jediném čipu. MCU lze definovat jako zjednodušený počítač – takový, který je obecně navržen tak, aby opakovaně spouštěl jeden základní program. Podle definice jsou MCU obvykle určeny k provádění jedné automatizované úlohy, jak je předem naprogramována uživatelem, v jediném zařízení. Jsou navrženy tak, aby tuto jednu práci vykonávaly opakovaně (nebo, jak je také běžné, v časové smyčce). Toto je známé jako vestavěná aplikace, na rozdíl od všestrannějších, univerzálních aplikací, které zpracovávají úplné mikroprocesory a CPU [42].

MCU sice obsahují mikroprocesory jako jednu ze svých klíčových součástí, ale obvykle se jedná o mnohem méně komplexní a dynamickou formu CPU než většina samostatných mikroprocesorů. Je to proto, že jednotka MCU je obecně omezena na provádění jedné vysoce specifické úlohy. To znamená, že nepotřebuje celou škálu funkcí, které běžný mikroprocesor nabízí.

Aby toho bylo dosaženo, základy MCU diktují, že obecně funguje ve spojení s jinými typy součástek a elektronických obvodů, které jsou propojeny prostřednictvím desek plošných spojů. Tato kombinace MCU a zařízení na bázi PCB může hrát klíčovou roli při řízení, monitorování, ovlivňování různých druhů systémů a chování součástí [43].

Jednotka MCU je velmi malý počítač, zcela zabudovaný do jediného integrovaného obvodu, jinak známého jako čip. V tomto ohledu je použití MCU poněkud podobné použití SoC, což je to, co lze obvykle najít pro napájení domácího počítače. MCU je však výrazně méně sofistikovaný než průměrný SoC.

MCU fungují podobně jako velmi jednoduché SoC v tom, že mohou detekovat a reagovat na vnější podněty nebo podmínky prostřednictvím libovolného počtu různých komunikačních protokolů. Mohou zahrnovat USB, dotykovou odezvu nebo senzory prostředí.

Když je procesor MCU správně naprogramován tak, aby reagoval na určité vstupy nebo detekce signálů, může být použit k provádění odezvy napříč rozmanitou řadou funkcí a aplikací. Ty mohou sahat od jednoduchých vstupně-výstupních (I/O) spouštěčů a algoritmů řízení komponent až po ovlivňování chování dalších komponent v mnohem složitějších plně integrovaných systémech.

Je také důležité porozumět fyzickému složení MCU. To umožnuje lépe pochopit, jak je programovat. Stejně tak rozdíly mezi MCU a podobnými součástmi, jako jsou rozdíly mezi MCU a MP.

Vzhledem k tomu, že MCU je ve skutečnosti jednoduchý minipočítač vložený na jediném integrovaném čipu, vyžaduje mnoho stejných základních komponent jako větší a složitější počítač viz Obr. 12: Základní blokové schéma MCU [44, s. 4].

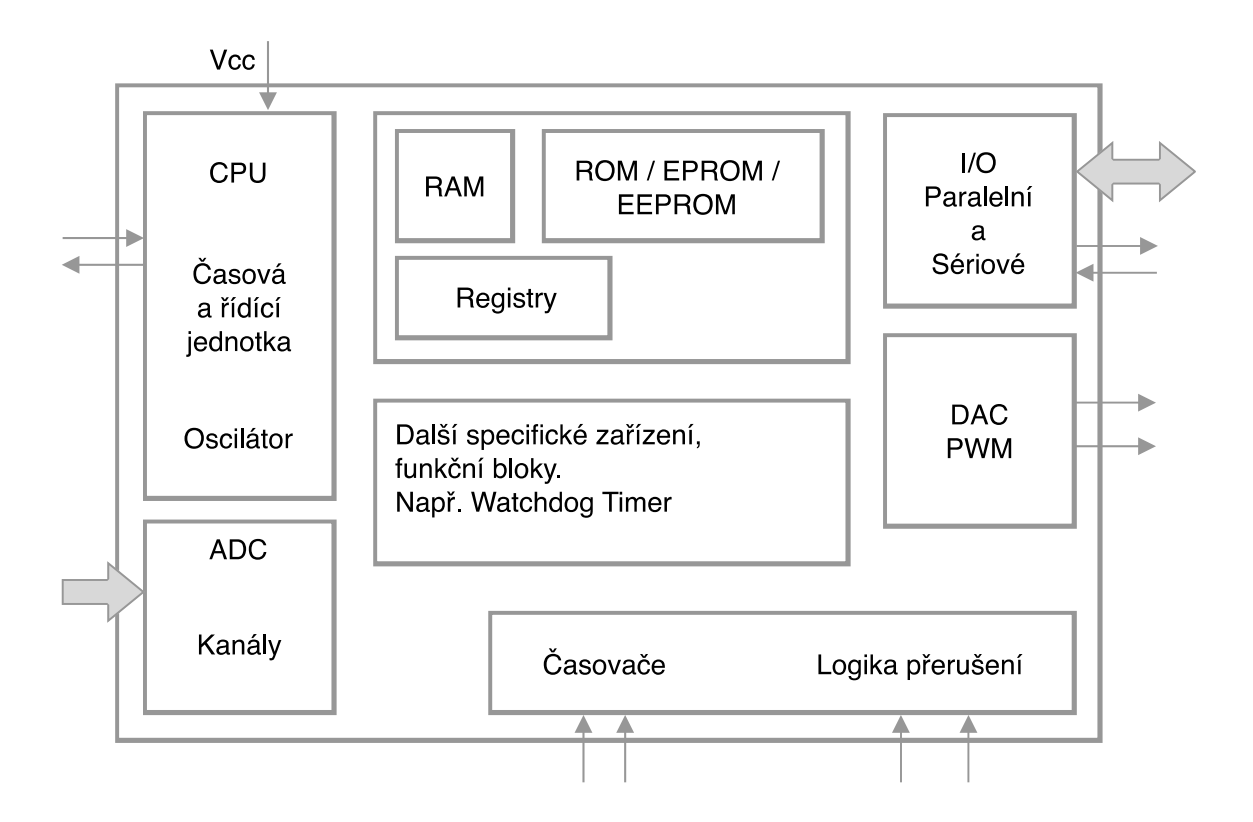

*Obr. 12: Základní blokové schéma MCU*

#### **Mezi základní součásti MCU patří:**

**CPU** (Centrální procesorová jednotka). Tato součást je v podstatě mozkem mikropočítače a je mikroprocesorem, který řídí a monitoruje všechny procesy probíhající uvnitř MCU. Je zodpovědný za čtení a procesování všech prováděných logických a matematických funkcí.

**RAM** (Random Access Memory). Dočasné úložiště, které se používá pouze při zapnutí, aby pomohlo spouštět a vypočítat programy, které má MCU provést. Během používání se neustále přepisuje.

**ROM** (paměť pouze pro čtení). Toto je předem zapsaná permanentní paměť, která přetrvává i bez napájení. Na požádání v podstatě instruuje MCU, jak provádět své programy.

**Interní oscilátor** (hlavní časovač MCU). Tato součást funguje jako základní hodiny MCU a řídí rytmy provádění jeho vnitřních procesů. Stejně jako jakýkoli jiný druh časovače sledují čas, který uplyne během daného procesu, a pomáhají MCU zahájit a ukončit specifické funkce v určených intervalech.

**I/O porty** (vstupní/výstupní). Jedná se o jeden nebo více komunikačních portů, obvykle ve formě spojovacích pinů. Umožňují propojení MCU s dalšími součástmi a obvody pro tok vstupních/výstupních datových signálů a napájení.

**Čipy periferního ovladače** (další volitelné příslušenství a komponenty). Ty jsou závislé na úkolu, který má MCU provést. Může to být cokoli od různých přídavných časovačů a čítačů až po uzly s pulzně šířkovou modulací (PWM), analogově-digitální převodníky, digitálně-analogové převodníky, moduly pro sběr dat, flash a programovou paměť, další možnosti I/O a mnohem víc.

Všechny uvedené komponenty jsou však na MCU mnohem omezenější jak co do rozsahu, tak do kapacity, než srovnatelný SoC v osobním počítači [42].

Často dochází k nejasnostem ohledně toho, co přesně definuje MCU vs. mikroprocesor nebo systém na SoC. Stručně řečeno, MCU je zjednodušená verze SoC s jedním úkolem. Ačkoli MCU technicky obsahuje CPU nebo procesor jako součást svého integrovaného obvodu, je to mnohem zjednodušenější verze. Tento mikroprocesor se sníženou spotřebou efektivně funguje jako jednoduchý CPU nebo mozek pro jednotku MCU, což dává MCU základní schopnost plnit svou jedinou naprogramovanou roli.

Pokud jde o stanovení dalších klíčových rozdílů mezi mikroprocesorem a MCU, nejjednodušší pohled je z hlediska komponent. Skutečný mikroprocesor neobsahuje žádnou paměť (RAM nebo ROM) ani I/O porty a může fungovat pouze jako součást širších vestavěných systémů. Instrukční sady, které říkají samostatnému mikroprocesoru, jak provést danou funkci, jsou obecně uloženy externě. V MCU jsou všechny tyto různé komponenty – včetně zjednodušeného procesoru – spojeny do jediné samostatné jednotky [44].

#### **Mikrokontroléry**

- Jsou zcela samostatnou jednotkou, která obsahuje velmi jednoduchý CPU nebo mikroprocesor.
- Používají se pro jednu konkrétní aplikaci, jak je předem naprogramováno uživatelem.
- Nejsou zvláště výkonné z hlediska výkonu; typicky odebírají pouze malé množství energie a obsahují málo z hlediska kapacity integrovaného úložiště dat.
- Musí být naprogramován operátorem, aby vykonával jakoukoli smysluplnou roli.
- Nemohou pracovat mimo jejich specificky naprogramované poslání (kód napsaný pro ně – a jeho kvalita – zcela určí jejich výkon).
- Obecně jsou určeny pro použití ve specifických zařízeních nebo zařízeních navržených k opakovanému provádění jednoho úkolu [45].

#### **Mikroprocesory**

- Jsou mnohem složitější a všestrannější, pokud jde o rozsah funkcí, a jsou určeny pro použití v obecnějších počítačích (na rozdíl od specializovaných jednoúlohových zařízení).
- Mají mnohem rychlejší procesor (takty) než MCU, často měřené v gigahertzích (GHz) spíše než Hz.
- Jsou náročné a drahé na výrobu, na rozdíl od relativně jednoduchých a levných MCU.
- Vyžaduje mnohem více externích komponent (RAM, I/O porty, datové úložiště, EEPROM nebo flash paměť), z nichž žádná není integrována do MP a je nutné je zakoupit a připojit samostatně.
- Mají podstatně vyšší spotřebu energie a jsou následně mnohem méně nákladově efektivní při nepřetržitém provozu [45].

Na základě poměrně rozsáhlé teorie zabývající se rozdíly mezi MCU a mikroprocesorem je zcela patrné, že pro realizaci řídícího systému je vhodné použít právě MCU. Je jenom otázkou jaký zvolit typ, aby pokryl potřeby chladícího systému.

### <span id="page-41-0"></span>**3.2.4 Model řídícího systému**

Fyzický model řídícího systému popisuje fyzické vybavení nutné k výrobě produktu viz obrázek – Obr. 13.

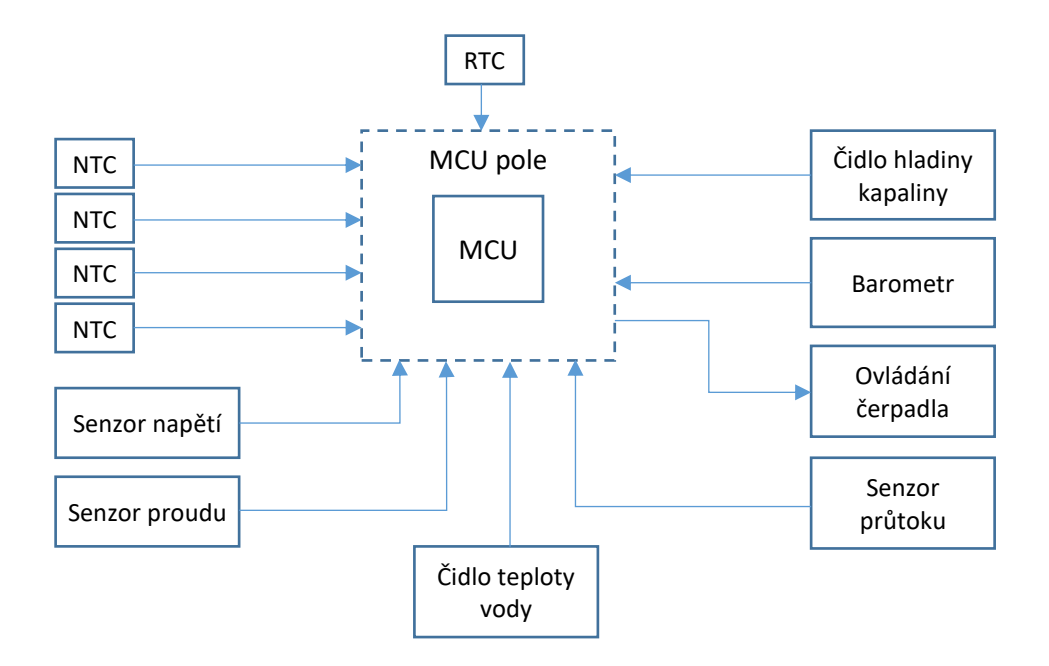

*Obr. 13: Model řídícího systému*

Jádrem řídícího systému je MCU. Nad MCU je senzorické rozhraní, které je pojmenované jako MCU pole. Toto rozhraní umožňuje komunikaci mezi MCU a čidly. V závislosti na druhu zvolené MCU platformy má MCU pole různé podoby. Pro snímání teploty FV panelů se využívají termistory NTC. Pro sledování dostatečného množství chladící kapaliny se využívá čidlo hladiny kapaliny. Barometr lze použít pro sledování vývoje povětrnostních podmínek. Ty mohou poskytnout další z informací, které povedou k efektivnějšímu provozu chladícího zařízení. Na základě vývoje počasí, se lze rozhodnout, zda spuštění chladícího systému bude efektivní a zda se vyplatí. Na základě získaných informací z čidel se program v MCU rozhodne, zda spustí čerpadlo. Ovládání čerpadla je představováno rozhraním pro PWM regulaci otáček. Informační charakter má čidlo průtoku, které by opět mohlo zefektivnit chlazení na základě teploty kapaliny. Zda má průtok být intenzivnější či nikoliv. Pro experimentální sledování výkonu FV panelu jsou k dispozici senzory napětí a proudu. Pro práci s časem je k dispozici modul reálného času – RTC.

### <span id="page-42-0"></span>**3.3 Výběr komponent**

Přestože nejdůležitější částí řídícího systému je MCU, musí být výběr konkrétního typu odsunut až za výběr komponent, které zajišťují snímání teploty a regulaci průtoku chladící kapaliny. Tento předpoklad vychází z koncepce návrhu systému pro měření a řízení na bázi MCU [46].

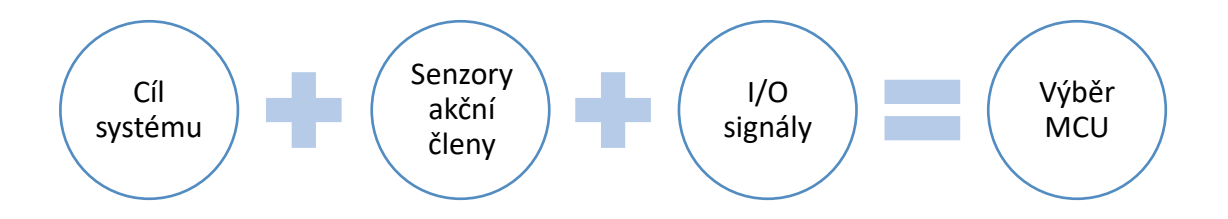

*Obr. 14: Výběr vhodného MCU*

Na obrázku – Obr. 14 je uveden koncept, který je částí návrhového vzoru, zaměřující se pouze na postup výběru vhodného MCU. V původním návrhu jsou po výběru MCU další kroky pro realizaci celého systému.

Prvním krokem pří výběru vhodného MCU je analýza cíle, který má systém splňovat. Jaké by měly být jeho funkce. Například je-li potřeba systém pro regulaci průtoku chladící kapaliny v závislosti na aktuální teplotě FVP. Měla by se provést analýza, zda již existují senzory nebo akční členy vhodné pro definovaný systém, popřípadě, zda bude nutné vyvinout nové. Při definici cíle by se mělo brát v úvahu, jak často a jak rychle má být měření prováděno. V neposlední řadě je nutné zodpovědět si otázku, jaká přesnost pro měření a regulaci bude potřeba.

Na základě stanovených cílů se určí vhodné senzory a akční členy. Tento krok je postaven na již definovaném modelu řídícího systému v kapitole [3.2.4.](#page-41-0) Jedná se o obecný popis komponent, za kterým bude následovat výběr jejich konkrétních typů.

Nalezením konkrétních komponent se získají informace o jejich specifikaci a způsobu práce se vstupními a výstupními signály zejména pro snímače a akční členy. Míní se tím zejména, kolik vstupů a výstupů je nutných pro funkce systému. Zda se jedná o digitální nebo analogový signál, jaký je dosah každého signálu, popřípadě jaká je jeho frekvence.

Podle požadovaného cíle systému, výstupních signálů ze snímačů a vstupních signálů požadovaných akčními členy, lze přistoupit k výběru vhodného MCU. Je důležité se

zaměřit na jeho specifikaci, zejména pak na počet a typ I/O portů, zda jsou kompatibilní s výstupními a vstupními signály senzorů a akčních členů, jaká je rychlost CPU, velikost paměti a zda jsou tyto komponenty dostatečné pro požadované cíle. Jaké jsou převodníky mezi MCU, senzory a akčními členy a zda nechybí žádné součásti, které jsou klíčové pro správnou funkčnost. Neméně důležitý je také programovací jazyk MCU.

### **3.3.1 Senzory a akční členy**

Pro zjištění potřebného množství I/O portů, na základě metodiky v úvodu kapitoly [3.3](#page-42-0) a modelu řídícího systému se nejdříve vyberou senzory a akční členy.

### **Teplotní čidlo pro FVP**

Na trhu je k dispozici nepřeberné množství teplotních čidel. Hovoří se o termistorech. Termistor, jehož název je odvozen z kombinace slov therm a resistor, je určen pro snímání teploty. Je to zařízení, které registruje změny vnitřního odporu jako funkce teploty. Termistorům se dává často přednost před termočlánky, protože jsou přesnější, mají kratší dobu odezvy a jsou obecně levnější. Pro většinu aplikací jsou termistory chytrou a snadnou volbou pro snímání teploty pod 300 °C. Pro účely této práce se využije termistor s negativním teplotním koeficientem (NTC), kde odpor klesá se zvyšující se teplotou. Termistory NTC jsou nejběžnější v komerčních produktech, které pracují v řádu desítek stupňů, jako jsou termostaty, toustovače nebo 3D tiskárny. Pro účely snímání teploty z FVP se nevyžaduje čidlo s extrémní přesností v řádech setin nebo dokonce tisícin stupně. Lze využít například typ termistoru NTC B 3950 100k, který je navržen pro odpor 100 kOhm při 25 °C. Jeho odporová přesnost je 1 % a rozsah teplot -40 °C až 270 °C viz obrázek – Obr. 15.

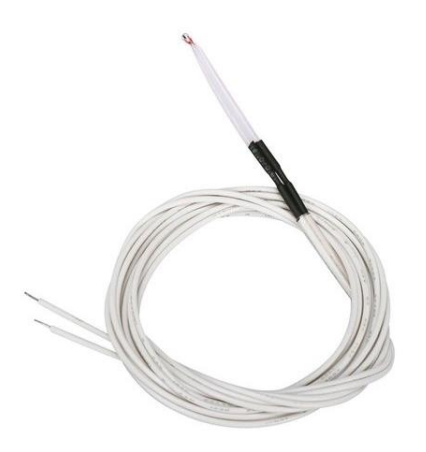

*Obr. 15: Termistor NTC B 3950*

Pro práci s termistory je důležitá tzv. Steinhart-Hartova aproximace pro termistory [47].

$$
\frac{1}{T} \approx C_0 + C_1 \ln(R) + C_2 (\ln(R))^3
$$

kde T je teplota, vypočtená ze změny termistoru odporu R. Koeficienty  $C_0$ ,  $C_1$  a  $C_2$  je třeba najít pomocí nelineární regresní metody. Steinhart-Hartova rovnice se často simuluje a přepisuje jako exponenciál prvního řádu.

$$
R(T) \approx ae^{-bT} + C
$$

Nyní je vidět aproximační metodu týkající se T k odporu R. Koeficienty a, b, c lze nalézt v dokumentaci továrních kalibračních dat poskytovaných výrobcem. Pro každý termistor jsou k dispozici tovární tabulky, které umožňují přizpůsobit data pomocí výše uvedené rovnice. Tato nutná teorie je důležitá pro naprogramování algoritmu snímání teploty pro MCU [48].

Stejný typ teplotního čidla může být také použit pro měření teploty kapaliny. Jeho konstrukce je doplněna o nerezové pouzdro, které je vodotěsné.

# **Čidlo hladiny kapaliny**

Pro hlídání limitního množství chladící kapaliny v nádrži lze využít několik komponent. V první řadě lze využít plovákový senzor vodní hladiny. Tento senzor dokáže jednoduchým způsobem detekovat dosažení vysoké nebo naopak nízké hladiny v nádobě s kapalinou. Pracuje na principu magnetického spínače, kdy pohyblivá část má v sobě zabudovaný magnet a v pevné části je umístěn jazýčkový kontakt citlivý na mag. pole (reed switch).

Pro uchycení v nádrži je na pevné části připravená 10 mm závitová tyčka s těsnícím kroužkem a matkou. Propojovací kabel měří 36 cm. Senzorem lze spínat napětí o velikosti až 250 V a proud maximálně 0,5 A, přičemž celkové zatížení nesmí přesáhnout 50 W

Problémem tohoto přístupu je, že senzor musí být umístěn na pevno v nádrži s chladící kapalinou a získávají se tím pouze údaje o tom, zda hladina dosáhla konkrétní výšky. Pokud máme brát v úvahu, při výpočtu efektivity chlazení, zda je dostatek kapaliny v nádrži, měl by pro výpočet být k dispozici také údaj o celkovém množství této kapaliny v nádrži. Uvedený nedostatek lze odstranit použitím ultrazvukového senzoru.

Ultrazvukový senzor, také známý jako SONAR, je elektronické zařízení, které se používá k měření vzdálenosti cílového objektu pomocí vyzařování ultrazvukových vln. Kromě měření vzdálenosti se používá také pro detekci objektů pro roboty vyhýbající se překážkám. Jako vhodnou volbou se jeví vodotěsný ultrazvukový snímač JSN-SR04T. JSN-SR04T, jakožto vodotěsný modul ultrazvukového snímače vzdálenosti, může poskytovat bezkontaktní měření vzdálenosti mezi 25-450 cm s přesností až 2 mm. Tento senzorový modul se skládá ze dvou samostatných částí. Z převodníku, který je snímacím prvkem a z řídicí desky. Je velmi podobný ultrazvukovým senzorům, které se aplikují do nárazníků v automobilech. Díky vodotěsnosti je určen do náročných prostředí.

Přes velké množství výhod je nutné zmínit i některé nevýhody. Minimální vzdálenost, kterou tento senzor dokáže změřit, je 20 cm. Důvodem je to, že JSN-SR04T má pouze jeden převodník, který využívá k přenosu i příjmu signálu, takže přepnutí z jednoho režimu do druhého potřebuje čas. To je důvod, proč snímač JSN-SR04T nemůže měřit pod 20 cm. Uvedenou nevýhodu je ale případně možné, ošetřit prostřednictvím programového kódu.

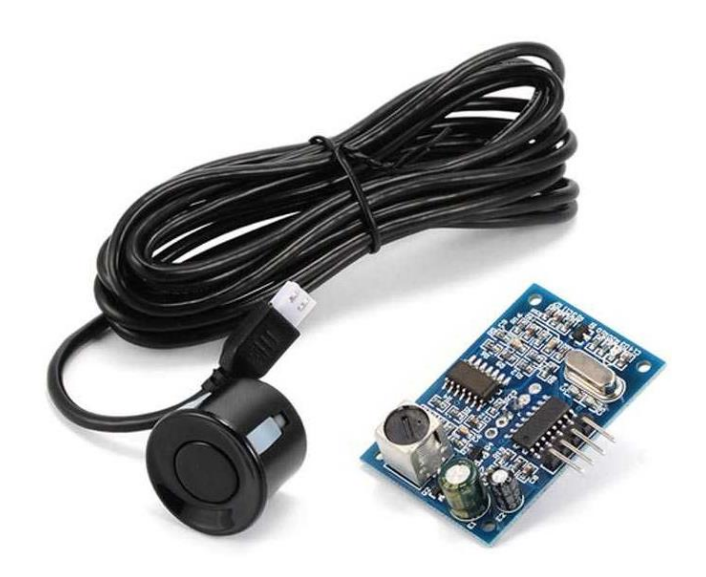

*Obr. 16: Ultrazvukový snímač JSN-SR04T*

# **Senzor průtoku**

Snímač průtoku vody je elektronické zařízení. Průtokem se rozumí objem vody, který projde senzorem za jednotku času. Na trhu je k dispozici mnoho typů senzorů pro měření průtoku vody, jako jsou YF-B1, YF-B2, YF-B3, YF-B4, YF-B5, YF-B6, G1&2, G3&4, G1&8 a YF-S201. Všechny tyto snímače jsou téměř stejné s výjimkou rozdílu v rozsahu průtoku, rozsahu provozního napětí, délky, velikosti a použitého materiálu. Ale jejich pracovní princip a postup pro propojení s MCU jsou stejné.

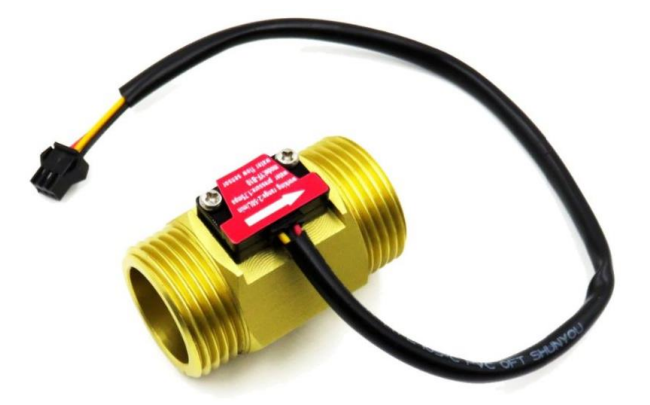

*Obr. 17: Senzor průtoku YF-B1*

Volba padla na senzor YF-B1. Jedná se vodní senzor technicky navržený pro měření průtoku a objemu požadované tekutiny potrubím. Senzor se skládá z měděného těla a vodního rotoru. Rychlost turbínového kola má přímý vztah k rychlosti průtoku vody

snímačem průtoku. Při každém úplném otočení turbínového kola vytváří Hallův senzor impuls, který se objeví na výstupním kolíku signálu. Počet impulsů, které se objeví na výstupním kolíku signálu, je přímo úměrný rychlosti otáčení turbíny. Jedná se o energeticky nenáročné a MCU kompatibilní zařízení s průtokem maximálně 30 litrů za minutu.

# **Ovladač čerpadla**

Pro ovládání čerpadla se využívá PWM. To umožňuje plynule regulovat výkon čerpadla. Aby regulace mohla probíhat, je nutné použít některý ze způsobů pro ovládání motorů prostřednictvím MCU. Motor lze ovládat pomocí MCU a ovladače L298N. Rychlost stejnosměrného motoru lze snadno ovládat úpravou vstupního napětí dodávaného do motoru. Vstupní napětí se ovládá PWM signálem.

Jako výkonný spínač nebo jako výkonový stupeň k regulátorům PWM, lze využít modul MOSFET PWM 15A 400W. Tento regulátor napětí MOSFET využívá importovaný dvojitý paralelní aktivní výstup MOS, aby vykazoval nižší vnitřní odpor, větší elektrický proud a výkon. Kromě toho pracuje při 15A 400W při běžné teplotě, což umožňuje ovládání velkovýkonných zařízení.

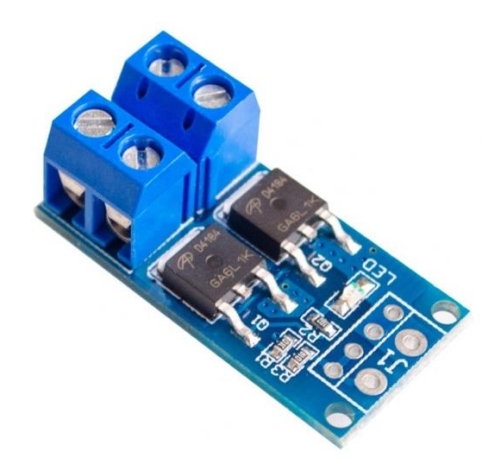

*Obr. 18: Modul MOSFET PWM 15A 400W*

### **Barometr**

Snímač barometru je v základním pojetí tohoto projektu doplňkem, který nemusí být přímo využit, ale pro sofistikovaný řídící systém může poskytnout další data. Řídící systém může rozhodnout na základě změny atmosférického tlaku, zda bude efektivní spuštění chladícího systému. Jedním z univerzálních senzorů je precizní senzor BME280.

Tento měřící senzor od firmy Bosch komunikuje přes rozhraní I2C a zvládá komunikovat rychlostí až 3,4 MHz. Co se týká provozních a měřících rozsahů senzoru BME280, tak u teploty je to -40 až +85 °C, u vlhkosti 0 až 100 % a tlak lze měřit v rozsahu 300 až 1100 hPa. Rozlišení u měřených veličin je 0,01 °C u teploty, 0,008 % u vlhkosti a 0,18 Pa u tlaku. Přesnost těchto veličin je pak  $\pm 1$  °C u teploty,  $\pm 3$  % u vlhkosti a  $\pm 1$  Pa u tlaku.

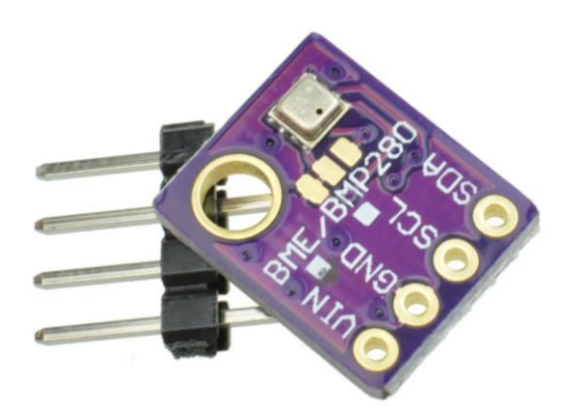

*Obr. 19: Měřící senzor BME280*

### **Senzor napětí a proudu**

Měření napětí a proudu přímo nesouvisí s řídícím systémem. Tyto údaje jsou pouze informativní a poskytují data pro voltampérovou charakteristiku. Jedná se o experimentální kompozici senzorů pro ověření funkčnosti řídícího systému. Pro měření těchto veličin není k dispozici univerzální modul, který by pokryl potřeby pro všechny konfigurace FV polí s ohledem na jejich velikost. Přestože existují snímače napětí, jsou většinou limitovány maximálním napětím, proto má měření napětí prostřednictvím MCU svá specifika.

MCU nerozumí analogovému napětí přímo. To je důvod, proč se musí použít analogově digitální převodník. Dále je omezena maximální hodnota napětí, které může být přiváděné na piny MCU. Bývá to mezi 3,3-5 V. To lze vyřešit pomocí obvodu děliče napětí, který se skládá ze 2 rezistorů zapojených do série – Obr. 20. Vin je měřené napětí.

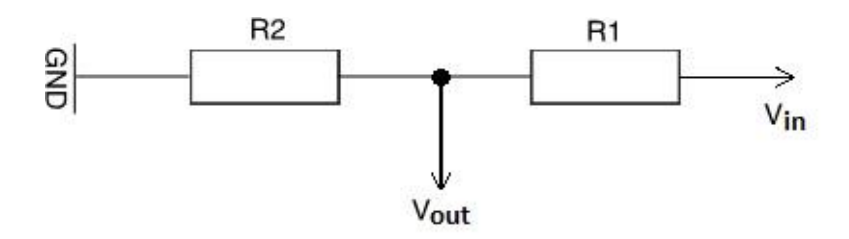

*Obr. 20: Dělič napětí*

Na přechodu dvou rezistorů je napětí V<sub>out</sub> úměrné naměřenému napětí. Tento spoj může být připojen k analogovému pinu MCU.

Napětí lze zjistit pomocí vzorce:

$$
V_{out} = V_{in} \cdot \frac{R_2}{R_1 + R_2}
$$

Pro vytvoření děliče napětí se musí zjistit hodnoty rezistorů. Při výpočtu hodnoty rezistorů se postupuje tak, že se určí maximální napětí, které se má měřit. Stanoví se hodnota rezistoru R<sub>1</sub> v rozsahu kΩ. Pomocí vzorce se vypočítá hodnota rezistoru R<sub>2</sub>. Musíme mít na paměti, že výstupním napětím by mělo být maximálně 3,3-5 V v závislosti na typu MCU.

Pro měření proudu lze využít modul proudového senzoru ACS758LCB. Tento modul pracuje na principu Hallova jevu a umožňuje měřit jak DC proud oběma směry, tak i AC proudy. Vhodný je například na měření odběru zařízení napájených ze síťového rozvodu, řízení motorů apod. Obvod ACS758LCB nevyžaduje žádnou dodatečnou kalibraci a poskytuje stabilní a přesné hodnoty. Modul má osazen operační zesilovač pro posílení výstupu. Rozsah měřeného proudu je ± 50 A.

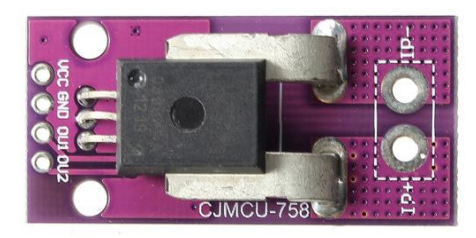

*Obr. 21: Modul proudového senzoru ACS758LCB*

Druhým senzorem pro měření proudu, který lze použít, je modul hallového senzoru proudu WSC1700. Pomocí tohoto snímače lze měřit jak střídavý, tak stejnosměrný proud. Na modulu lze měřit jak přímo analogovou hodnotu na výstupu senzoru, tak i digitální výstup. Ten slouží jako detektor překonání určité hodnoty proudu, která se nastavuje trimrem na modulu. Pro napájení senzoru proudu se používá napětí v rozsahu 3-12 V. Měřící rozsah senzoru je  $\pm$  70 A pro stejnosměrný proud a 50 A pro střídavý proud.

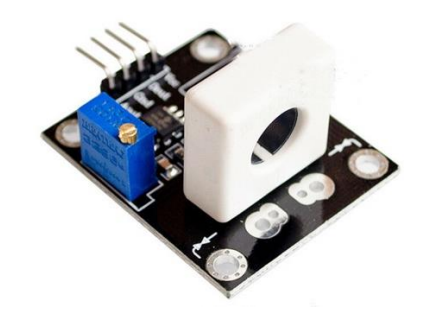

*Obr. 22: Modul proudového senzoru WSC1700*

Tento modul bude vhodnější variantou, protože nevyžaduje invazivní zapojení do obvodu FV elektrárny.

Kompozicí obou snímačů bude vytvořen jediný modul, který poskytne vstupy pro MCU.

# **Modul reálného času**

Modul reálného času poskytuje časové údaje například pro sledování výkonu pro v určitém časovém úseku. Tím bude přehlednější následné zpracování dat.

Modul s DS3231 a AT24C32 má dvě funkce. První obvod DS3231 je označovaný jako RTC – Hodiny reálného času. A druhý obvod AT24C32 je paměťový modul typu EEPROM. Komunikace s celým modulem probíhá po sběrnici I2C a napájecí napětí je možné použít 3,3 nebo 5 Voltu. Pro paměťový obvod pak lze nastavit až 8 různých adres. Pro zálohování uložených informací v obvodech se využívá slot na baterii typu 2032, která není součástí balení.

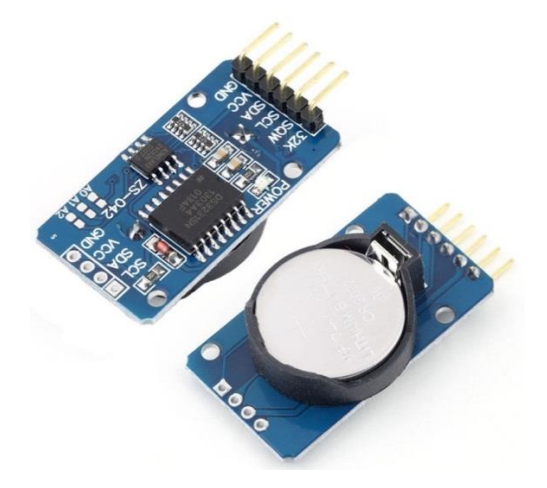

*Obr. 23: Modul reálného času*

# **3.3.2 Volba MCU**

Jak bylo uvedeno v kapitole [3.3,](#page-42-0) při výběru MCU je důležitým faktorem kolik vstupně výstupních zařízeních bude nutné připojit. Na základě předchozí kapitoly, která se zabývala přehledem komponent, které budou připojeny k řídícímu systému, lze stanovit kolik vstupů bude nutné na MCU vyhradit. Ovlivňujícím faktorem je i zvolená metoda měření teploty na FVP. V tabulce – Tab. 3 je uveden přehled využití typů vstupů v závislosti na použitých komponentách.

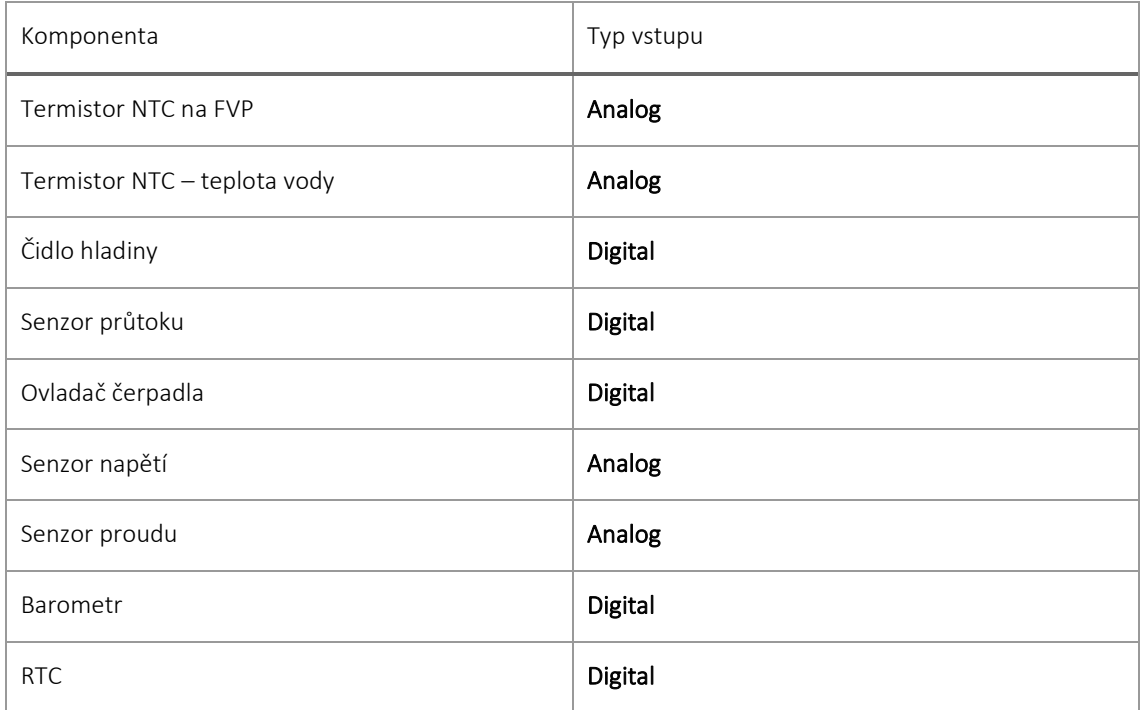

#### *Tab. 3: Přehled využití typů vstupů*

Z přehledové tabulky je patrné, že pro základní senzory je zapotřebí 4 analogové 4 digitální vstupy. Analogových vstupů je ovšem zapotřebí daleko víc. Pokud by se měla využít metoda regulace B, kde jsou připojeny jednotlivé termistory přímo k MCU, záleželo by na počtu FVP, kolik termistorů by bylo použito. Při hledání vhodného MCU je toto klíčový faktor.

Při realizaci řídícího systému, lze využít některou z dostupných platforem, které využívají MCU typu ATMega. Takovou platformou je například Arduino. Tato platforma je také pravděpodobně nejpoužívanější pro prototypový vývoj. Hovoří se o jednodeskovém MCU. Jeho výhody a nevýhody a srovnání s mikroprocesory byly uvedeny v kapitole [3.2.3.](#page-36-0) Existuje velké množství dostupných jednodeskových MCU, ale při jejich porovnání se jejich parametry příliš neliší. Definují se několika základními technickými parametry:

**Mikrokontrolér** (MCU): MCU je srdcem (nebo lépe řečeno mozkem) desky Arduino. Vývojová deska Arduino je založena na MCU AVR různých typů, z nichž každý má jiné funkce a vlastnosti.

**Vstupní napětí**: Toto je doporučený rozsah vstupního napětí pro desku. Deska může být dimenzována na mírně vyšší maximální napětí, ale toto je bezpečný provozní rozsah.

**Systémové napětí**: Jedná se o napětí desky, tedy napětí, na kterém MCU skutečně běží. To je důležitý faktor pro kompatibilitu senzorického pole, protože logická úroveň je 3,3 V místo 5 V.

**Rychlost hodin**: Toto je pracovní frekvence MCU a souvisí s rychlostí, s jakou může vykonávat příkazy. Ačkoli existují vzácné výjimky, většina MCU ATMega běžících na 3 V bude taktována na 8 MHz, zatímco většina běžících na 5 V bude taktována na 16 MHz.

**Digitální I/O**: Počet pinů digitálního vstupu/výstupu (I/O), které jsou dostupné na desce Arduino. Každý z nich může být konfigurován jako vstup nebo výstup. Některé jsou schopné PWM a některé fungují jako sériové komunikační piny.

**Analogové vstupy**: Počet analogových vstupních pinů, které jsou k dispozici na desce Arduino. Analogové piny jsou označeny "A" následovaným jejich číslem, umožňují číst analogové hodnoty pomocí ADC v čipu ATMega. Analogové vstupy lze také nakonfigurovat jako více digitálních I/O.

**PWM**: Počet digitálních I/O pinů, které jsou schopny produkovat pulsně-šířkovou modulaci.

**UART**: Počet samostatných sériových komunikačních linek, které může deska Arduino podporovat. Některé desky Arduino mají více UART a mohou podporovat více sériových portů najednou. Všechny desky Arduino mají alespoň jeden UART pro programování, ale některé nejsou přístupné.

**Flash Space**: Množství programové paměti, kterou má čip k dispozici pro uložení programu. Ne všechna tato paměť je k dispozici, protože velmi malou část zabírá bootloader (obvykle mezi 0,5 a 2 kB).

**Programovací rozhraní**: Pomocí něho se deska připojí k počítači za účelem programování. Některé desky mají na desce USB konektor, takže je stačí zapojit do USB kabelu. Ostatní mají k dispozici rozhraní, pro připojení FTDI Basic breakout nebo FTDI Cable [49].

Při bližším pohledu na jednotlivé typy je patrné, že většina desek disponuje pouze 6 analogovými vstupy. Pro malý počet FV panelů nebo přiměření jenom na jednom z celého pole by postačovat MCU např. ATMega 328P, který je na platformě Arduino UNO. Pro větší počet čidel je pak jedinou z možností ATMega 2560. Srovnání obou platforem je uvedeno v tabulce – Tab. 4.

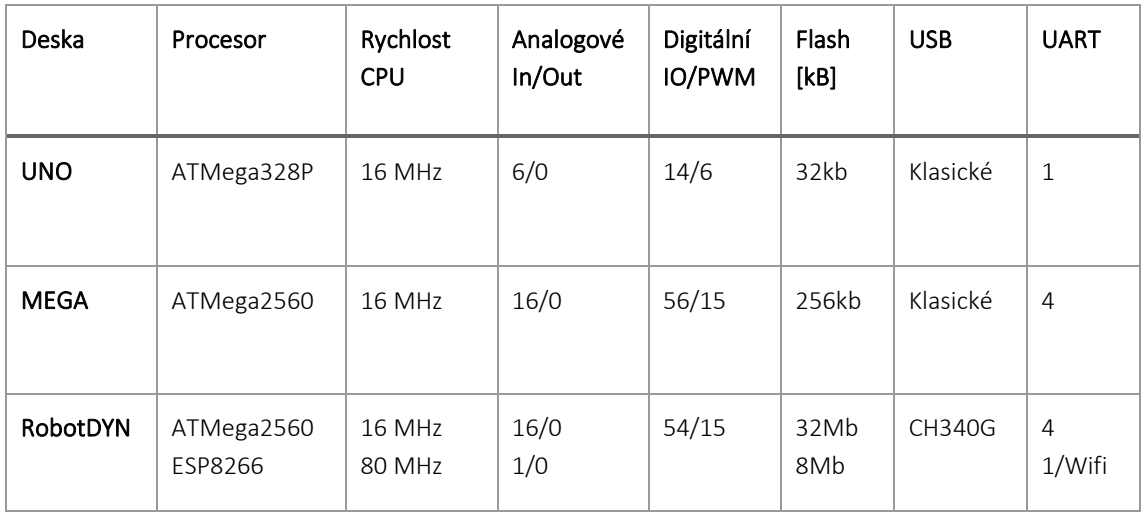

#### *Tab. 4: Porovnání platforem Arduino*

K uvedeným dvěma platformám existuje jedna specifická. Jedná se o desku, která je kombinací platforem Arduino Mega 2560 a ESP8566. Jedná se o desku RobotDYN viz obrázek – Obr. 24. Tato deska disponuje standardním rozhraním jako klasické Arduino MEGA, ale je doplněna o ještě jeden MCU (ESP8566), který poskytuje vestavěné Wifi. Tato kombinace předurčuje desku RobotDYN ke zvolení jako základ pro řízení chladícího systému.

### **Vlastnosti desky RobotDYN**

Je vidět, že desky RobotDYN a Arduino Mega jsou si podobné, ale Arduino Mega 2560 má klasické USB. Deska RobotDYN má k dispozici mini-USB. Je kompaktnější, ale výkon je u obou stejný. Záměrem výrobce RobotDYN bylo zachovat architekturu ATMegy a přidání možností bezdrátového spojení prostřednictvím Wifi.

- Jedná se o plnou integraci Mega R3 ATmega2560 a Wifi ESP8266 s pamětí 32Mb na jedné desce.
- Všechny moduly mohou pracovat společně nebo každý samostatně. A každý má své vlastní piny.
- Pohodlné řešení pro vývoj nových projektů vyžadujících Arduino a Wifi.
- Přes USB lze aktualizovat programy a firmware pro ATmega2560 a ESP8266.
- Na desce USB-sériový převodník CH340G.
- Deska má DIP-switch pro připojení jednotlivých modulů.

Z výše uvedené tabulky je také vidět, že u desky RobotDYN má ATMega 32 MB paměti, a ESP má dalších 8 MB. To je oproti klasické desce Arduino ATMega, značný nárůst, protože ta má pouze 256 kb paměti. Napájení u RobotDYN je 7 až 12 voltů a ESP8266 je již napájen ze stejného napájecího konektoru desky. Tím se opět nemusí řešit dvojí napájení, protože ESP je standardně napájené 3.3 V a vše zajišťuje jedna deska [50].

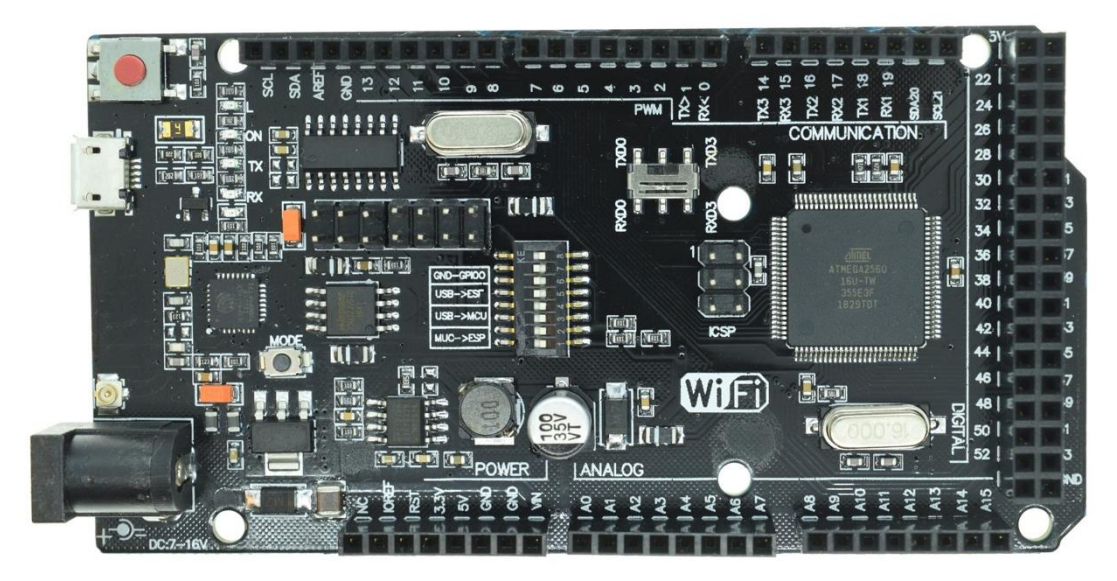

*Obr. 24: Deska Robot DYN*

Procesory jsou stejné, 16MHz, a velkou výhodou těchto modelů je vysoký počet vstupů a výstupů. Deska také disponuje Pigtail konektorem pro externí anténu. Pokud se k tomuto zařízení připojí anténa, zvýší se dosah z 90 metrů na 240 metrů [51].

Důležitou součástí desky je DIP přepínač, který je klíčový pro přepínání mezi jednotlivými režimy, jak je uvedeno v tabulce – Tab. 5.

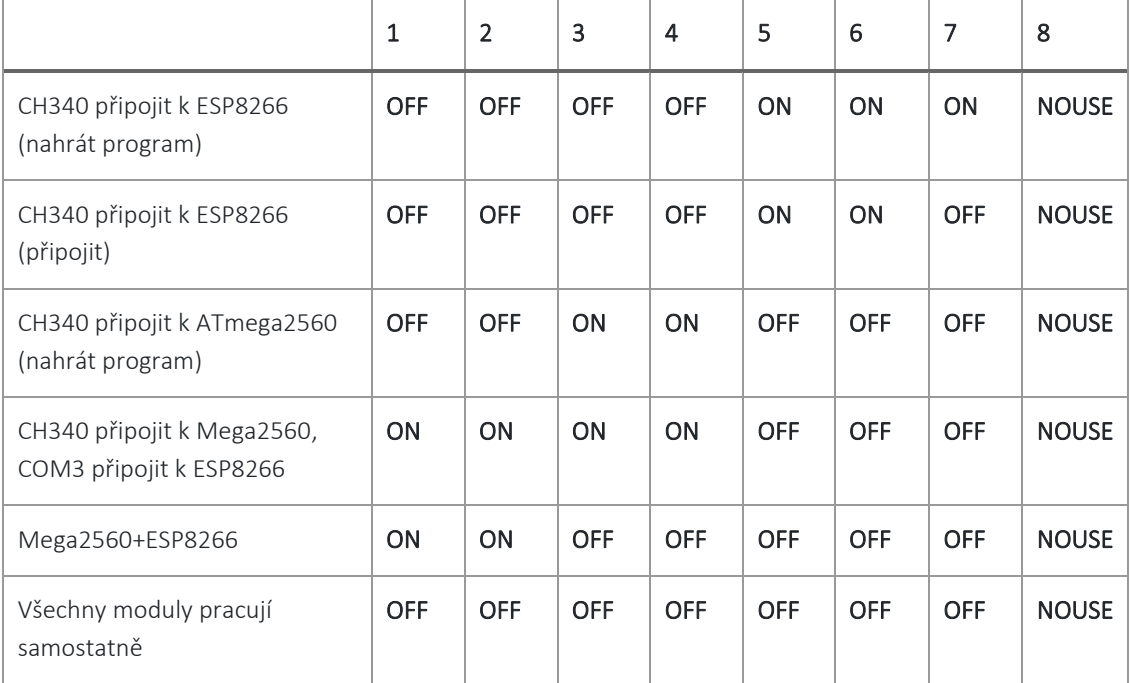

#### *Tab. 5: Konfigurace DIP přepínačů*

Jak je uvedeno výše, deska obsahuje dva čipy, a proto vyžaduje nahrání dvou různých programů na každý z čipů. Pokud budeme chtít vytvořit webserver, který bude poskytovat například informace o měření z teplotních čidel, lze využít možnosti nahrání programů pouze na jediný čip, a to na ATmega560. Způsobem, jakým je toho dosaženo je flashování čipu ESP8266 s firmwarem AT. Tím může ESP komunikovat s ATmega2560 pomocí konfigurace přepínače DIP - Mega2560+ESP8266, která poskytuje přístup přes Serial3 [51].

### **3.4 Návrh zapojení řídícího systému**

Na základě vybraných senzorů a akčních členů bylo přistoupeno k návrhu elektronického zapojení všech prvků. K návrhu byl využit program Autodesk Fusion 360 (Eagle). Tento software je standardem pro práci při navrhování elektronických obvodů. Přestože disponuje rozsáhlou databází knihoven jednotlivých komponent, může se stát, že některé součástky nejsou k dispozici. Potom lze takové prvky v tomto programu také navrhnout a vytvořit si tak svou knihovnu, která se bude vztahovat např. ke konkrétnímu projektu.

## **3.4.1 Popis schématu řídící jednotky**

Jak je uvedeno v předcházejících kapitolách, pro řízení aktivního chlazení FVP byla zvolena deska RobotDYN, která využívá kombinaci platformy Arduino Mega 2560 a ESP8266. Při návrhu schématu zapojení se vychází z toho, že bude vytvořeno senzorické rozhraní v podobě přídavného pole, které bude obsahovat rozložení vstupních pinů totožné s platformou Mega. Tento přístup umožní eliminovat problémy způsobené použitím nepájivého pole, které se hojně využívá zejména v prototypových zařízeních. Jedná se zejména o problémy s kontakty, velké množství vodičů apod.

Základem schématu je MCU. Symbol a zařízení pro návrh v Eagle musel být vytvořen, protože prozatím není nikde dostupný pro použití v tomto programu. Lze maximálně dohledat platformu Mega, ale i ta se liší v rámci různých verzí. K pinům MCU jsou připojeny všechny senzory a akční členy. Ve schématu je patrné, že k připojení čidel, které jsou mimo samotný řídící systém se využívají konektory JST. Napájení je realizováno 12V, které je přivedeno na vstupní svorkovnici a dále rozděleno pro napájení MCU a dalších prvků jako je řízení čerpadla. Dále byl vytvořen nový modul pro měření napětí. Tento modul je představován napěťovým děličem a bude působit jako samostatný senzor, mimo hlavní desku. Konečný návrh zapojení je na obrázku – Obr. 25.

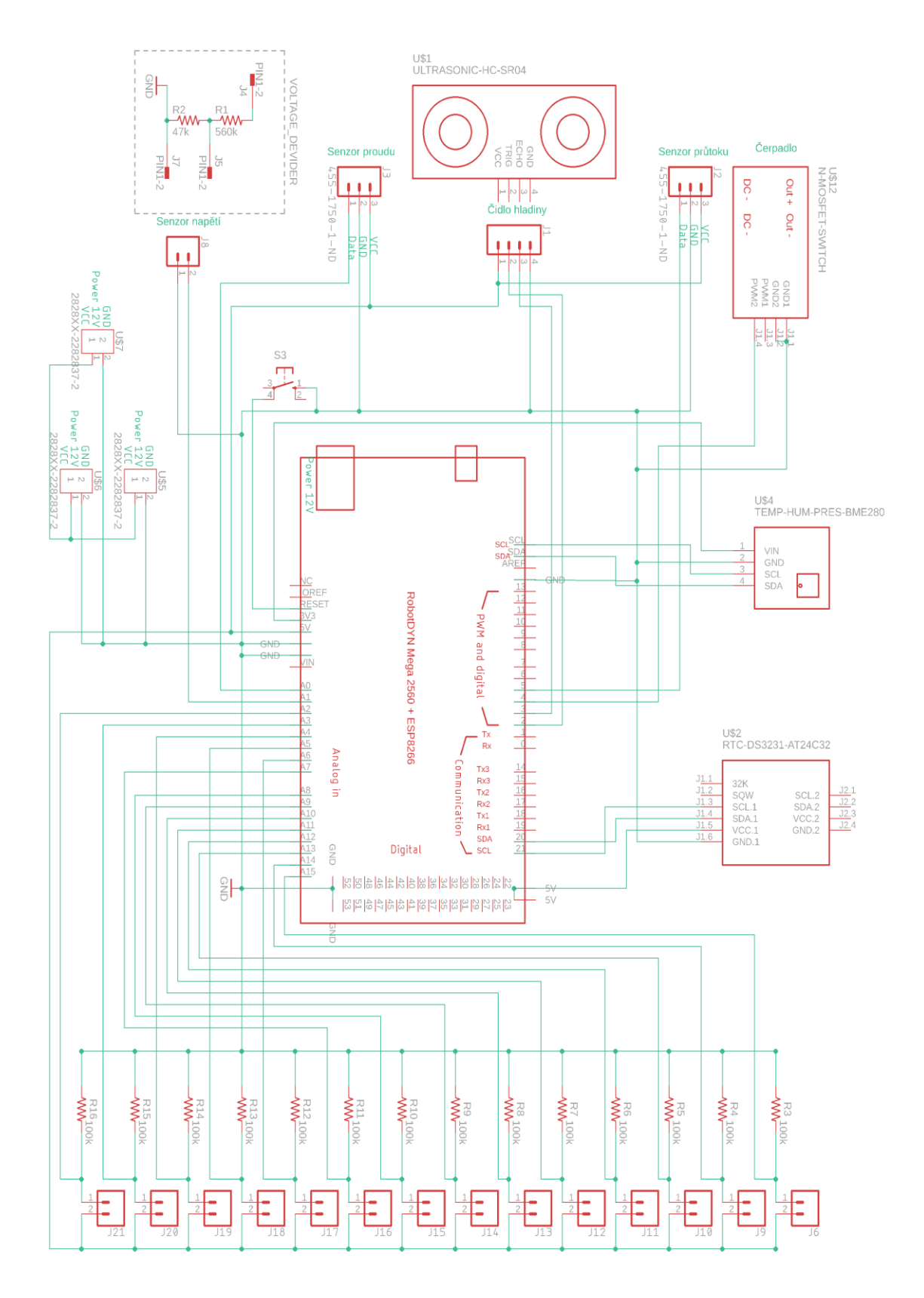

*Obr. 25: Schéma zapojení*

## **3.4.2 Návrh a realizace plošného spoje**

Z navrženého schématu zapojení je proveden návrh plošného spoje. Pro návrh se opět využil program Eagle. Program umožňuje přepínání mezi schématem zapojení a návrhem PCB. Při prvotním přepnutí jsou všechny součástky mimo oblast návrhu. Takže prvním krokem je rozmístění součástek a nastavení velikosti PCB. Při návrhu PCB není nutné, aby pole bylo stejně velké jako samotná platforma Mega. Důležité je pouze přesné rozložení vstupních pinů, na které pak bude pole nasunuto. A to je zajištěno vytvořeným modelem desky RobotDYN. Přestože program Eagle disponuje nástrojem pro automatický návrh PCB, nebyl využit, protože neposkytovat dostatečně uspokojivý výsledek. Zejména se jednalo o rozmístění konektorů čidel teploty. Proto byl využit manuální návrh, při kterém byla použita oboustranná deska spojů. Editor Eagle při návrhu PCB disponuje nástrojem EDC, který umožňuje kontrolu nad propojením komponent a upozorní, zda je již daný spoj spojen podle schématu. Konečný návrh je vyexportován

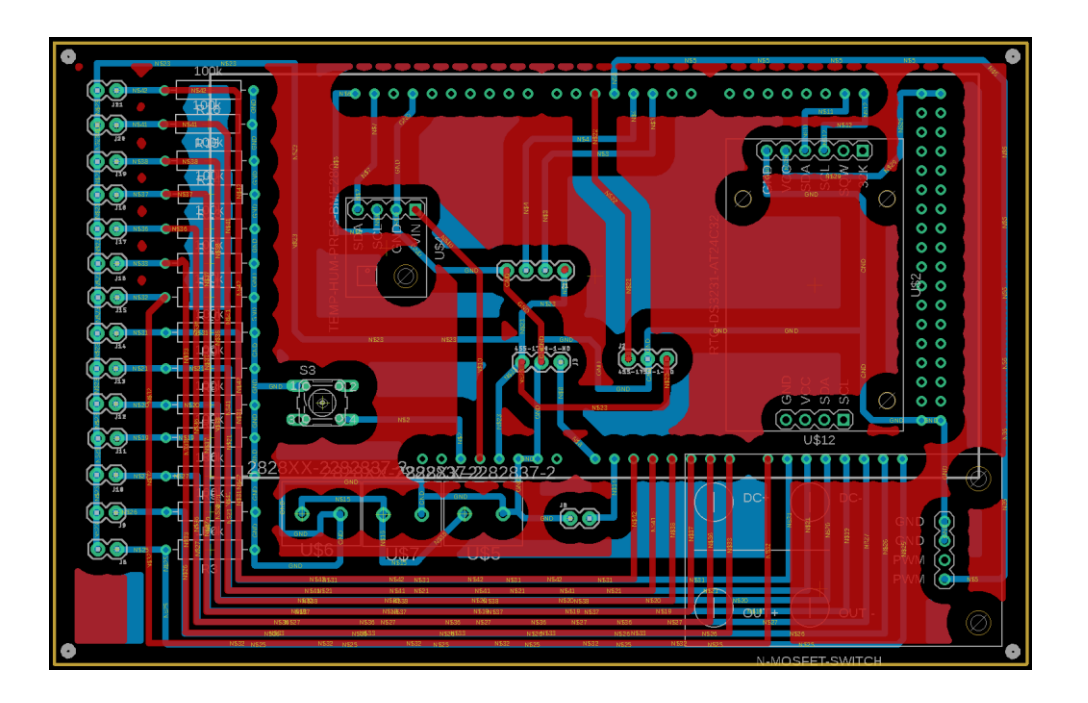

*Obr. 26: Návrh PCB*

ve formátu Gerber. Soubory Gerber jsou otevřené soubory vektorového formátu ASCII, které obsahují informace o každé fyzické vrstvě desky návrhu PCB. Prvky na desce plošných spojů, jako jsou měděné spoje, prokovy, podložky, pájecí maska a obrázky sítotisku, jsou reprezentovány kódem a definovány řadou vektorových souřadnic. Tyto soubory se používají pro výrobu PCB [52]. Ukázka koncového návrhu PCB je na obrázku – Obr. 26.

# **3.4.3 Zhotovení tištěného spoje**

Pro zhotovení tištěného spoje bylo využito CNC zařízení, které je k dispozici na katedře fyziky. Jedná se o zařízení LPKF ProtoMat E44, které umožňuje vytvářet z oboustranné PCB s vysokou přesností, viz obrázek – Obr. 27.

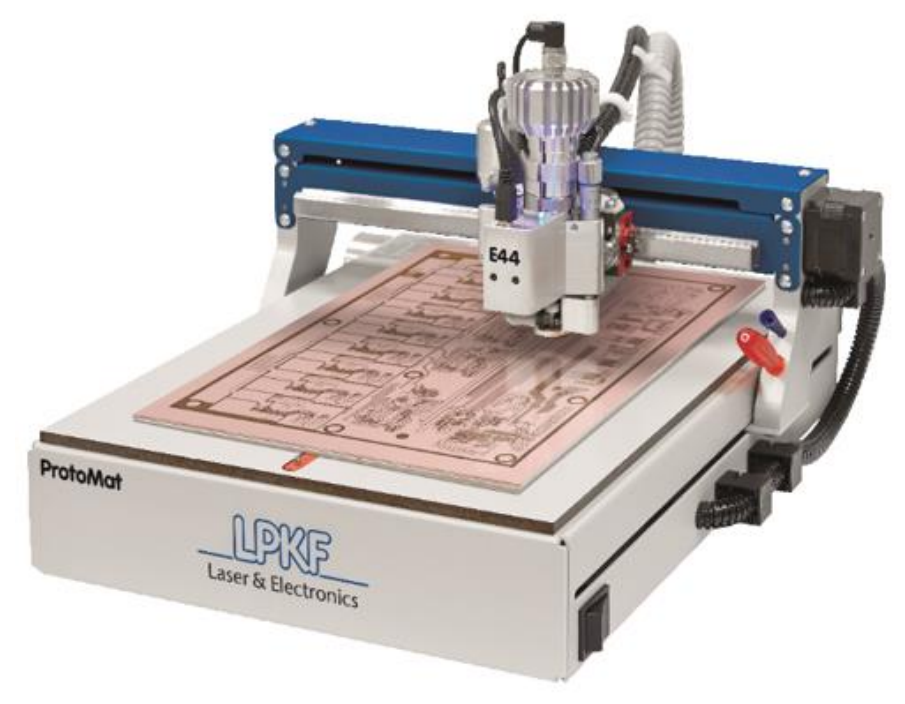

*Obr. 27: Protomat E44*

Pro výrobu PCB pomocí tohoto zařízení se využívají soubory ve formátu Gerber, tak jak jsou vygenerovány z návrhového softwaru Autodesk Fusion 360 (Eagle). Pro řízení CNC frézy je dodáván software LPKF CircuitPro PM, který provádí celý proces výroby PCB. Umožňuje soubory Gerber importovat do požadovaných vrstev, viz tabulka – Tab. 6.

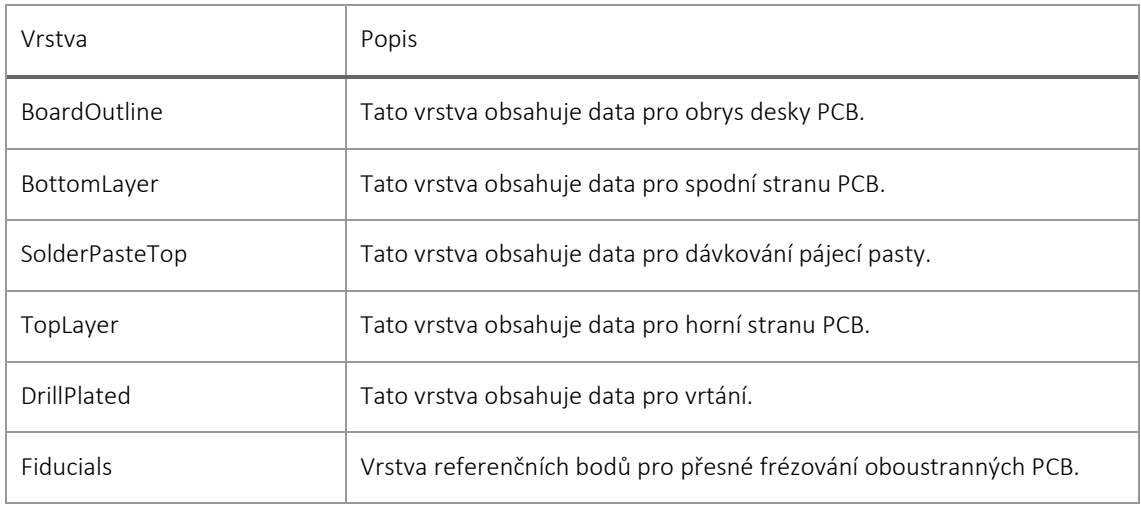

### *Tab. 6: Popis vrstev pro tvorbu PCB*

K dispozici jsou ještě další vrstvy například pro popisky nebo chemickou úpravu PCB. Ty, ale nejsou v tomto projektu využity. Samotný výrobní proces se může uskutečnit detailním nastavením pozice návrhu na cuprextitovoou desku, upřesnění dostupných nástrojů apod. Nebo lze využít průvodce produkcí, který vede uživatele přes všechny kroky výrobního procesu. V tomto projektu byl zvolen postup vlastního nastavení všech potřebných parametrů. Výsledná podoba desky je na obrázku – Obr. 28.

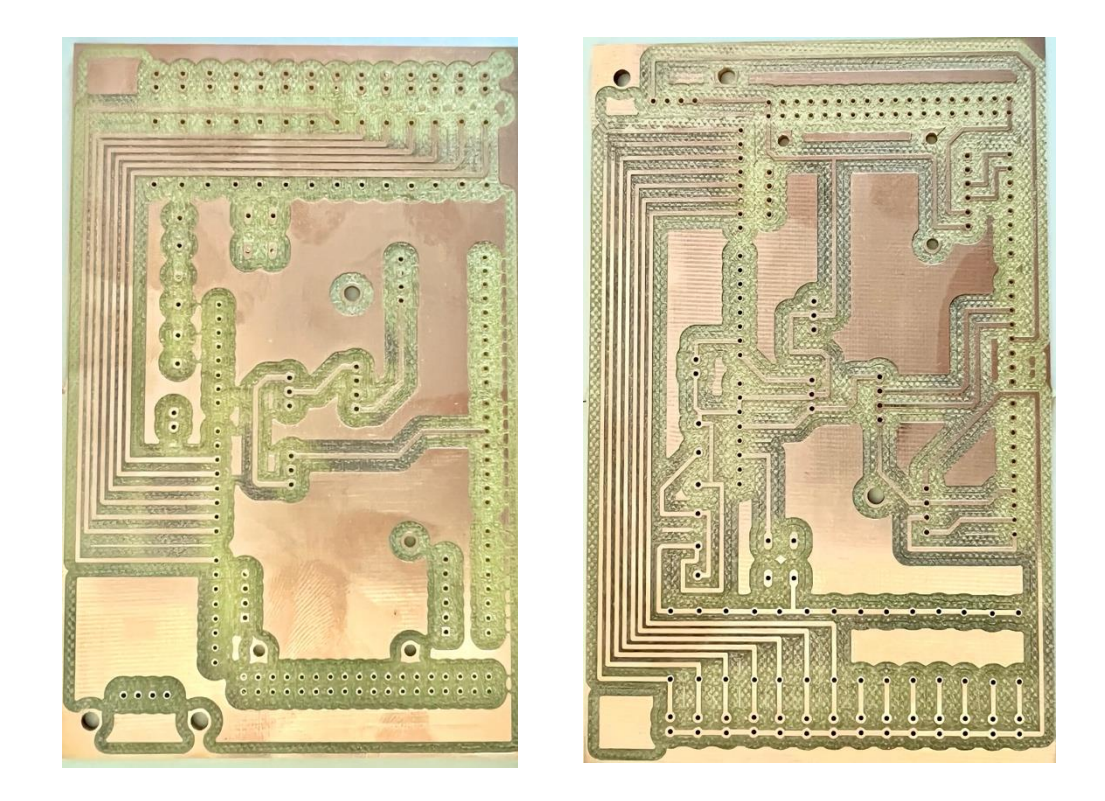

*Obr. 28: Výsledné PCB řídícího systému*

# **3.4.4 Osazení tištěného spoje součástkami**

Vyrobený tištěný spoj byl osázen převážně pasivními součástkami. Jedná se o to, že senzory jsou převážně v externím umístění mimo desku, proto byly využity konektory JST pro jejich připojení. Moduly RTC a PWM spínač byly umístěni do patic, protože se jedná o komponenty, které bývají často poruchové, nebo je lze při experimentech zničit. Díky umístění v paticích se dají velmi snadno a rychle vyměnit. Rezistory pro vytvoření děličů u termistorů jsou již přímo napájeny na PCB – Obr. 29. Oboustranné pájení, které je použito, bylo poněkud problematické. Důvodem tomu byl absence technologie pokovení.

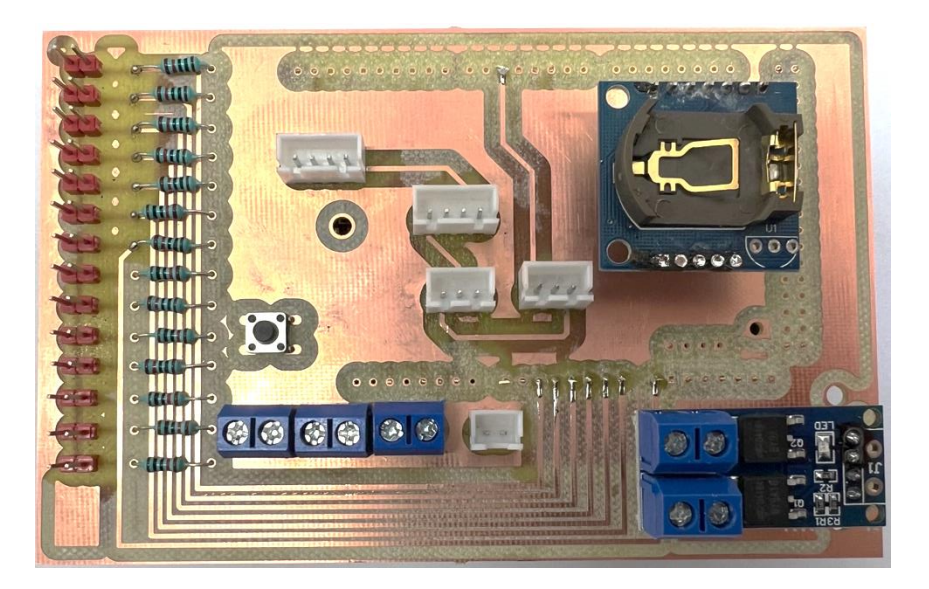

*Obr. 29: Osazení PCB*

Pod zmíněnou technologií si můžeme jednoduše představit, že každý otvor vytvořený v plošném spoji je z jeho vnitřku pokoven. Díky prokovení se při pájení lépe přichytává materiál na plošný spoj.

## **3.5 Programování**

Programování řídícího systému je založené na jazyku C a C++. Programovací IDE se využil program Visual Studio Code s modulem PlatformIO, který obsahuje pokročilé nástroje pro programování MCU s rozšířenými možnostmi pro platformu Arduino. Modul PlatformIO pro programování řídící jednotky obsahuje přímý přístup k terminálu, který je důležitý pro instalaci podpůrných knihoven, výběr portů, kterým je řídící deska připojena pro upload programového kódu apod.

Další výhodou je možnost mít otevřeno několik projektů v rámci jednoho souborového manažera, protože zvolená platforma RobotDYN, jak je uvedeno v kapitole 3.3.2 obsahuje dva nezávislé MCU a každý se musí programovat vlastním kódem. Přepínání mezi jednotlivými okny s programem je jednodušší a přehlednější.

Samotné programování je realizováno pro každý senzor a akční člen zvlášť a následně je vše spojeno v jeden celek, který zohledňuje požadovanou logiku řídícího systému. Vzhledem k tomu, že jsou k dispozici dva MCU v rámci jedné desky, má komunikace mezi nimi svá specifika, která musí být zohledněna v závislosti na volbě metody řízení, jak je uvedeno v kapitole 3.2.2.

## **3.5.1 Základní nastavení MCU**

Při volbě metody řízení typu C – kapitola 3.2.2 je nutné mít zprovozněnou část pro bezdrátovou komunikaci mezi měřícími moduly a řídícím systémem. Deska RobotDYN jak je uvedeno, disponuje platformou ESP8266, která umožňuje bezdrátovou komunikaci prostřednictvím WiFi. Aby tato komunikace fungovala, musí se provést několik specifických kroků, vedoucích k nastavení tzv. komunikace prostřednictvím AT příkazů. V první řadě se musí aktualizovat firmware AT. Pro tuto aktualizaci je nutné mít nainstalovaný nástroj *esptool*. Ten je spolu s nástroji *espefuse* a *espsecure* kompletní pro práci s čipy *Espressif*. Mohou dělat řadu věcí, například:

- Číst, zapisovat, mazat a ověřovat binární data uložená ve flash paměti.
- Čtení funkcí čipu a dalších souvisejících dat, jako je MAC adresa nebo ID flash čipu.
- Číst a zapisovat jednorázově programovatelné elektronické pojistky efuse.
- Připravuje binární spustitelné obrazy k flashování.
- Analyzuje, sestavuje a spojuje binární obrazy.

Je nutné si stáhnout Firmware AT verze 1.7.4.0. Stažený balíček se musí rozbalit do složky, na kterou povede cesta v příkazu pro flashování. Spuštěním následujícího příkazu v příkazovém řádku terminálu, by se měla zobrazit připojená zařízení, aby bylo možné určit, na které zařízení má být *esptool* zaměřen.

```
ls /dev/tty.*
# /dev/tty.usbserial-210
# /dev/tty.wchusbserial210
```
Nyní je nutné uvedení desky RobotDYN do módu pro připojení ESP a nahrávání kódu. To se provede přepnutím DIP přepínače do následující konfigurace:

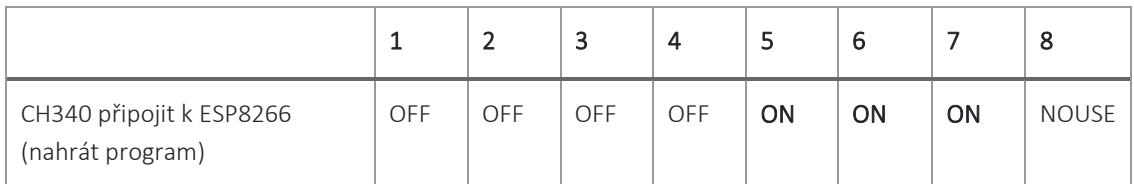

Deska se připojí k počítači prostřednictvím USB, zjistí se, na jakém portu komunikuje a prostřednictvím příkazového řádku se provede následující příkaz:

```
esptool.py write flash --flash mode dio --flash size 2MB-
c1 0x0 firmware/bin/boot_v1.7.bin 0x01000 
firmware/bin/at/1024+1024/user1.2048.new.5.bin 0x1fb000 
firmware/bin/blank.bin 0x1fc000 
firmware/bin/esp_init_data_default_v08.bin 0xfe000 
firmware/bin/blank.bin 0x1fe000 firmware/bin/blank.bin
```
Nesmí se zapomenout na odpovídající cesty k jednotlivým souborům pro flashování. Pokud je například nástroj *esptool* v jiném adresáři než firmware pro flashování, je nutné uvést plnou cestu.

Po spuštění výše uvedeného příkazu, by se měl v terminálu začít vykonávat a na konci objevit text – *Hard resetting via RTS pin....* Jakmile se zobrazí, odpojí se deska a nastaví se DIP přepínače do následující konfigurace:

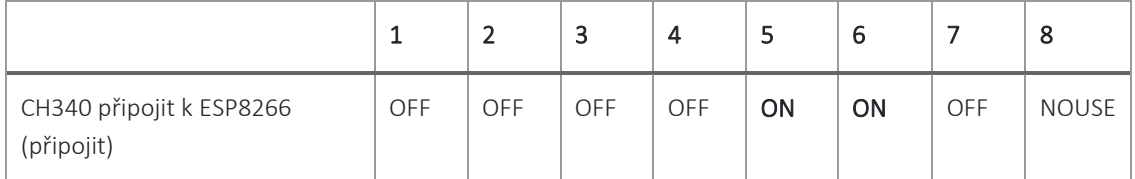

Pro otestování, zda opravdu proběhlo flashování úspěšně se provede otevření relace sériového monitoru se zařízením a spustí se následující příkazy

- 1. AT (testuje spuštění)
- 2. AT+GMR (kontroluje informace o verzi)

Na výstupu by se měli objevit informace o úspěšném vykonání příkazu, jak je vidět na obrázku – Obr. 30 [53].

|                                                                                                    |  | PROBLÉMY VÝSTUP KONZOLALADĚNÍ TERMINÁL |  |  |  |  |
|----------------------------------------------------------------------------------------------------|--|----------------------------------------|--|--|--|--|
| <b>OK</b><br>AT                                                                                                    |  |                                        |  |  |  |  |
| 0K<br>AT+GMR<br>AT version:1.7.4.0(May 11 2020 19:13:04)<br>SDK version:3.0.4(9532ceb)<br>compile time: May 27 2020 10:12:22<br>Bin version(Wroom 02):1.7.4<br>0K |  |                                        |  |  |  |  |

*Obr. 30: Výstup AT příkazů*

Nyní je deska připravena pro další programování.

## **3.5.2 Vytvoření webového serveru**

Webový server lze zprovoznit na platformě ESP8266. V tomto projektu je vhodným prvkem pro zprovoznění monitorovací a nastavovací aplikaci. Tato aplikace by měla umožňovat nastavení některých parametrů řídícího systému, jako je množství použitých čidel, limitní teplotu pro spuštění chladícího zařízení apod. Vzhledem k tomu, že se jedná o experimentální systém, může se sada těchto parametrů ještě měnit. Vzhledem k tomu, že se jedná o softwarovou záležitost, lze tyto změny provádět poměrně snadno a rychle úpravou řídícího softwaru. Dále aplikace může provádět zobrazení některých měřených veličin, jako je teplota FVP, průtok a množství chladící kapaliny apod. V neposlední řadě by prostřednictvím aplikace mohli být manuálně ovládány některé akční členy.

Vytvoření webového serveru se může odehrávat ve dvou režimech:

- 1. Server bude připojen a také dostupný z veřejné WiFi sítě. To je výhodné zejména při vzdálené správě a monitorování.
- 2. Server bude realizován v podobě Access pointu. Tím bude přístupný pouze na konkrétní IP adrese po připojení ke konkrétní WiFi síti generované z ESP.

Oba přístupy lze využívat poměrně jednoduchou úpravou programového kódu.

Při realizaci webového serveru na ESP se musí vzít ještě jedna věc v úvahu a to, zda ovládání akčních členů se bude realizovat klasickým voláním prostřednictvím URL adresy, ve které jsou potřebné parametry, nebo se využije tzv. asynchronního přístupu. Při realizaci ovládání je výhodnější využít druhého způsobu. Aplikace dokáže na pozadí odposlouchávat aktuální hodnoty zasílané z platformy Mega aniž by musela být obnovována celá stránka. Tyto dva odlišné přístupy vyžadují odlišné řešení.

Pokud se bude jednat o pouhé zobrazení hodnot na stránce, stačí již programovat pouze část Mega. Zde se zprovozní webserver pomocí třídy WiFiServer a vytvoří kód, který zároveň měří a zobrazuje hodnoty přímo na stránce s tím, že se musí pro aktuální stav stránka obnovit. Navíc v tomto přístupu se velmi obtížně realizuje ovládání akčních členů.

Z uvedených důvodů se v tomto projektu přistoupilo k druhé variantě, která vyžaduje programování obou MCU, ale přináší flexibilnější možnosti. Využívá se zde asynchronního webového serveru.

# **Program pro vytvoření webového serveru**

Zde je základní ukázka vytvoření webového serveru. Programový kód je přizpůsoben tak, aby se jednalo o Access Point.

V první řadě je opět nutné přepnout DIP přepínače do polohy pro nahrávání programového kódu do ESP.

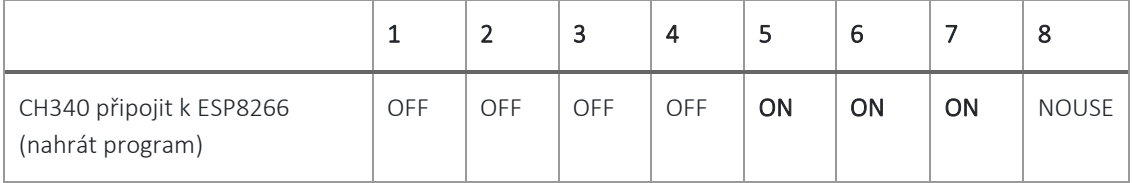

```
#include <ESP8266WiFi.h>
#include <WiFiClient.h>
#include <ESP8266mDNS.h>
#include <ESPAsyncTCP.h>
#include <ESPAsyncWebServer.h>
const char* ssid = "PhotoVolt";
const char* password = "12345678";
AsyncWebServer server(80);
MDNSResponder mdns;
const char index html[] PROGMEM = R"rawliteral( Test Web Server
)rawliteral";
void setup() {
   Serial1.begin(115200);
   Serial.begin(115200);
   WiFi.softAP(ssid, password);
   IPAddress IP = WiFi.softAPIP();
   Serial.print("AP IP address: ");
   Serial.println(IP);
   if (mdns.begin("esp8266", WiFi.localIP())) {
     Serial.println("MDNS responder started");
   }
```

```
 server.begin();
   Serial.println("HTTP server started");
  server.on("/", HTTP GET, [](AsyncWebServerRequest
*request){
     request->send_P(200, "text/html", index_html);
   });
}
void loop() {
}
```
Po nahrání programu do desky je nutné opět přepnout DIP přepínače do následující polohy:

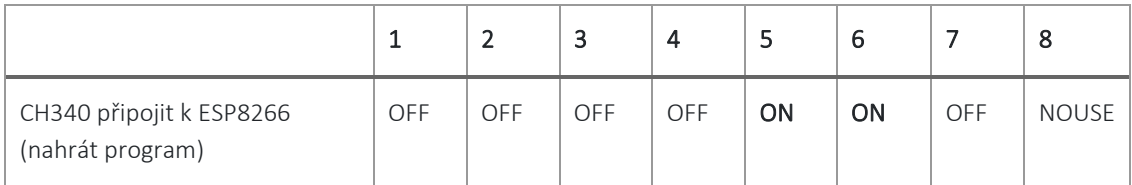

Po otevření teminálu by se měli zobrazit údaje o stavu spuštění serveru a IP adresa, na které se server nachází, viz obrázek – Obr. 31.

|                                                                             |  | PROBLÉMY VÝSTUP KONZOLALADĚNÍ TERMINÁL |  |
|-----------------------------------------------------------------------------|--|----------------------------------------|--|
| AP IP address: 192.168.4.1<br>MDNS responder started<br>HTTP server started |  |                                        |  |

*Obr. 31: Stav spuštění serveru s IP adresou*

Také se lze na libovolném zařízení (telefon, počítač, tablet) připojit k WiFi síti, která je nazvaná *PhotoVolt* a následně v internetovém prohlížeči zadat IP adresu zobrazenou v terminálu. Po otevření dojde k zobrazení testovacího textu.

# **Nastavení ESP 8266 jako přístupového bodu**

V uvedeném programovém kódu jsou standardní věci, které se týkají syntaxe programovacího jazyk C, C++. Proto jsou zde vysvětleny pouze fragmenty, které jsou důležité pro vytvoření přístupového bodu.

Pro zprovoznění serveru je důležité vytvoření objektu AsyncWebServer na portu 80.

```
AsyncWebServer server(80);
```
Následně v sekci setup(), se pro nastavení ESP jako přístupového bodu využívá metoda softAp().

```
WiFi.softAP(ssid, password);
```
Dále se získá IP adresa přístupového bodu pomocí softAPIP() a vytiskne se na sériový monitor.

```
IPAddress IP = WiFi.softAPIP();
Serial.print("AP IP address: ");
Serial.println(IP);
```
# **3.5.3 Aktivace chladícího systému**

Aktivace chladícího systému probíhá zapnutím vodního čerpadla. Čerpadlo se spouští na základě kombinace hodnot z čidel. Čerpadlo bude spuštěné za splnění podmínek jestliže:

- 1. Aktuální teplota FVP je vyšší než nastavení hodnoty pro limitní teplotu, kdy dochází ke ztrátě výkonu FVP.
- 2. Je dostatek chladící kapaliny v zásobníku. Sledování množství zajišťuje senzor hladiny.
- 3. Teplota vody je dostatečně nízká, aby docházelo k ochlazování FVP.
- 4. Hodnota barometrického tlaku<sup>3</sup> je vyšší než typická hodnota předpovídající srážky.

<sup>&</sup>lt;sup>3</sup> Atmosférický tlak označuje tlak vyvíjený atmosférou. Barometrický tlak je termín používaný k popisu tlaku měřeného barometrem [56].

# **3.5.4 Odečítání hodnot z čidel**

Na základě stanovených podmínek pro aktivaci chladícího systému musí být logika odečítání dat z čidel. Tato data pak budou dále sloužit jednak k řízení aktivního chlazení, ale také se budou odesílat do části ESP pro jejich zobrazení v serverové aplikaci.

# **Teplotní čidla**

Počet teplotních čidel odpovídá počtu volných analogových vstupů. Těch je k dispozici 14. Z toho jeden je určen pro měření teploty chladící kapaliny. Takže pro měření teploty panelů je k dispozici 13 vstupů. Vzhledem k tomu, že čidla jsou stejného typu, lze pro obě funkce čidel použít stejnou metodiku programování.

Základem je opakované měření teploty v určitém počtu iterací, ze kterých by se mohl vypočítat průměr a výsledná hodnota by byla směrodatná pro následné vyhodnocení. Ukazuje se, že lepší, než průměr je vhodnější vybírat střední hodnotu. Programové řešení je realizováno prostřednictvím několika funkcí.

V první řadě jsou definovány piny, na které jsou připojeny teplotní čidla. Zde jsou uvedeny všechny vstupy za předpokladu, že budou opravdu všechna čidla zapojena. V tomto příkladu je zapojeno 6 čidel. V reálné aplikaci pak bude možnost počet čidel řídit prostřednictvím uživatelského rozhraní.

```
int numSensors=6;
byte sensorPins[] = {AO, A1, A2, A3, A4, A5};
```
Dále jsou důležité konstanty pro výpočet teploty z odporu prostřednictvím Steinhart-Hartovy rovnice, která se používá k odvození přesné teploty termistoru, protože poskytuje bližší přiblížení skutečné teplotě než jednodušší rovnice s koeficientem odporu Beta. Je použitelná v celém rozsahu pracovních teplot snímače. Konstanty se vypočítávají z odporu při různých teplotách. Rezistenci uvádí výrobce teplotních čidel [54]. K výpočtu koeficientů lze využít online kalkulátoru [55].

```
float a=0.7475572144e-3;
float b=2.111792074e-4;
float c=1.147888065e-7;
```
Měření teploty a její zpracování zajišťuje sada funkcí. Výchozí funkcí, která je volána v intervalech podle nastavení, je getTemp().

```
void getTemp(){
  uint8 t j;
   double temperatureOneTerm=0;
   averageTemp=0;
  for(j=0; j<numSensors; j++){
     temperatureOneTerm=readTemp(sensorPins[j], numSamples);
    tempPin[j]=(String)temperatureOneTerm;
     averageTemp+=temperatureOneTerm;
     delay(10);
   }
   averageTemp=averageTemp/numSensors; 
}
```
Zde je pro každý senzor volána funkce pro čtení teploty readTemp() s parametrem čísla senzoru.

```
double readTemp(byte tempPin, int numSamples) {
  uint8 t i;
  average = 0;for (i = 0; i < numSamples; i++) {
    average = analogReadMedian(tempPin);delay(10); }
   double inputT=Thermistor(average);
   return inputT;
}
```
V této funkci se provede opakované měření. Množství opakovaných měření je nastaveno v proměnné numSamples. Samotné měření zajišťuje funkce analogReadMedian(). Dochází zde k přečtení hodnot na analogovém vstupu, ke kterému je připojeno čidlo. Hodnoty se seřadí pomocí funkce isort() a následně je vybrána střední hodnota.
```
void isort(int *a, int n){
  for (int i = 1; i < n; i++) {
    int j = a[i];
     int k;
    for (k = i - 1; (k > = 0) & (j < a[k]); k--){
      a[k + 1] = a[k]; }
    a[k + 1] = j; }
}
int analogReadMedian(int port){
  int values[MEDIAN_COUNT];
  for(int i =0; i < MEDIAN COUNT; i++){
    values[i] = analogRead(port); delay(MEDIAN_DELAY);
   }
   isort(values, MEDIAN_COUNT);
  return values [MEDIAN COUNT / 2 + 1];
}
```
Výpočet konkrétní teploty je realizován ve funkci Thermistor(), kde se uplatňují výše definované koeficienty pro Steinhart-Hartovu rovnici.

```
double Thermistor(int RawADC){
  Temp = log(R * (1024.0 / RawADC - 1)));
 Temp = 1 / (a + (b + (c * Temp * Temp )) * Temp);
 Temp = Temp - 273.15;
   return Temp;
}
```
#### **Sledování barometrického tlaku**

Problematika předpovědi počasí je poměrně složitá a použití pouze jediného parametru pro precizní předpověď počasí, kterým je barometrický tlak je nedostačující. Nicméně, pro pokrytí všech faktorů ovlivňujících výkon FVP se může jednat o další parametr, který v experimentální rovině systému, stojí za odzkoušení.

Pro sledování veličin teplota, tlak, vlhkost a nadmořská výška se využívá knihovna Adafruit\_BME280.h, která obsahuje odpovídající metody.

```
bme.readTemperature(); // teplota v C
bme.readHumidity(); // absolutní
vlhkost
bme.readPressure(); // tlak v hPa
bme.readAltitude(seaLevelPressureHpa); // odhad nadm. 
výšky
```
Na základě hodnoty barometrického tlaku byla sestavena funkce, která hlídá, zda barometrický tlak v průběhu času stoupá nebo klesá.

```
float getLastPressureSamplesAverage(){
   float lastPressureSamplesAverage = 0;
  for (int i = 0; i < LAST SAMPLES COUNT; i++) {
     lastPressureSamplesAverage += lastPressureSamples[i];
   }
   lastPressureSamplesAverage /= LAST_SAMPLES_COUNT;
   return lastPressureSamplesAverage;
}
```
Návratová hodnota funkce getLastPressureSamplesAverage(), poskytuje vstup pro algoritmus předpovědi počasí ve funkci sample(float pressure). Tento algoritmus vychází z doporučení pro senzor AN3914 a byl upraven pro BME280 [57]. Návratovou hodnotou funkce sample() je identifikátor předpovědi počasí.

#### **Snímání hladiny chladící kapaliny**

Vodotěsný snímač hladiny je snadno použitelnou komponentou. Pro co nejjednodušší programový kód je použita knihovna NewPing. Pro zjištění vzdálenosti hladiny od senzoru je k dispozici funkce measureWaterLevel().

```
int measureWaterLevel(){
  int waterLevel=sonar.ping cm();
   return waterLevel;
}
```
Tato funkce opět bude spouštěna automaticky pro zjištění aktuálního stavu hladiny. Výsledná hodnota bude předána jako součást podmínky pro spuštění čerpadla. Zjištění výšky hladiny lze také zjistit v prostředí serverové aplikace, kdy dochází k cyklickému odesílání požadavku z ESP do Mega přes sériovou linku a následně je vrácena aktuální hodnota.

#### **Teplota chladící kapaliny**

Pro snímání teploty chladící kapaliny se využívá stejného typu teplotního čidla jako při měření teploty FVP Rozdíl je v pouzdře senzoru. Pro snímání teploty kapaliny je použito vodotěsné čidlo. Konstrukce funkce pro měření teploty vody je velmi jednoduchá, protože využívá stejné funkce jako pro měření teplota FVP. Rozdíl je, že se provede měření na jediném analogovém pinu, kde je přepojeno čidlo. Návratová hodnota funkce je opět součástí podmínky pro spuštění čerpadla, nebo je cyklicky volána pro zobrazení aktuální teploty kapaliny v serverové aplikaci.

```
int measureWaterTemp(byte pinWaterTemp){
  int tempWater=readTemp(pinWaterTemp, numSamples);
  return tempWater;
}
```
#### **Sledování průtoku chladící kapaliny**

Sledování průtoku chladící kapaliny má v aktuální podobě projektu pouze informativní charakter. Lze si představit, že průtok bude regulován v závislosti na množství kapaliny, její teplotě, popřípadě na teplotě FVP. Může být dalším parametrem pro optimalizaci celkového výkonu či optimalizace chladícího systému. Pro sledování průtoku se využívá čidla, které má datový kabel připojen na digitální vstup. Programový kód pro zjišťování hodnoty průtoku má svá specifika. Funkce pro měření průtoku se nazývá measureFlow().

```
void detectRisingEdge (){ 
   pulseCount++;
}
void measureFlow(){
   currentTime = millis();
   if(currentTime >= (loopTime + 1000)){
      loopTime = currentTime;literPerHour = (pulseCount * 60 / 7.5);
      pulseCount = 0; }}
```
Proměnná pulseCount++ se používá k uložení počtu pulzů. Funkce detectRisingEdge() je funkce přerušení, která se používá k počítání pulzů generovaných senzorem. Když je na digitálním detekováno přerušení, zavolá se rutina detectRisingEdge() a počet pulzů se zvýší v pulseCount o jednu [58].

Základem celého algoritmu je:

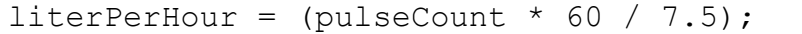

Proměnná pulseCount obsahuje počet pulzů za jednu sekundu a je generován výstupním pinem snímače průtoku vody. Hodnota pulseCount se vynásobí 60, aby se toto měření převedlo na jednu minutu (1 minuta = 60 sekund).

Podle datového listu snímače průtoku vody YF-S201 lze výstupní frekvenci impulzů vypočítat pomocí rovnice [59]:

```
Pulse frequency = 7.5 x flow rate
```
Tato rovnice může být také napsána jako:

```
flow rate = Pulse frequency / 7.5
```
Frekvence pulzů je zde počet pulzů za jednu minutu. Proto:

```
Liter per hour (flow rate) = (Pulse Count * 60 / 7.5)
```
Hodnota aktuálního průtoku kapaliny bude cyklicky čtena z Mega a odesílána do ESP. Zobrazena bude v serverové aplikaci.

### **Měření napětí**

Pro měření napětí se využívá funkce measureVoltage(). Opět se využívá funkce pro výběr střední hodnoty analogReadMedian(voltagePin). V proměnných R1 a R2 jsou hodnoty rezistorů napěťového děliče. Jejich hodnoty závisí na velikosti měřeného napětí. Vypočítají se podle vzorce uvedeného v kapitole 3.3.1.

```
void measureVoltage(){
   rawValueReadVoltage = analogReadMedian(voltagePin);
  voltageArd = (rawValueReadVoltage * 5.0) / 1024.0;
 voltageAct = voltageArd / (R2/(R1+R2));
}
```
Hodnota napětí je první veličinou pro automatický výpočet výkonu FVP a dále pro VA charakteristiku. Napětí se může ukládat na server a odesílat do počítače, popřípadě přímo zobrazovat v serverové aplikaci.

### **Měření proudu**

Funkce pro měření proudu pomocí senzoru WCS1700 se nazývá measureCurrent().

```
float measureCurrent(){
  uint16 t mapValue = 0;for(uint8 t i = 0; i < HALL AVG SAMPLES; i++){
    mapValue = map(analogRead(pinCurrent), 0,HALL ANALOG RANGE,
    0, voltageRange);
     if(mapValue > calibrationConstant){
      cal{C}alcArray[i] = mapValue - calibrationConstant; }
     else{
      calcArray[i] = 0; }
     delay(20);
   }
   float current = 
(float)getHallAverage(calcArray)/HALL SENSOR RESOLUTION;
   return current;}
```
Při použití uvedeného typu proudového senzoru musí být vždy provedena jeho prvotní kalibrace. Tím vznikne kalibrační konstanta, která se následně použije při samotném měření.

```
void setup() { 
   pinMode(pinCurrent, INPUT);
    Serial.println("Kalibrace bez připjení zátěže.");
    delay(2500);
   for(uint8 t i = 0; i < HALL AVG SAMPLES; i++){
     calcArray[i] = map(analogRead(pinCurrent), 0,HALL ANALOG RANGE, 0, voltageRange);
      Serial.print(".");
      delay(250);
    }
    Serial.println();
   calibrationConstant = getHallAverage (calcArray); Serial.print("Kalibrační hodnota: "); 
    Serial.println(calibrationConstant);
    delay(2500);
}
```
Data jsou zasílána na analogový pin pinCurrent a z naměřené hodnoty se nejdříve vypočítá měřené napětí v mV. Pro desku Mega a maximální napětí na pinu 5V se použije analogový rozsah 0-1023 s napájecím rozsahem 0-5000. Od vypočtené hodnoty napětí se odečte kalibrační konstanta. Hodnota napětí se následně vydělí rozlišením senzoru daného výrobcem. Pro senzor WCS1700 se jedná o hodnotu 32 mV/A [60].

#### **Modul reálného času**

Zjišťování aktuálního času realizuje modul RTC – D3231. Časové údaje mají jednak informativní charakter a dále mohou být zapojeny do řízení chladícího systému. Nastavení modulu RTC probíhá přes prvotní inicializaci:

#### DS3231 rtc;

Následně se musí nastavit aktuální čas, od kterého se již bude počítat čas reálný. Funkce initRTC() se volá z inicializační funkce setup().Toto nastavení se provede pouze jednou. Takže stačí v prvním překladu programu odkomentovat, v níže uvedeném programovém kódu, řádky týkající se nastavení.

```
void initRTC(){
   rtc.begin();
   // Set only onec
   /*
   rtc.setDOW(WEDNESDAY);
  rtc.setTime(14, 21, 00); 
   rtc.setDate(23, 6, 2021); 
   */
}
```
Pokud bude systém připojen k veřejné internetové síti, lze inicializační nastavení provádět automaticky.

Následně lze například k údajům o snímání napětí a proudu přidat reálný čas a datum:

```
rtc.getDateStr();
rtc.getTimeStr();
```
#### **Spuštění čerpadla**

Jak je uvedeno v kapitole [3.5.3,](#page-69-0) spouštění čerpadla je podmíněno několika faktory. Samotná aktivita čerpadla zajišťuje funkce runWaterPump().

```
void runWaterPump(){
   if(averageTemp>limitTemp || manualRunWater==1){
    analogWrite(mosfetPin, 255);
   }else{
    analogWrite(mosfetPin, 0);
  }
}
```
Typ čerpadla lze měnit podle potřebného výkonu a s tím souvisí i jeho napájení. Pro řízení výkonu čerpadla je použitý PWM spínač, který umožňuje použít zařízení, které vyžaduje různé velikosti napětí pro svoji činnost.

#### **3.5.5 Serverová aplikace**

Celý řídící systém, by mohl pracovat zcela autonomně. Na základě vstupních dat by docházelo k automatickému řízení. Pro monitoring a případný manuální zásah je, ale vhodné mít nástroj, který to umožňuje. Tím nástrojem může být aplikace, která je dostupná prostřednictvím počítače nebo mobilního telefonu. Tato aplikace tvoří rozhraní mezi platformou Mega a ESP. Při zvolené desce RobotDYN se nabízí možnost využít implementovaný server, jehož instalace je uvedena v kapitole [3.5.2.](#page-65-0)

Technologie aplikace je založena na klasickém HTML kódování, které je doplněno o skripty v jazyce JavaScript. Jednoduché rozhraní aplikace obsahuje ovládací prvky v podobě přepínačů, které umožňují manuálně ovládat akční členy a také zobrazení aktuálních údajů ze senzorů. Ovlivňování těchto prvků vyžaduje sériovou komunikaci mezi oběma platformami.

Níže je uvedena ukázka přepínače v html. Těchto přepínačů lze aplikovat libovolné množství. Důležitá je identifikace prvku typu checkbox, který musí být vždy unikátní. Jedná se o atribut id. Grafická podoba prvku je realizována pomocí kaskádových stylů.

```
buttons += <div class=\"input-group\" id=\"output-group1\">
     <label for=\"output\">Light
       <span id=\"outputState1\"></span>
    \langle/label>
     <div class=\"switch\">
       <input id=\"1\" type=\"checkbox\" class=\"default-
action\" 
        onchange=\"toggleCheckbox(this)\" >
     <label class=\"slider\" for=\"1\"></label>
  \langle/div\rangle\langle/div>";
```
Každý z těchto přepínačů obsahuje atribut události onchange. Tato událost vyvolává funkci javascriptu toggleCheckbox(), která vytváří požadavek na různé URL adresy pro zapnutí/vypnutí konkrétního zařízení. O jaké zařízení se jedná lze definovat v parametrech odesílaných metodou GET.

```
function toggleCheckbox(element) {
  var xhr = new XMLHttpRequest();
   if(element.checked){ 
      xhr.open("GET", 
      "/update?action=update&output="+element.id+"&state=1", 
      true); 
   }else{ 
      xhr.open("GET", 
      "/update?action=update&output="+element.id+"&state=0", 
      true); 
   }
   xhr.send();
}
```
Pro získávání dat ze senzorů a následné zobrazení v rozhraní aplikace se využívá funkce v javascriptu, která se cyklicky volá a odesílá požadavky pro aktuální hodnoty.

```
setInterval(function ( ) {
 var xhttp = new XMLHttpRequest();
       xhttp.onreadystatechange = function() {
      if (this.readyState == 4 \& this.status == 200) {
        var lastStateArr = this.responseText.split("\n");
         var stateArr = lastStateArr[lastStateArr.length-2]. 
        split("|");
         if(stateArr[0]=="datafrommega"){
document.getElementById("temperaturefvp").innerHTML = 
          stateArr[1];
           document.getElementById("waterlevel").innerHTML = 
          stateArr[2];
           document.getElementById("flow").innerHTML = 
           stateArr[3];
document.getElementById("temperaturewater").innerHTML 
          = stateArr[4];
document.getElementById("barotemperature").innerHTML = 
          stateArr[5];
           document.getElementById("baropressure").innerHTML 
= stateArr[6];
```

```
 document.getElementById("prediction").innerHTML = 
          stateArr[7];
           document.getElementById("current").innerHTML = 
           stateArr[8];
           document.getElementById("voltage").innerHTML = 
           stateArr[9];
           document.getElementById("power").innerHTML = 
          stateArr[10];
 }
      }
    };
   xhttp.open("GET", "/getdata?action=getdata", true);
   xhttp.send();
}, 5000 ) ;
```
Aby mohla probíhat komunikace mezi ESP a MEGA, musí být zajištěn příjem pro každou platformu prostřednictvím funkce serialEvent(). V Mega se pak provede zřetězení hodnot z jednotlivých senzorů. Celý složený řetězec se odešle zpět přes Serial3 do ESP. V ESP se provede jeho rozložení a přiřazení jednotlivých hodnot dle pořadí konkrétnímu elementu. Identifikace elementu musí být unikátní a definovaná v jeho tributu ID.

Odeslané hodnoty jsou zobrazeny v uživatelském rozhraní serverové aplikace, viz obrázek – Obr. 32. Hodnoty se aktualizují automaticky, bez nutnosti obnovování stránky, protože se využívá asynchronního vykonávání požadavků.

Součástí aplikace je také jeden přepínač, který umožňuje manuálně zapnout čerpadlo chladící kapaliny. Díky konstrukci aplikace, lze poměrně snadno přidávat další ovládací prvky a hodnoty ze senzorů.

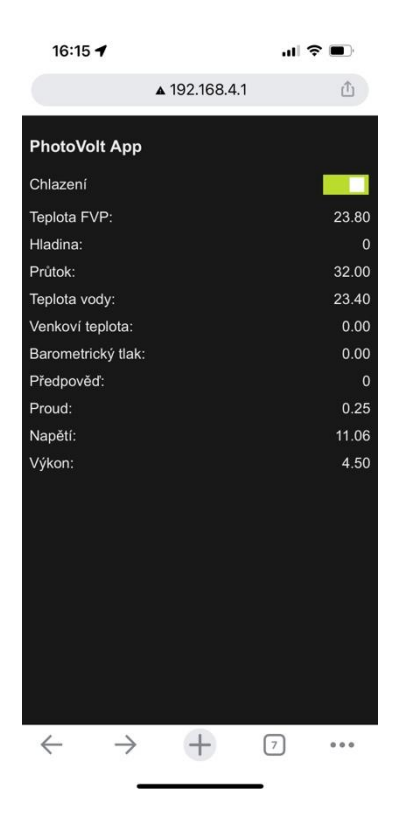

*Obr. 32: Uživatelské rozhraní serverové aplikace*

#### <span id="page-82-0"></span>**3.6 Testování systému**

Testování systému probíhalo ve dvou krocích. V prvním se jednalo o test na jednom menší laboratorním panelu, aby byly odstraněny případné problémy ještě v laboratoři. V tomto kroku bylo eliminováno nejvíce případných problémů. Zároveň se tu testovala čidla, jejich komunikace s MCU a testování funkcionalit samotného systému. To vše bylo nutné absolvovat, než se mohlo přikročit k dalšímu kroku. Druhý krok už probíhal v reálných podmínkách na experimentálním FV panelu. Ale i zde probíhala v první fázi krátká série testovacích měření, než se přistoupilo k ostrému sběru dat. Pro splnění podmínek byly upraveny limitní hodnoty v proměnných tak, aby se navodili potřebné podmínky pro zajištění odpovídajících reakcí řídícího systému.

V druhé fázi proběhli testy v reálném prostředí s tím, že funkce pro predikci počasí nebyla dostatečně ověřena vlivem neodpovídajících povětrnostních podmínek.

Kromě testování funkcionalit bylo kontinuálně prováděno měření napětí a proudu. Tyto hodnoty byly automaticky ukládány do souboru M pro MS Excel, aby se mohli dále zpracovat, například v podobě VA charakteristiky. Automaticky byl také vypočítáván výkon FV panelu. Pro automatické ukládání dat do XLS souboru byl naprogramován skript v jazyce Python, který odposlouchával odpovídající sériový port a data na něj odesílaná byla průběžně ukládána. Tím bylo provedeno velké množství měření, za různých podmínek.

Experimenty:

- 1. Měření VA charakteristiky nezávisle na teplotě, při změně zátěže. Tímto experimentem se ověřuje správnost měření veličiny napětí a proudu. Pro přesné měření je zapotřebí z kalibrovat proudový senzor.
- 2. Otestovat pokles napětí při zahřívání FV panelu a potvrdit tak i snížení výkonu. Automaticky se v čase zaznamenávali údaje do tabulky.

Otestovat systém chlazení při dosažení určité teploty, a tím tak udržovat stabilní výkon. Chlazení začalo při překročení teploty 25 °C. Vlivem ochlazování se dokázalo provést zchlazení panelu pod 25 °C.

#### <span id="page-83-0"></span>**3.7 Měření**

V rámci testování systému proběhla sada testovacích měřeních. Povětrnostní podmínky nebyli zcela ideální pro provedení komplexního testu, a to zejména se zakomponováním vlivu změn barometrického tlaku. Nicméně měření byla provedena kontinuálně ve dvou dnech, kdy bylo vhodné počasí a slunečný svit. V jednom dni byl po kratší dobu sluneční svit nejintenzivnější, ale podařilo se naměřit pouze jednu sadu dat v testovacím režimu řídícího systému.

Experimenty probíhaly zejména z důvodu protestování řídícího systému. A to jak v automatickém režimu, tak i v režimu manuálním prostřednictvím mobilní aplikace. Cílem testování bylo věření, zda opravdu systém registruje hodnoty tak, aby se daly sestrojit například VA a PV charakteristiky a tím tak ověřit efektivitu systému např., při různých teplotách FVP. Do obvodu byla zapojena laboratorní elektronická zátěž.

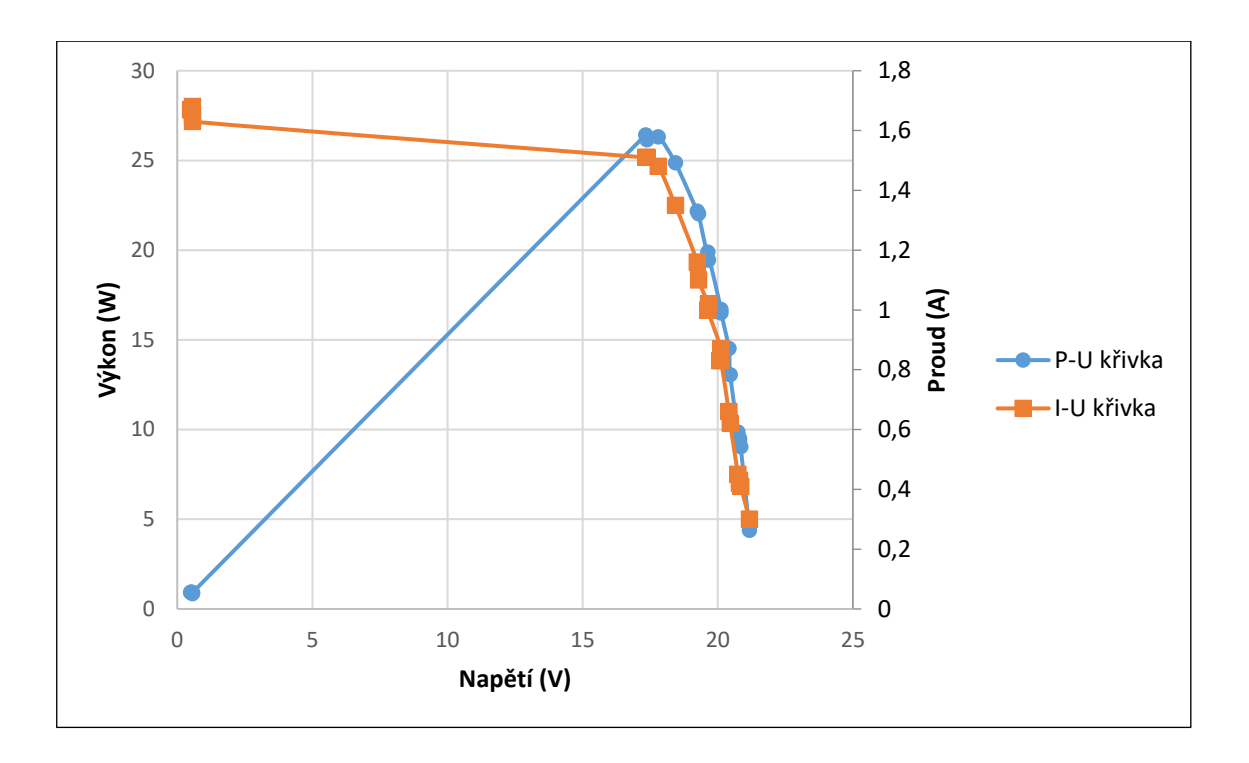

*Graf 1: Měření VA charakteristiky – chlazení*

<span id="page-84-0"></span>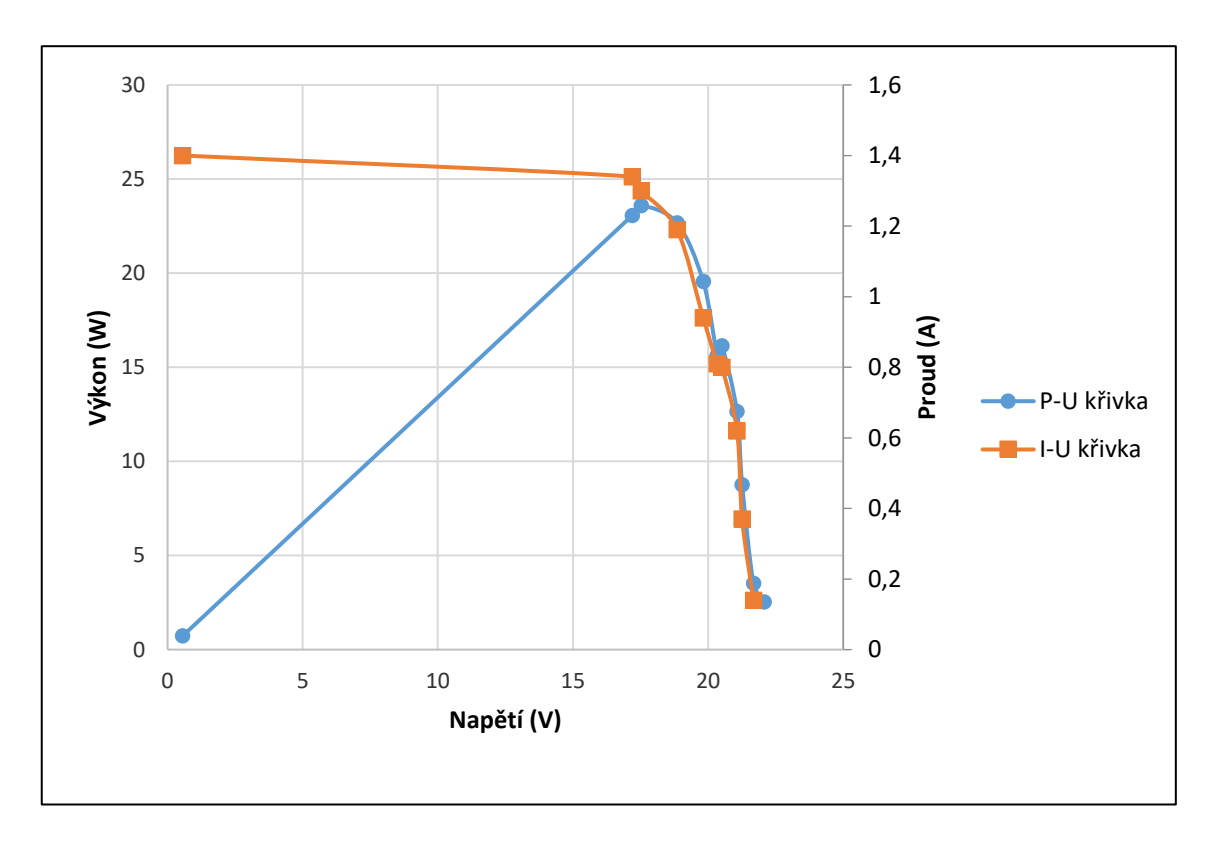

<span id="page-84-1"></span>*Graf 2: Měření VA charakteristiky – sepnuté chlazení se zátěží*

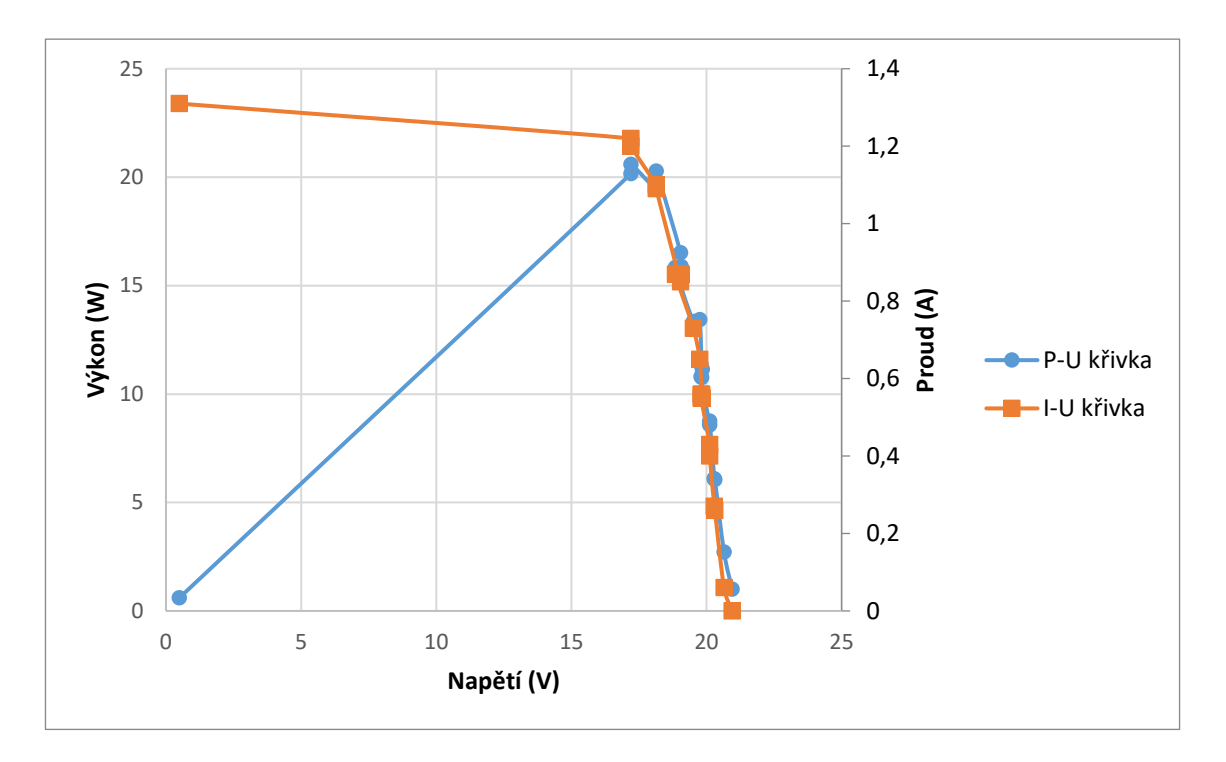

*Graf 3: Měření VA charakteristiky – bez chlazení*

<span id="page-85-0"></span>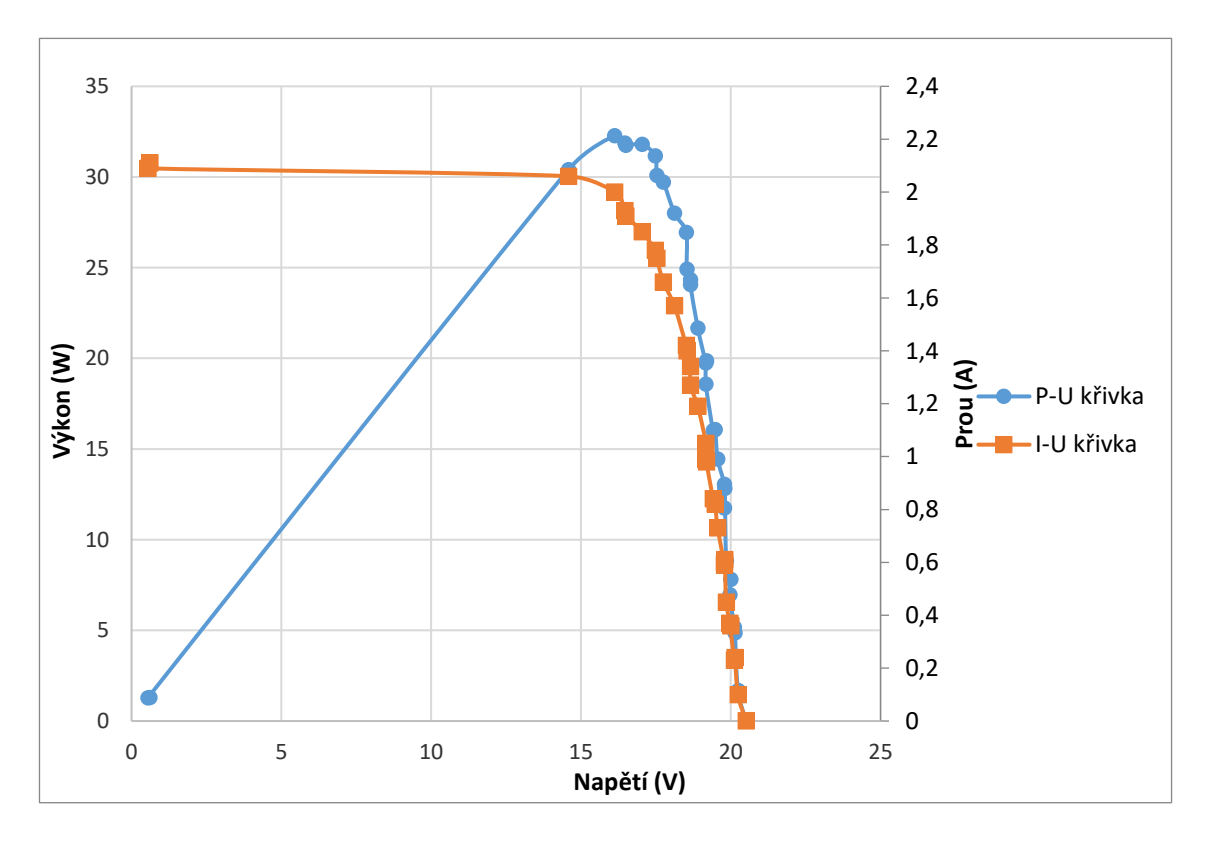

<span id="page-85-1"></span>*Graf 4: VA charakteristika – při sepnutém chlazení*

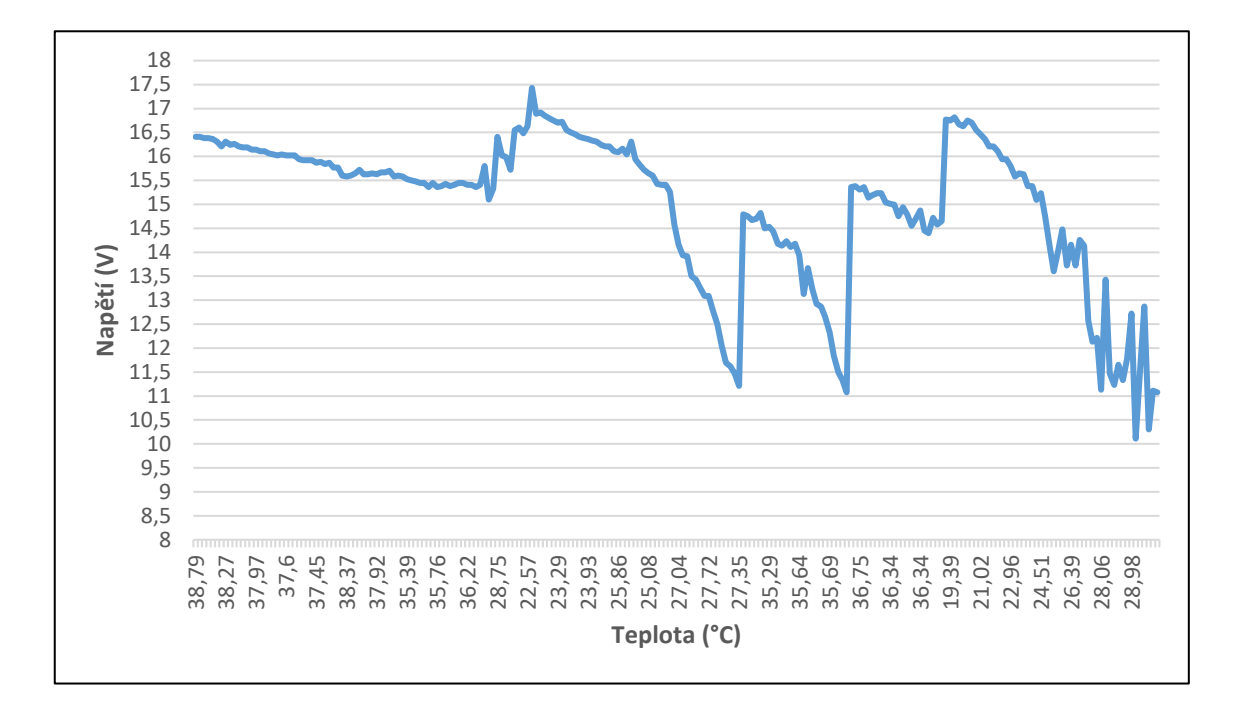

*Graf 5: Vliv teploty panelu na napětí*

Graf 1 znázorňuje VA charakteristiku při automatickém sepnutí chladícího systému. Limitní teplota pro sepnutí byla nastavena na 25 °C. Vypnutí chlazení proběhlo při 20 °C.

Graf 2 znázorňuje charakteristiku při nuceném vypnutí chlazení, kdy docházelo pouze k měření napětí a proudu a automatickému výpočtu výkonu. Maximální dosažená hodnota teploty byla 43 °C. Zde se ukazuje vliv klimatických podmínek. Při letních klimatických podmínkách a intenzivním slunečním svitu by bylo dosaženo vyšších teplot FVP a tím by byly patrné markantnější změny měřených veličin.

Graf 3 představuje vývoj napětí panelu vlivem střídání chlazení. Při tomto experimentu bylo provedeno měření v teplotních extrémech, kdy chladící systém byl zapínám při vyšších teplotách FVP.

Graf 4 ukazuje měření VA charakteristiky při intenzivnějším svitu s plným automatickým chlazením. Teplota panelu byla udržována na optimálních 25 °C. Je patrné, že celkový výkon panelu je vyšší.

V grafu 5 je znázorněn průběh napětí při konstantní zátěži, kdy bylo prováděno manuální chlazení prostřednictvím řídící aplikace. Z grafu je patrné, že opravdu při dosažení limitních hodnot teploty dochází ke snížení napětí, a naopak při dosažení optimálních teplot se napětí zvyšuje, a tudíž i výkon FVP.

### **4 Závěr**

V teoretické části práce bylo nutné provést šetření, jaké systémy aktivního chlazení FVP již existují. Byla provedena analýza jak teoretických, tak i experimentálních výstupů z různých zdrojů. Tato analýza poskytla odborný náhled na problematiku a určila směr praktické realizace. Dále poskytla základ pro výběr vhodné metody pro aktivní chlazení FVP, nad kterou mohl být navržen řídící systém.

Přestože byly navrženy tři teoretické metody řízení chladícího systému – kapitola [3.2,](#page-31-0) jako nejefektivnější z pohledu poměru cena výkon pro střední velikost FV elektrárny se ukázal model C. Tato volba, ale není zcela jednoznačná, a to s ohledem na volbu MCU, která byla pojata výběrem co možná nejuniverzálnější platformy v podobě desky RobotDYN. Jak je popsáno v kapitole [3.3.2,](#page-51-0) tomuto výběru předcházela diskuze týkající se vhodné volby MCU, která vyústila v navržení komponent, které jsou senzorickou částí celého systému a akčních členů pro samotné řízení chlazení.

Následně byla provedena výroba PCB jak popisuje kapitola [3.4.2.](#page-59-0) Problémem této části je, že nebyla k dispozici potřebná technologie, a to zejména s ohledem na použití oboustranného tištěného spoje při jeho návrhu. Jedná se o nemožnost prokovení spojů. Při osazování PCB bylo nutné dbát na propájení potřebných spojů přes vývody součástek, popřípadě drátových propojek.

Důležitou součásti chladícího systému byl návrh jeho mechanické části. Podle provedené analýzy se ukázalo, že nejvhodnějším typem chlazení je jemné rozprašování chladící kapaliny, protože při použití souvislé vrstvy chladiva docházelo, ke změně fyzikálních vlastností FVP a panel prakticky nepracoval. To bylo možné registrovat na výpadku měřených hodnot napětí a proudu.

Celý systém byl testován nejdříve v laboratorních podmínkách, kdy byly postupně připojovány jednotlivé senzory a akční členy. Softwarově byly navozovány podmínky pro ověření spínání čerpadla, porovnání přesnosti měření teploty s laboratorním teploměrem a přenos monitorovaných dat do mobilní aplikace.

Závěrečné testy byly prováděny na konkrétním panelu experimentální elektrárny. Proběhla sada měření, která jsou popsána v kapitole [3.7.](#page-83-0) Z výsledků měření je patrné, že opravdu FVP vykazuje nejvyšší výkon mezi 20-25 °C. Dále se ukázalo, že řídící systém spolehlivě funguje.

Zpracovávaná problematika je poměrně rozsáhlá a v této práci se ukazuje, že je ještě další prostor pro vylepšování. To se týká zejména kvalitního nastavení systému s ohledem na měření klimatických změn počasí, protože tento faktor nebyl plně otestován. Dále se jedná o vylepšení mechanické části, týkající se zásoby chladící kapaliny. Musí proběhnout další měření s ohledem na teplotu kapaliny v zásobníku, protože i přes to, že je zapojen senzor pro měření teploty chladící kapaliny, tak opět klimatické podmínky nedovolily detailní otestování i tohoto vlivu na výkon chladícího systému. Důležité, ale je, že návrh řídícího systému umožňuje jednoduše měnit dílčí komponenty, ať už jsou to senzory nebo akční členy a vše detailně nastavit v softwarové části. Takže řídící systém je navržen co možná nejuniverzálněji, a to i s ohledem na existující FV elektrárny, což je hlavním cílem této práce.

### **Seznam literatury**

[1] DOLENSKÝ, Jan. Zvyšování efektivnosti provozu fotovoltaických elektráren - teorie vs. praxe. *TZB-info* [online]. Praha, 2012, 5.3.2012, 2, 2 [cit. 2022-01-16]. ISSN 1801- 4399. Dostupné z: https://oze.tzb-info.cz/fotovoltaika/8344-zvysovani-efektivnostiprovozu-fotovoltaickych-elektraren-teorie-vs-praxe

[2] LIBRA, M., POULEK, V. 2010. *Fotovoltaika: teorie i praxe využití solární energie. 2. dopl. vyd.* Praha: Isla, 2010, 165 s. ISBN 978-80-904311-5-7

[3] SHAIKH, Mohd. Rizwan Sirajuddin a Santosh B. WAGHMARE. A Review Paper on Electricity Generation from Solar Energy. *International Journal for Research in Applied Science and Engineering Technology.* 2017, V(IX), 1884-1889. ISSN 23219653. Dostupné z: doi:10.22214/ijraset.2017.9272

[4] KARAMANOLIS, Stratis. *Sluneční energie: východisko z ekologicko-energetické krize.* Praha: Sdružení MAC, 1996. ISBN 80-860-1502-5.

[5] HIRST, L.C. Principles of Solar Energy Conversion. *Comprehensive Renewable Energy* [online]. Elsevier, 2012, 2012, s. 293-313 [cit. 2022-01-22]. ISBN 9780080878737. Dostupné z: doi:10.1016/B978-0-08-087872-0.00115-3

[6] BOYLE, Godfrey. *Renewable Energy: Power for a Sustainable Future*, 2. vyd. Oxford, UK: Oxford University Press, 2004.

[7] What is the Photovoltaic Effect? *Mr. Solar: Photovoltaic Effect* [Online]. 13. srpna 2015, [cit. 22.1.2022]. Dostupné z: http://www.mrsolar.com/photovoltaic-effect/

[8] SARKAR, Sabuj a Mostafizur RAHMAN. Power-Energy Optimization of Solar Photovoltaic Device Modeling. In: *2018 IEEE Electron Devices Kolkata Conference (EDKCON)* [online]. IEEE, 2018, 2018, s. 541-546 [cit. 2022-01-22]. ISBN 978-1-5386- 6415-5. Dostupné z: doi:10.1109/EDKCON.2018.8770431

[9] CHMEL, Ladislav a Ivo HAMERNÍK. *Fotovoltaika, fototermika* [online]. 1. Brno, 2016 [cit. 2022-01-22]. ISBN 978-80-88058-02-1. Dostupné z:<https://publi.cz/books/91>

[10] Solar Cell I-V Characteristic and the Solar Cell I-V Curve. *Alternative Energy Tutorials* [online]. Amazon Associate, 2026 [cit. 2022-01-22]. Dostupné z: https://www.alternative-energy-tutorials.com/photovoltaics/solar-cell-i-vcharacteristic.html

[11] Zatěžovací charakteristika solárního článku. RemoteLab [online]. Remote-LAB GymKT, 2022 [cit. 2022-01-22]. Dostupné z: http://remotelab.fyzika.net/experiment/10/experiment-10-teorie.php

[12] HEIDLER, K. a B. MÜLLER-BIERL. Measurement of Multi-Junction Solar Cells. LUQUE, A., G. SALA, W. PALZ, G. SANTOS a P. HELM, ed. *Tenth E.C. Photovoltaic Solar Energy Conference* [online]. Dordrecht: Springer Netherlands, 1991, 1991, s. 111- 114 [cit. 2022-01-26]. ISBN 978-0-7923-1389-2. Dostupné z: doi:10.1007/978-94-011- 3622-8\_29

[13] MOHAMMAD BAGHER, Askari. Types of Solar Cells and Application. *American Journal of Optics and Photonics* [online]. 2015, 3(5) [cit. 2022-01-26]. ISSN 2330-8486. Dostupné z: doi:10.11648/j.ajop.20150305.17

[14] 7 Different Types of Solar Panels Explained. *GreenMatch* [online]. London: GreenMatch,  $2021$  [cit.  $2022-01-26$ ]. Dostupné z: https://www.greenmatch.co.uk/blog/2015/09/types-of-solar-panels

[15] AKBARZADEH, A. a T. WADOWSKI. Heat pipe-based cooling systems for photovoltaic cells under concentrated solar radiation. *Applied Thermal Engineering*  [online]. 1996, 16(1), 81-87 [cit. 2022-02-05]. ISSN 13594311. Dostupné z: doi:10.1016/1359-4311(95)00012-3

[16] RODRIGUES, E. M. G., et al. Simulation of a solar cell considering single-diode equivalent circuit model. In*: International conference on renewable energies and power quality*, Spain. 2011.

[17] TRIPANAGNOSTOPOULOS, Yiannis, Gan HUANG, Kai WANG a Christos N. MARKIDES. Photovoltaic/Thermal Solar Collectors. *Reference Module in Earth Systems and Environmental Sciences* [online]. Elsevier, 2021, 2021 [cit. 2022-02-05]. ISBN 9780124095489. Dostupné z: doi:10.1016/B978-0-12-819727-1.00051-0

[18] LUO, Wei, Yong Sheng KHOO, Peter HACKE, et al. Potential-induced degradation in photovoltaic modules: a critical review. *Energy & Environmental Science* [online]. 2017, 10(1), 43-68 [cit. 2022-02-05]. ISSN 1754-5692. Dostupné z: doi:10.1039/C6EE02271E

[19] CHIKATE, Bhalachandra V.; SADAWARTE, Y.; SEWAGRAM, BDCOE. The factors affecting the performance of solar cell. *International journal of computer applications*, 2015, 1.1: 0975-8887.

[20] CONCEIÇÃO, Ricardo, Hugo G. SILVA, José MIRÃO, Michael GOSTEIN, Luis FIALHO, Luis NARVARTE a Manuel COLLARES-PEREIRA. Saharan dust transport to Europe and its impact on photovoltaic performance: A case study of soiling in Portugal. *Solar Energy* [online]. 2018, 160, 94-102 [cit. 2022-02-05]. ISSN 0038092X. Dostupné z: doi:10.1016/j.solener.2017.11.059

[21] KALDELLIS, John K., Marina KAPSALI a Kosmas A. KAVADIAS. Temperature and wind speed impact on the efficiency of PV installations. Experience obtained from outdoor measurements in Greece. *Renewable Energy* [online]. 2014, 66, 612-624 [cit. 2022-02-05]. ISSN 09601481. Dostupné z: doi:10.1016/j.renene.2013.12.041

[22] SALIH, Salih Mohammed; ABD, Osama Ibrahim; ABID, Kaleid Waleed. Performance enhancement of PV array based on water spraying technique. Int. *J. Sustain. Green Energy*, 2015, 4.16: 8-13.

[23] TEO, H.G., P.S. LEE a M.N.A. HAWLADER. An active cooling system for photovoltaic modules. **Applied Energy** [online]. 2012, 90(1), 309-315 [cit. 2022-02-05]. ISSN 03062619. Dostupné z: doi:10.1016/j.apenergy.2011.01.017

[24] BALAJI, C., Balaji SRINIVASAN a Sateesh GEDUPUDI. Natural convection. *Heat Transfer Engineering* [online]. Elsevier, 2021, 2021, s. 173-198 [cit. 2022-02-05]. ISBN 9780128185032. Dostupné z: doi:10.1016/B978-0-12-818503-2.00006-X

[25] HAIDAR, Zeyad A., Jamel ORFI a Zakariya KANEESAMKANDI. Experimental investigation of evaporative cooling for enhancing photovoltaic panels efficiency. *Results in Physics* [online]. 2018, 11, 690-697 [cit. 2022-02-05]. ISSN 22113797. Dostupné z: doi:10.1016/j.rinp.2018.10.016

[26] SATO, Daisuke a Noboru YAMADA. Review of photovoltaic module cooling methods and performance evaluation of the radiative cooling method. *Renewable and Sustainable Energy Reviews* [online]. 2019, 104, 151-166 [cit. 2022-02-05]. ISSN 13640321. Dostupné z: doi:10.1016/j.rser.2018.12.051

[27] MAZÓN-HERNÁNDEZ, R., et al. Improving the electrical parameters of a photovoltaic panel by means of an induced or forced air stream. *International Journal of Photoenergy*, 2013, 2013.

[28] WU, Shuang-Ying, Qiao-Ling ZHANG, Lan XIAO a Feng-Hua GUO. A heat pipe photovoltaic/thermal (PV/T) hybrid system and its performance evaluation. *Energy and Buildings* [online]. 2011, 43(12), 3558-3567 [cit. 2022-02-05]. ISSN 03787788. Dostupné z: doi:10.1016/j.enbuild.2011.09.017

[29] MEHROTRA, Saurabh, et al. Performance of a solar panel with water immersion cooling technique. *International Journal of Science, Environment and Technology*, 2014, 3.3: 1161-1172.

[30] MOHARRAM, K.A., M.S. ABD-ELHADY, H.A. KANDIL a H. EL-SHERIF. Enhancing the performance of photovoltaic panels by water cooling. *Ain Shams Engineering Journal* [online]. 2013, 4(4), 869-877 [cit. 2022-02-05]. ISSN 20904479. Dostupné z: doi:10.1016/j.asej.2013.03.005

[31] LUBOŃ, Wojciech, Grzegorz PEŁKA, Mirosław JANOWSKI, Leszek PAJĄK, Michał STEFANIUK, Jarosław KOTYZA a Paweł RECZEK. Assessing the Impact of Water Cooling on PV Modules Efficiency. *Energies* [online]. 2020, 13(10) [cit. 2022-02- 05]. ISSN 1996-1073. Dostupné z: doi:10.3390/en13102414

[32] GOVARDHANAN, M. S., G. KUMARAGURUPARAN, M. KAMESWARI, R. SARAVANAN, M. VIVAR a K. SRITHAR. Photovoltaic Module with Uniform Water Flow on Top Surface. *International Journal of Photoenergy* [online]. 2020, 2020, 1-9 [cit. 2022-02-05]. ISSN 1110-662X. Dostupné z: doi:10.1155/2020/8473253

[33] TANG, Xiao, Zhenhua QUAN a Yaohua ZHAO. Experimental Investigation of Solar Panel Cooling by a Novel Micro Heat Pipe Array. *Energy and Power Engineering* [online]. 2010, 02(03), 171-174 [cit. 2022-02-05]. ISSN 1949-243X. Dostupné z: doi:10.4236/epe.2010.23025

[34] SARGUNANATHAN, S., A. ELANGO a S. Tharves MOHIDEEN. Performance enhancement of solar photovoltaic cells using effective cooling methods: A review. *Renewable and Sustainable Energy Revie*ws [online]. 2016, 64, 382-393 [cit. 2022-02- 05]. ISSN 13640321. Dostupné z: doi:10.1016/j.rser.2016.06.024

[35] N, Parkunam, Lakshmanan PANDIYAN, Navaneethakrishnan G, Arul S a Vijayan V. Experimental analysis on passive cooling of flat photovoltaic panel with heat sink and wick structure. Energy Sources, *Part A: Recovery, Utilization, and Environmental Effects* [online]. 2020, 42(6), 653-663 [cit. 2022-02-05]. ISSN 1556-7036. Dostupné z: doi:10.1080/15567036.2019.1588429

[36] An Experimental Study on Cooling the Photovoltaic Modules by Fins to Improve Power Generation: *Economic Assessment.[*online]. 2019, 10(2) [cit. 2022-02-05]. ISSN 20792115. Dostupné z: doi:10.5829/IJEE.2019.10.02.02

[37] WANG, Ruijin, Jiawei WANG a Weijia YUAN. Analysis and Optimization of a Microchannel Heat Sink with V-Ribs Using Nanofluids for Micro Solar Cells. *Micromachines* [online]. 2019, 10(9) [cit. 2022-02-05]. ISSN 2072-666X. Dostupné z: doi:10.3390/mi10090620

[38] ZHU, Linxiao, Aaswath P. RAMAN a Shanhui FAN. Radiative cooling of solar absorbers using a visibly transparent photonic crystal thermal blackbody. *Proceedings of the National Academy of Sciences* [online]. 2015, 112(40), 12282-12287 [cit. 2022-02- 05]. ISSN 0027-8424. Dostupné z: doi:10.1073/pnas.1509453112

[39] MOSHFEGH, Hossein, Mohammad ESLAMI a Arian HOSSEINI. Thermoelectric Cooling of a Photovoltaic Panel. NIŽETIĆ, Sandro a Agis PAPADOPOULOS, ed. *The Role of Exergy in Energy and the Environment* [online]. Cham: Springer International Publishing, 2018, 2018-07-31, s. 625-634 [cit. 2022-02-05]. Green Energy and Technology. ISBN 978-3-319-89844-5. Dostupné z: doi:10.1007/978-3-319-89845-2\_44

[40] HAN, Xinyue, Dengshuai XUE, Jun ZHENG, Sami M. ALELYANI a Xiaobin CHEN. Spectral characterization of spectrally selective liquid absorption filters and exploring their effects on concentrator solar cells. *Renewable Energy* [online]. 2019, 131, 938-945 [cit. 2022-02-05]. ISSN 09601481. Dostupné z: doi:10.1016/j.renene.2018.07.125

[41] ARIFIN, Zainal, Dominicus Danardono Dwi Prija TJAHJANA, Syamsul HADI, Rendy Adhi RACHMANTO, Gabriel SETYOHANDOKO a Bayu SUTANTO. Numerical and Experimental Investigation of Air Cooling for Photovoltaic Panels Using Aluminum Heat Sinks. *International Journal of Photoenergy* [online]. 2020, 2020, 1-9 [cit. 2022-02-06]. ISSN 1110-662X. Dostupné z: doi:10.1155/2020/1574274

[42] SUBBAROYBHAT, Mithun. Kompletní průvodce mikrokontroléry. *Vše co potřebujete vědět o mikrokontrolerech* [online]. UK: RS Components, 2022 [cit. 2022- 02-26]. Dostupné z: https://uk.rs-online.com/web/generalDisplay.html?id=ideas-andadvice/microcontrollers-guide

[43] Jaký je rozdíl mezi mikrokontrolérem a mikroprocesorem?. *Rayming: PCB & ASSSEMBLY* [online]. Rayming, 2022 [cit. 2022-02-26]. Dostupné z: https://www.raypcb.com/microcontroller-vsmicroprocessor/?gclid=Cj0KCQiAjc2QBhDgARIsAMc3SqRC5uaAhOCHDPIUZQO7 9cohn1JTPQalNd-RRe6S9cjUlW0tdbqsyDsaAi4REALw\_wcB

[44] V DESHMUKH, Ajay. *Microcontrollers: Theory and Applications*. 1. Tata McGraw-Hill Education, 2005. ISBN 9780070585959.

[45] Difference Between Microprocessor and Microcontroller. *EDUCBA* [online]. EDUCBA, 2020 [cit. 2022-02-26]. Dostupné z: https://www.educba.com/microprocessor-vs-microcontroller/

[46] M. HOLDEN, Nicholas, Mary LEIGH WOLFE, Jactone AROGO OGEJO a Enda J. CUMMINS. Basic Microcontroller Use for Measurement and Control. *Libretext Engineering* [online]. CA: University College Dublin and Virginia Tech, 2021 [cit. 2022- 03-01]. Dostupné z: https://eng.libretexts.org/Bookshelves/Biological\_Engineering/Introduction\_to\_Biosyst ems\_Engineering\_(Holden\_et\_al.)/02%3A\_Information\_Technology\_Sensors\_and\_Con trol\_Systems/2.01%3A\_Basic\_Microcontroller\_Use\_for\_Measurement\_and\_Control

[47] BENNETT, A.S. The calibration of thermistors over the temperature range 0–30°C. *Deep Sea Research and Oceanographic Abstracts* [online]. 1972, 19(2), 157-163 [cit. 2022-03-01]. ISSN 00117471. Dostupné z: doi:10.1016/0011-7471(72)90048-4

[48] HRISKO, Joshua. Arduino Thermistor Theory, Calibration, and Experiment. *Maker Portal* [online]. Maker Portal LLC Copyright, 2019 [cit. 2022-03-01]. Dostupné z: https://makersportal.com/blog/2019/1/15/arduino-thermistor-theory-calibration-andexperiment

[49] Arduino Comparison Guide. *Sparkfun* [online]. USA: SparkFun Electronics, 2022 [cit. 2022-03-02]. Dostupné z: https://learn.sparkfun.com/tutorials/arduino-comparisonguide/totally-tabular

[50] Arduino MEGA 2560 With WiFi Built-in - ESP8266. *Trybotics* [online]. India: Trybotics, 2021 [cit. 2022-03-02]. Dostupné z: https://trybotics.com/project/Arduino-MEGA-2560-With-WiFi-Built-in-ESP8266-99755

[51] NOVÁK, Milan. RobotDYN - Arduino MEGA 2560 s vestavěným WiFi - ESP8266. *Mindblog* [online]. Česká republika: VOXCAFE, 2022 [cit. 2022-03-02]. Dostupné z: https://www.voxcafe.cz/mindblog/clanky/arduino/robotdyn---arduino-mega-2560-svestavenym-wifi---esp8266.html

[52] Gerber Files Explained: Understanding Their Role in PCB Manufacturing. VSE [online]. CA: *VSE.com*, 2022 [cit. 2022-03-13]. Dostupné z: https://www.vse.com/blog/2019/10/29/gerber-files-explained-understanding-their-rolein-pcb-manufacturing/

[53] NOVÁK, Milan. RobotDYN - Arduino MEGA 2560 s vestavěným WiFi - ESP8266. *MindBlog* [online]. Česká Republika, 2022 [cit. 2022-03-13]. Dostupné z: https://www.voxcafe.cz/mindblog/clanky/arduino/robotdyn---arduino-mega-2560-svestavenym-wifi---esp8266.html

[54] Specifications for NTC Thermistor. In: . TME, 2008, ročník 1, NTCM-HP-50K-1.

[55] *Thermistor Calculator* [online]. Stanford Rearch Systems, 2022 [cit. 2022-03-13]. Dostupné z:

https://www.thinksrs.com/downloads/programs/therm%20calc/ntccalibrator/ntccalculat or.html

[56] Atmospheric Pressure vs. Barometric Pressure: Detailed Comparison Between Them. *Hurricane hunters* [online]. USA, 2020 [cit. 2022-03-19]. Dostupné z: https://www.hurricanehunters.com/atmospheric-pressure-vs-barometric-pressure/

[57] B. YOUNG, John. *Modern Altimeter and Barometer System using the MPL115A*. USA, 2009. Dostupné také z: https://datasheet.datasheetarchive.com/originals/library/Datasheet-076/DSAE0030917.pdf

[58] YF-S201- Water Flow Measurement Sensor. *Components101* [online]. 2021 [cit. 2022-03-19]. Dostupné z: https://components101.com/sensors/yf-s201-water-flowmeasurement-sensor

[59] Water Flow Sensor Interfacing with Arduino – Measure Flow Rate. *Microcontrollerslab.com* [online]. 2022 [cit. 2022-03-19]. Dostupné z: https://microcontrollerslab.com/water-flow-sensor-pinout-interfacing-with-arduinomeasure-flow-rate/

[60] Hallův senzor proudu WCS1700. *Drátek návody* [online]. ČR: ECLIPSERA s.r.o, 2022 [cit. 2022-03-19]. Dostupné z: https://navody.dratek.cz/navody-kproduktum/halluv-senzor-proudu-wcs1700.html

### Seznam obrázků

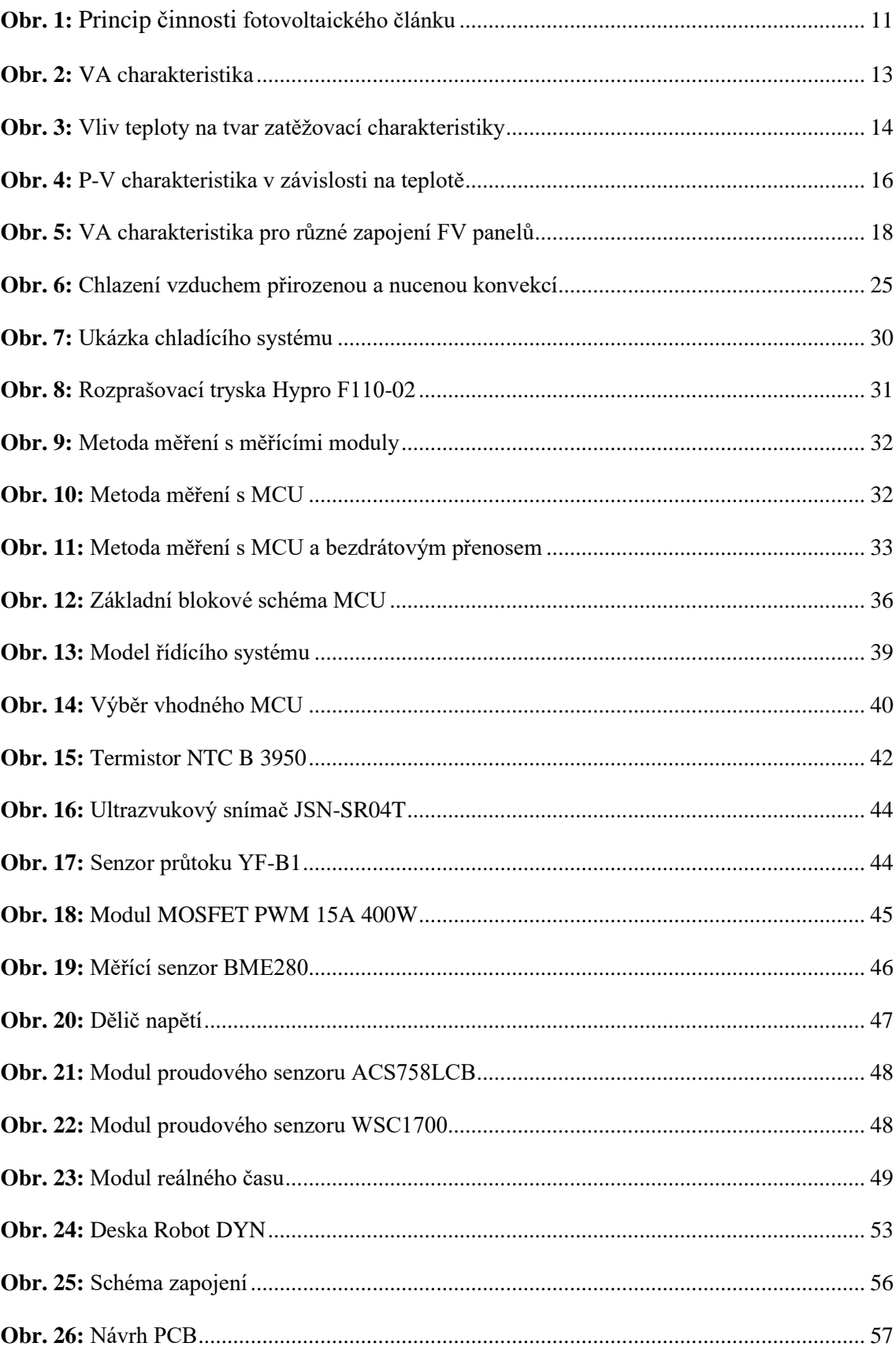

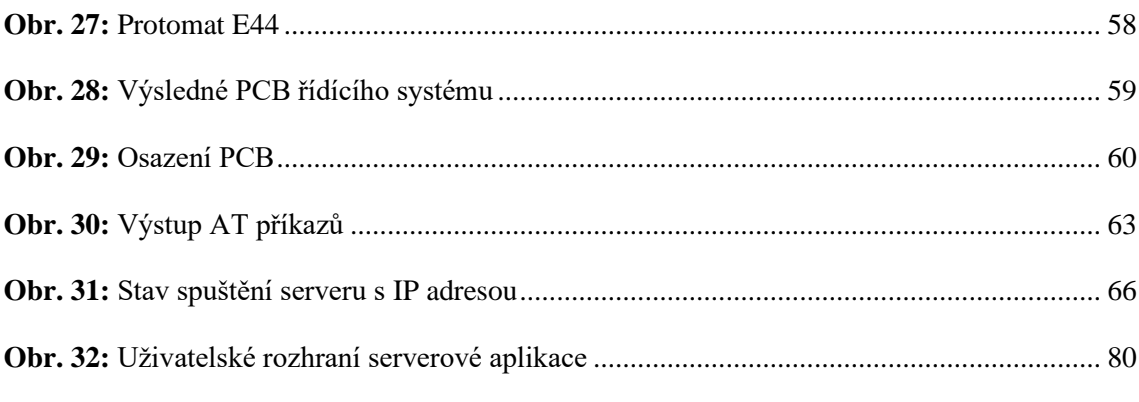

## **Seznam tabulek**

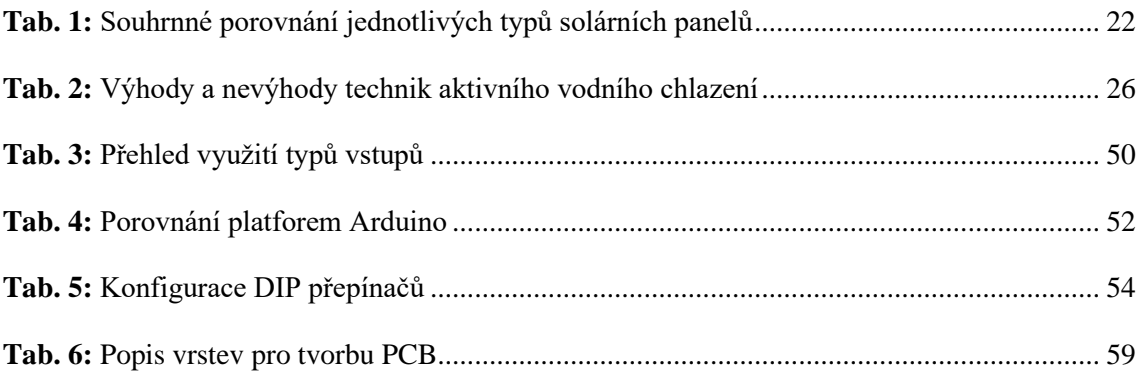

# **Seznam grafů**

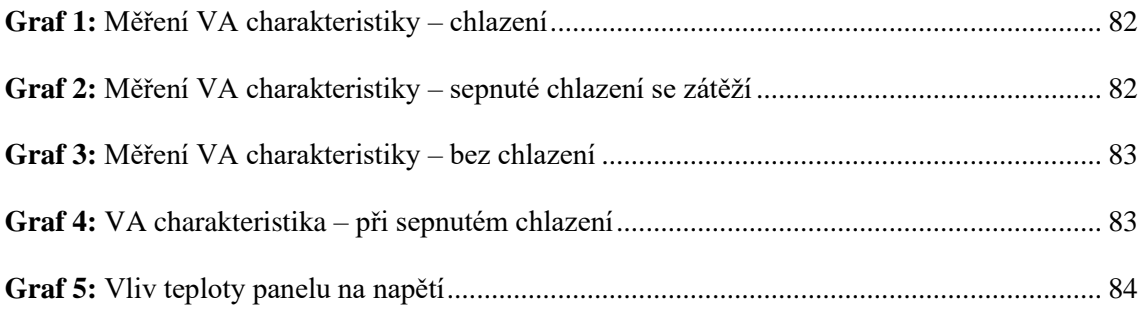

### **Příloha A**

Příloha k bakalářské práci je soubor RobotDYN.zip. Ten obsahuje čtyři podsložky se zdrojovými kódy. První složka s názvem Eagle-Photovolt obsahuje dva soubory vygenerované programem Eagle a jedná se o návrhy tištěného spoje a PCB. Druhá složka s názvem EspMegaVolt obsahuje zdrojový kód pro část desky, která obsahuje Arduino Mega. Ve složce EspPhotoVolt jsou kódy k bezdrátovému modulu ESP2866, který též obsahuje zvolená deska. V poslední složce Python se nachází soubory s naměřenými daty a také samotný main.py, pomocí kterého byla zapisována data do souboru.